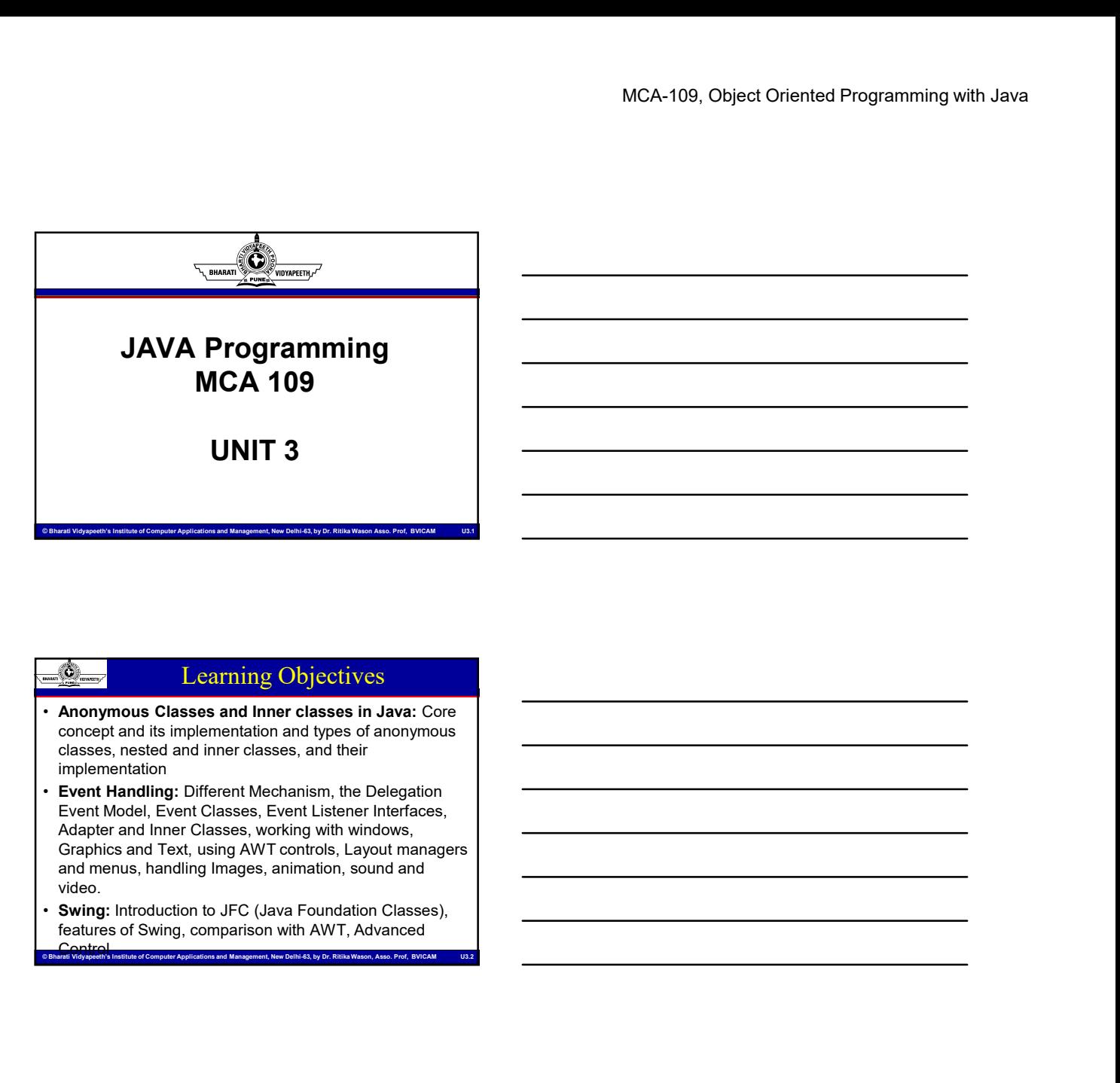

# Learning Objectives

- Anonymous Classes and Inner classes in Java: Core concept and its implementation and types of anonymous classes, nested and inner classes, and their
- implementation<br>**Event Handling:** Different Mechanism, the Delegation Event Model, Event Classes, Event Listener Interfaces, Adapter and Inner Classes, working with windows, Graphics and Text, using AWT controls, Layout managers and menus, handling Images, animation, sound and
- Swing: Introduction to JFC (Java Foundation Classes), features of Swing, comparison with AWT, Advanced ion fine is institute of Computer Applications and Management, New Delhi-63, by Dr. Ritika Wason, Asso. Prof, BVICAM<br>I Vidyapeeth's Institute of Computer Applications and Management, New Delhi-63, by Dr. Ritika Wason, Asso

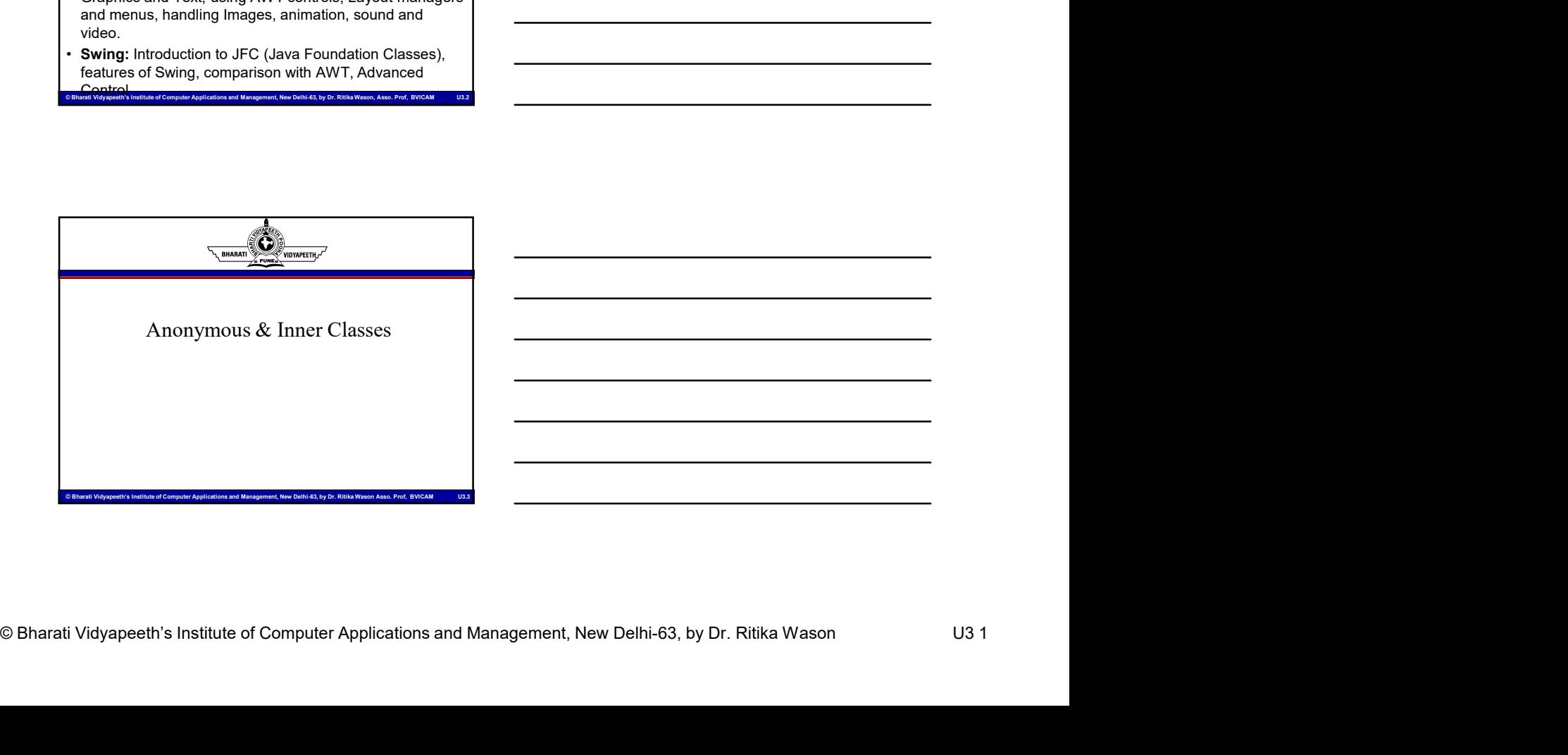

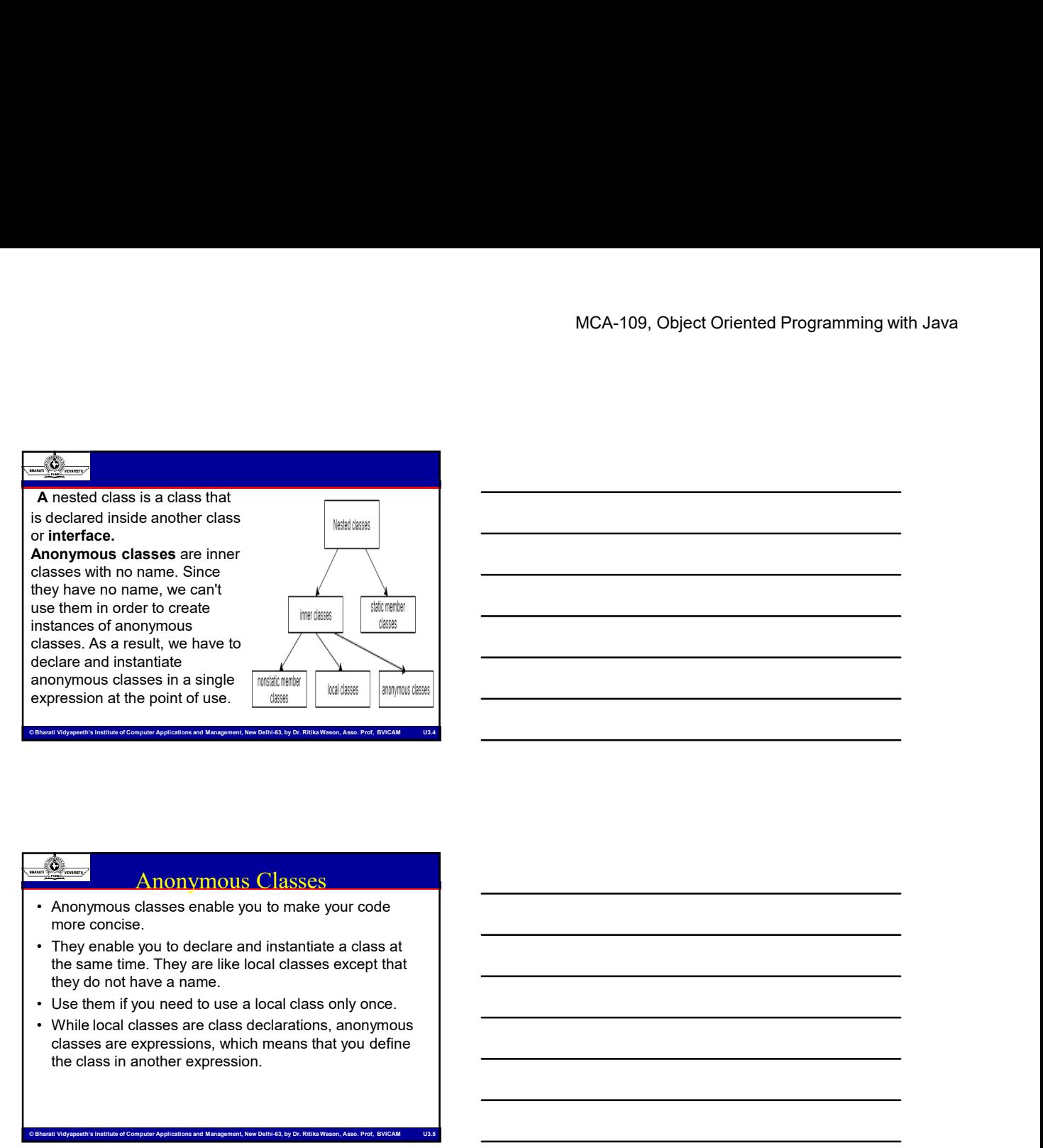

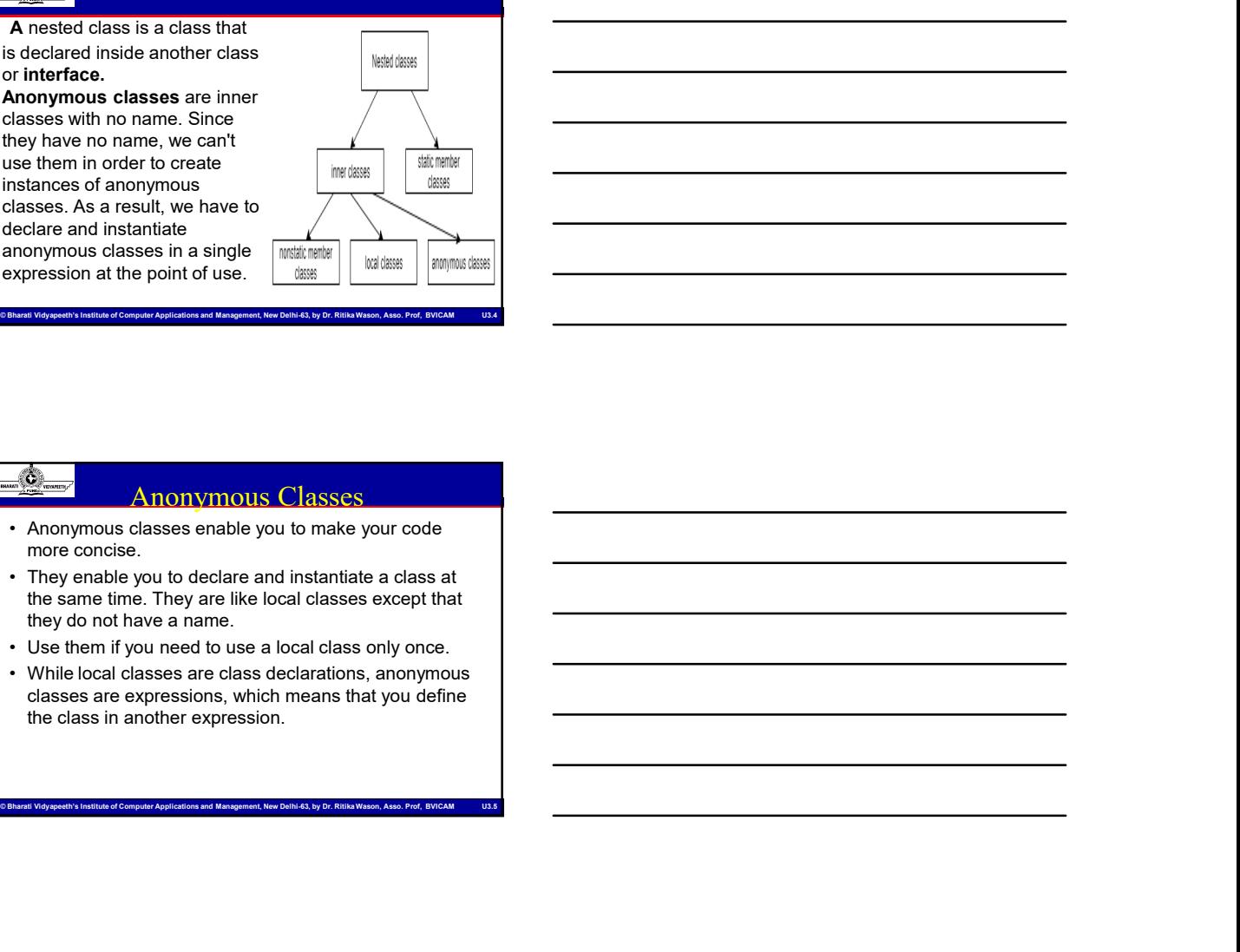

## Anonymous Classes

- more concise.
- the same time. They are like local classes except that they do not have a name.
- 
- classes are expressions, which means that you define the class in another expression.

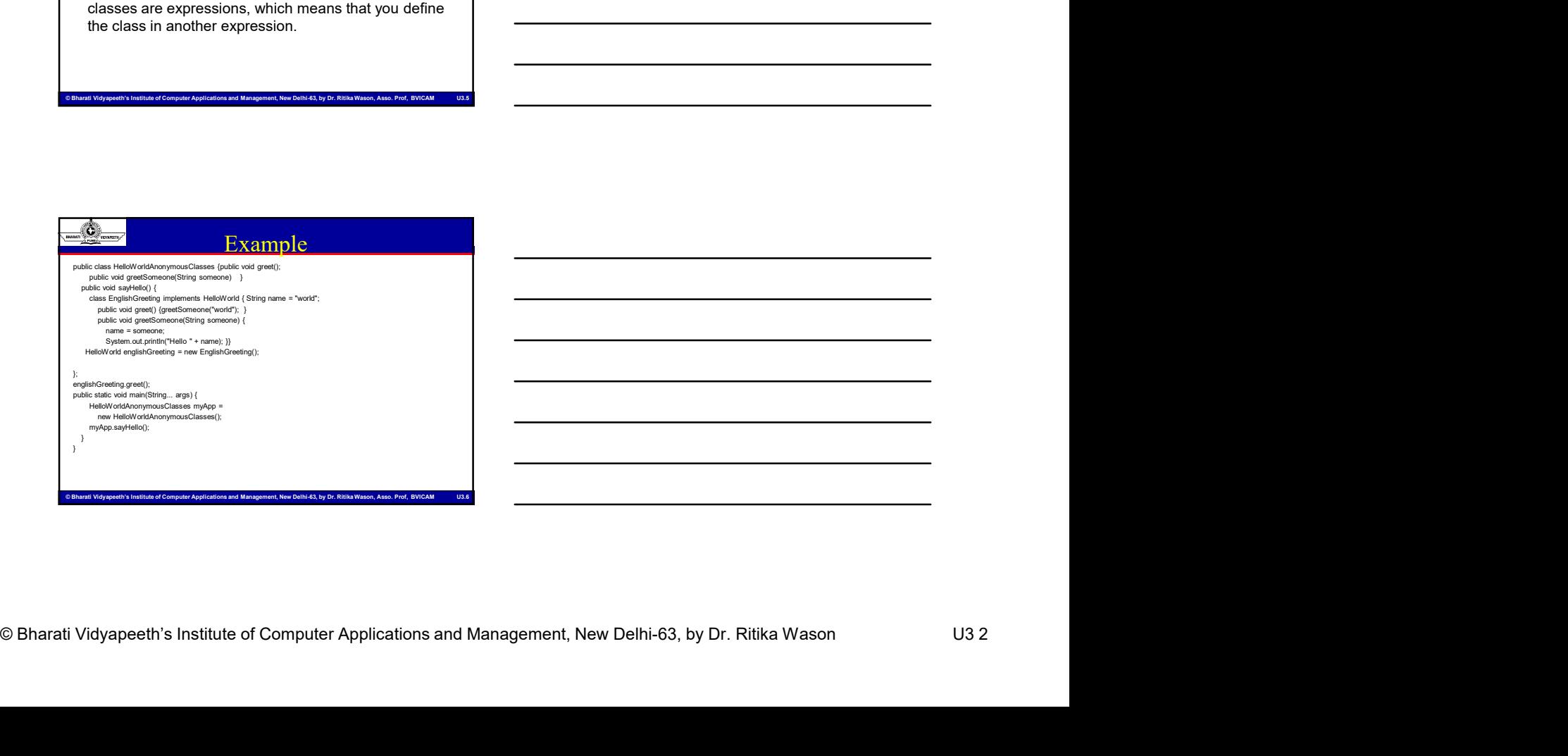

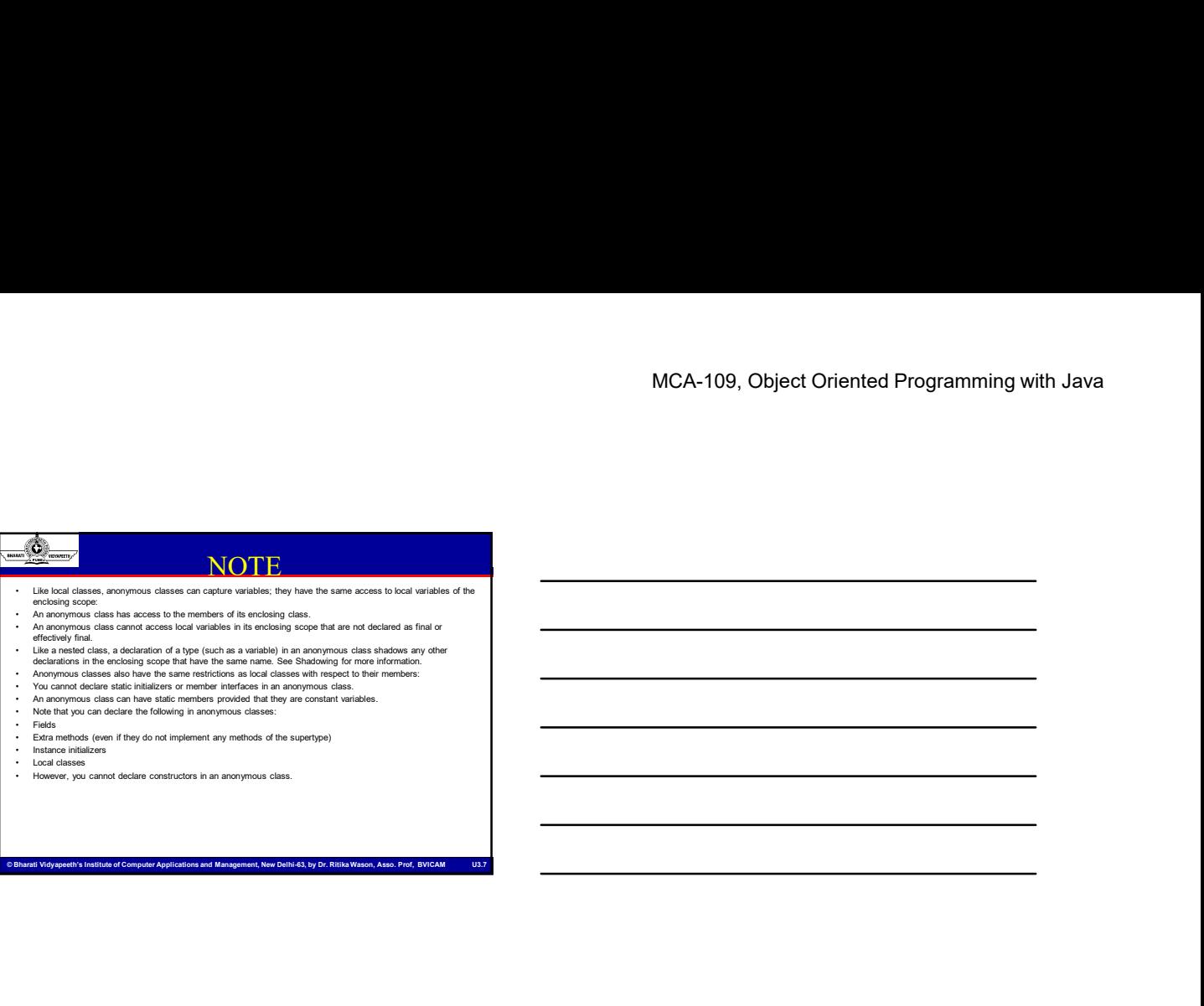

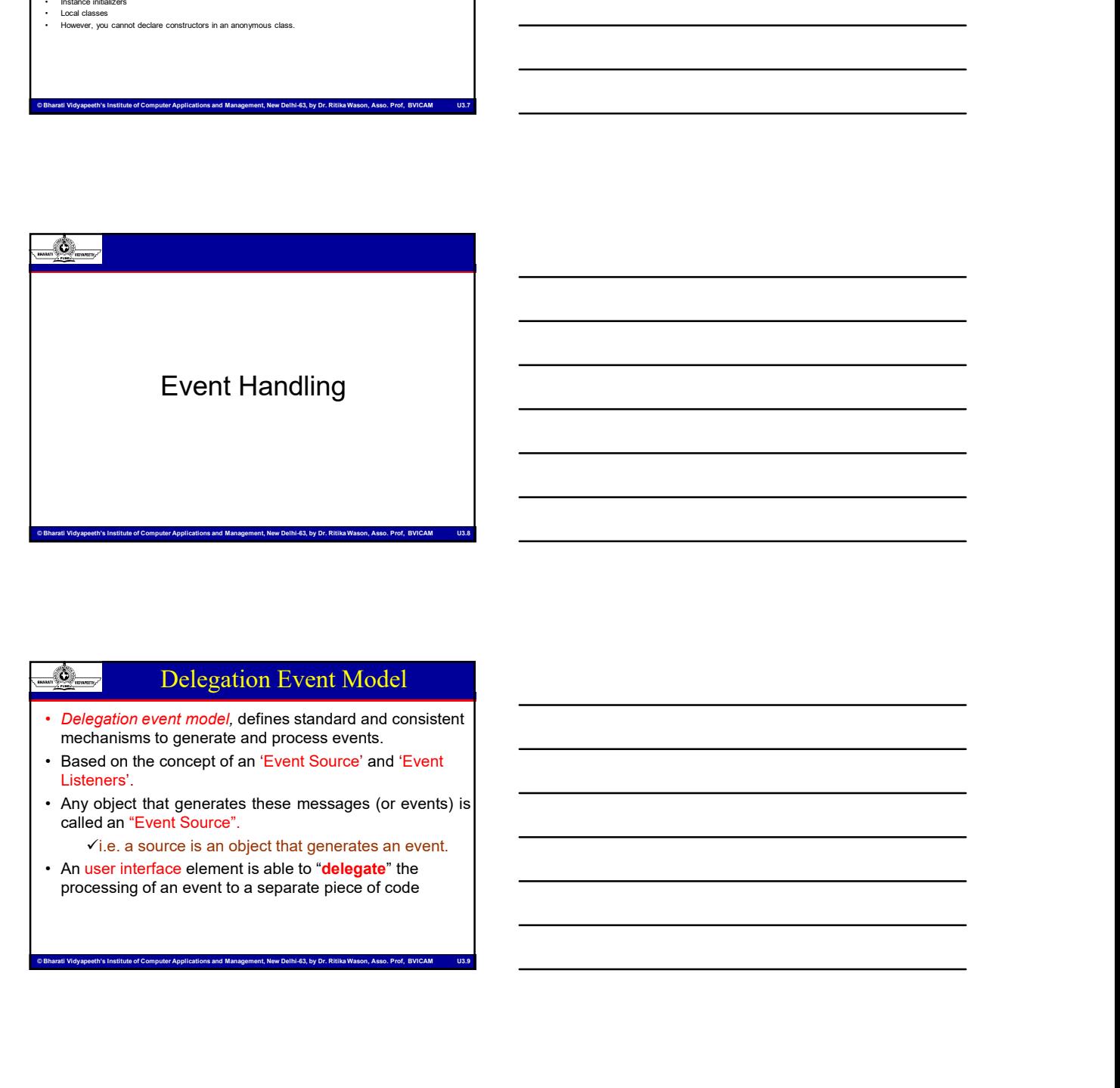

# Delegation Event Model

- Delegation event model, defines standard and consistent mechanisms to generate and process events.
- Listeners'.
- -
- processing of an event to a separate piece of code

# Delegation Event Model

- MCA-109, Object Oriented Programming with Java<br>
According the Control of Computer Computer Applications and Management, New Delhi-63, by Dr. Richards and Management, New Delhi-63, by Associations are sensitive profections • MCA-109, Object Oriented Programming with Java<br>• A source must register listeners in order for the<br>listeners to receive notifications about a specific type<br>of event.<br>• Rach type of event has its own registration method.<br> MCA-109, Object Oriented Programming with Java<br>
<br>
A source must register listeners in order for the<br>
Ilsteners to **receive notifications** about a specific type<br>
of event.<br>
Notifications are sent only to listeners that want MCA-109, Objet<br>
Delegation Event Model<br>
A source must register listeners in order for the<br>
listeners to receive notifications about a specific type<br>
of event.<br>
Notifications are sent only to listeners that want to<br>
Each ty • Notifications are sent only to listeners that want to • Example of event has its own registration method.<br>
• A source must register listeners in order for the listeners to receive notifications about a specific type<br>
of event.<br>
• Notifications are sent only to listeners that by the source must register listeners in order for the according to the source must register listeners in order for the distinctions about a specific type of ore that generates in order for the of event.<br>
Notifications are
- receive them.
- 
- 

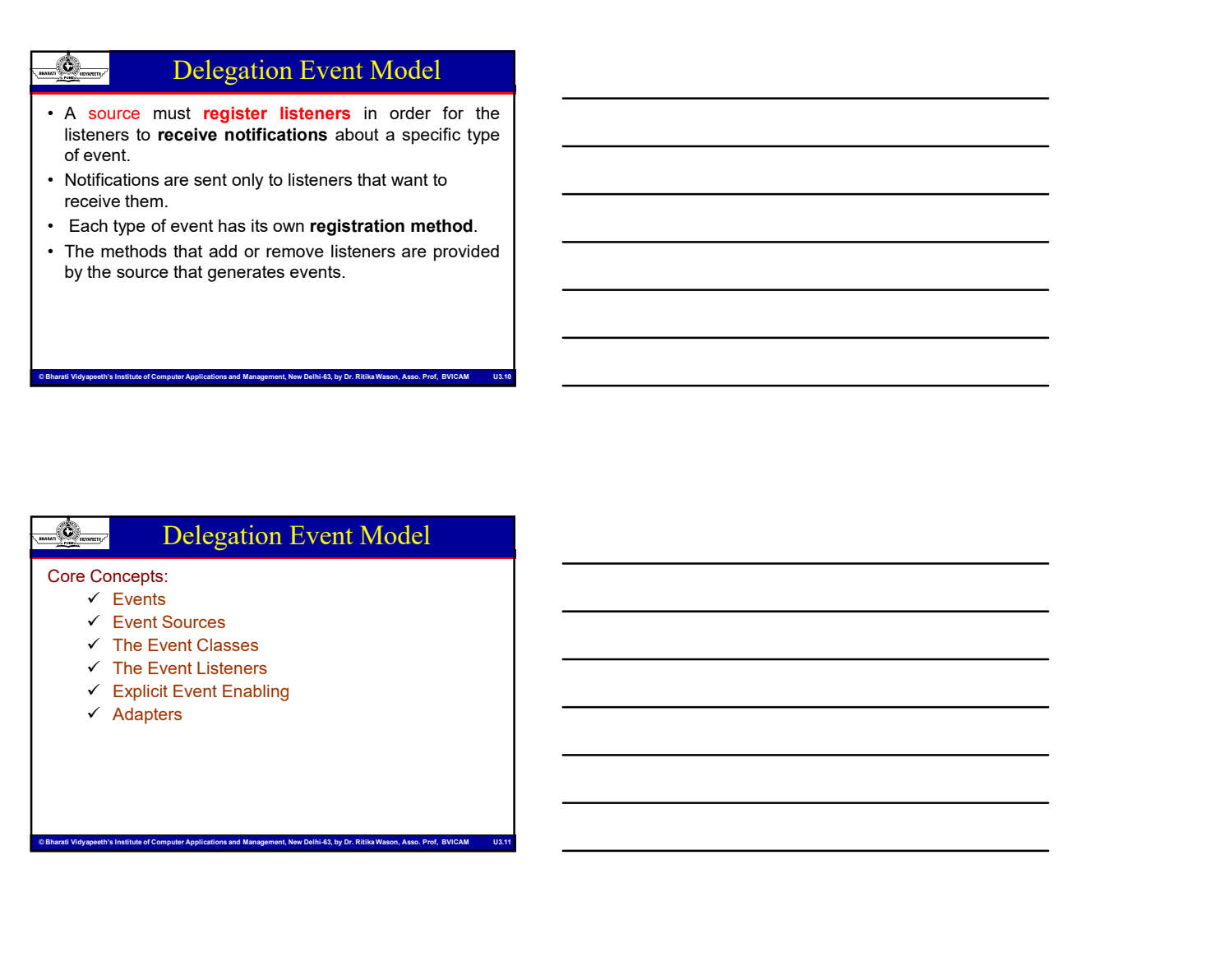

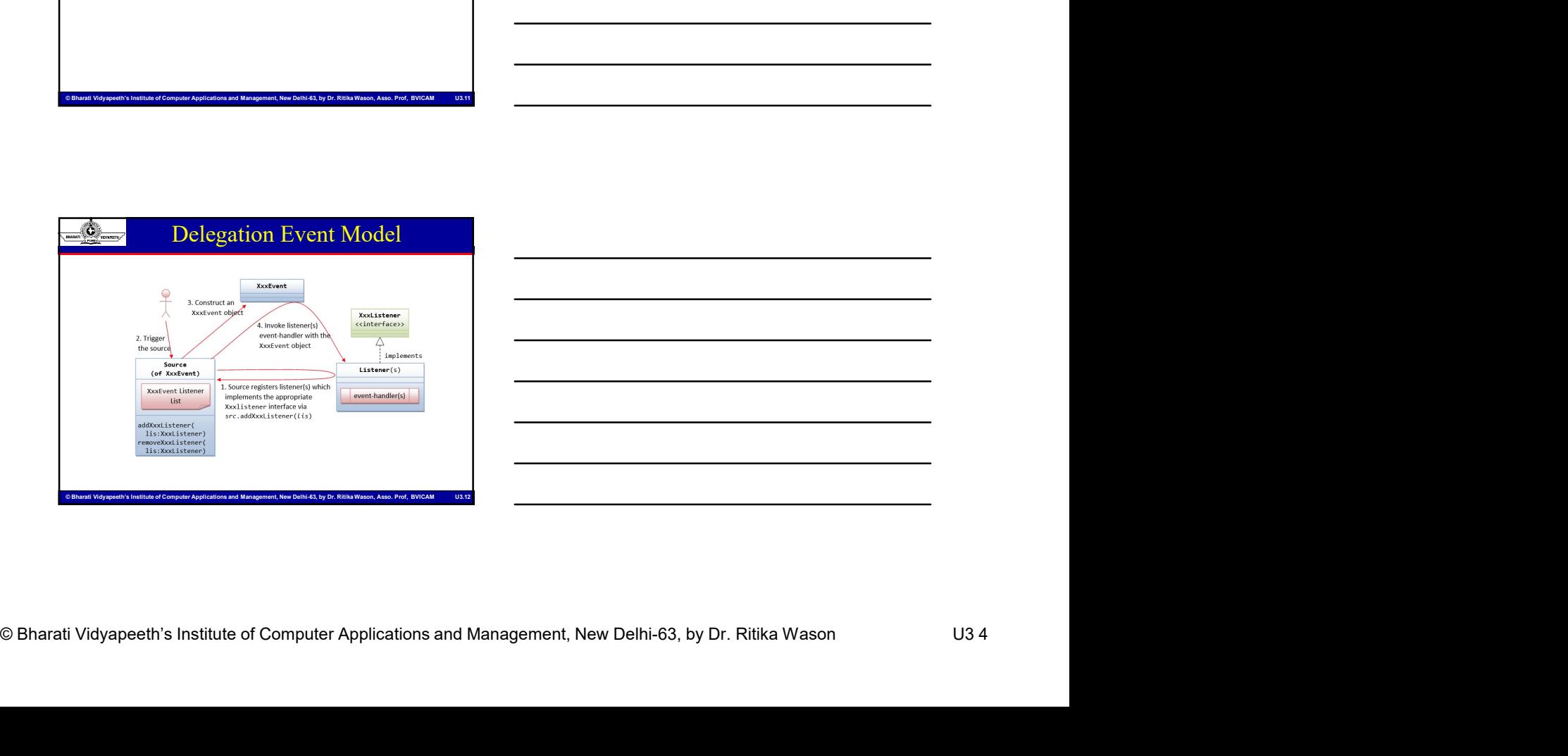

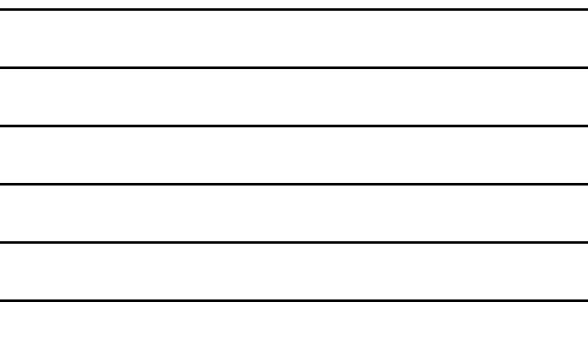

# 1. Events

- 
- interacting with the elements in a GUI.
- MCA-109, Object Oriented Programming with Java<br>
The delegation model, an event is an object that<br>
there of the achieves and Management and Management applications and Management applications and Management and Management a **Example 12**<br>
• In the delegation model, an event is an object that<br>
• In the delegation model, an event is an object that<br>
• It can be generated as a consequence of a person<br>
• Some of the activities that **cause events** t describes a state change in a source.<br>
• In the delegation model, an event is an object that<br>
• It can be generated as a consequence of a person<br>
interacting with the elements in a GUI.<br>
• Some of the activities that cause **Example 12**<br>
• I. Events<br>
• In the delegation model, an event is an object that<br>
describes a state change in a source.<br>
• It can be generated as a consequence of a person<br>
interacting with the elements in a GU.<br>
• Some of generated are pressing a button, entering a character via the keyboard, selecting an item in a list, and clicking the mouse. **Example 1.** Events<br>
• In the delegation model, an event is an object that<br>
• It can be generated as a consequence of a person<br>
• It can be generated as a consequence of a person<br>
• Some of the activities that cause events **• The internal state of the internal state of the internal state of the state of the describes a state change in a source.**<br>
• It can be generated as a consequence of a person<br>
• Therecting with the elements in a GUI.<br>
• • Sources may generate an event.<br>
• It can be decribes a state change in a source.<br>
• It can be generated as a consequence of a person<br>
• It can be generated as a consequence of a person<br>
• Some of the activities that caus • In the delegation model, an event is an object that<br>
• It can be generated as a consequence of a person<br>
• It can be generated as a consequence of a person<br>
• Some of the are it is a GUI.<br>
• Some of the activities that c • Some of the activities that cause events to be<br>youte the register of a keyboard, selecting an item in a ilst, and clicking<br>the mouse.<br>
We are mouse that registers are method to that distinguishes are more as<br>  $\frac{1}{\sqrt{2$

## 2. Event Sources

- 
- changes in some way.
- 
- Computer Computer of Computer Applications and Management Applications and Management Applications and Management, Computer Applications and Management, New Orders and Management, New Orders and Management Applications and listeners to receive notifications about a specific type of event.

 $\checkmark$  public void add TypeListener(TypeListener el)

event listener is called addKeyListener( ).

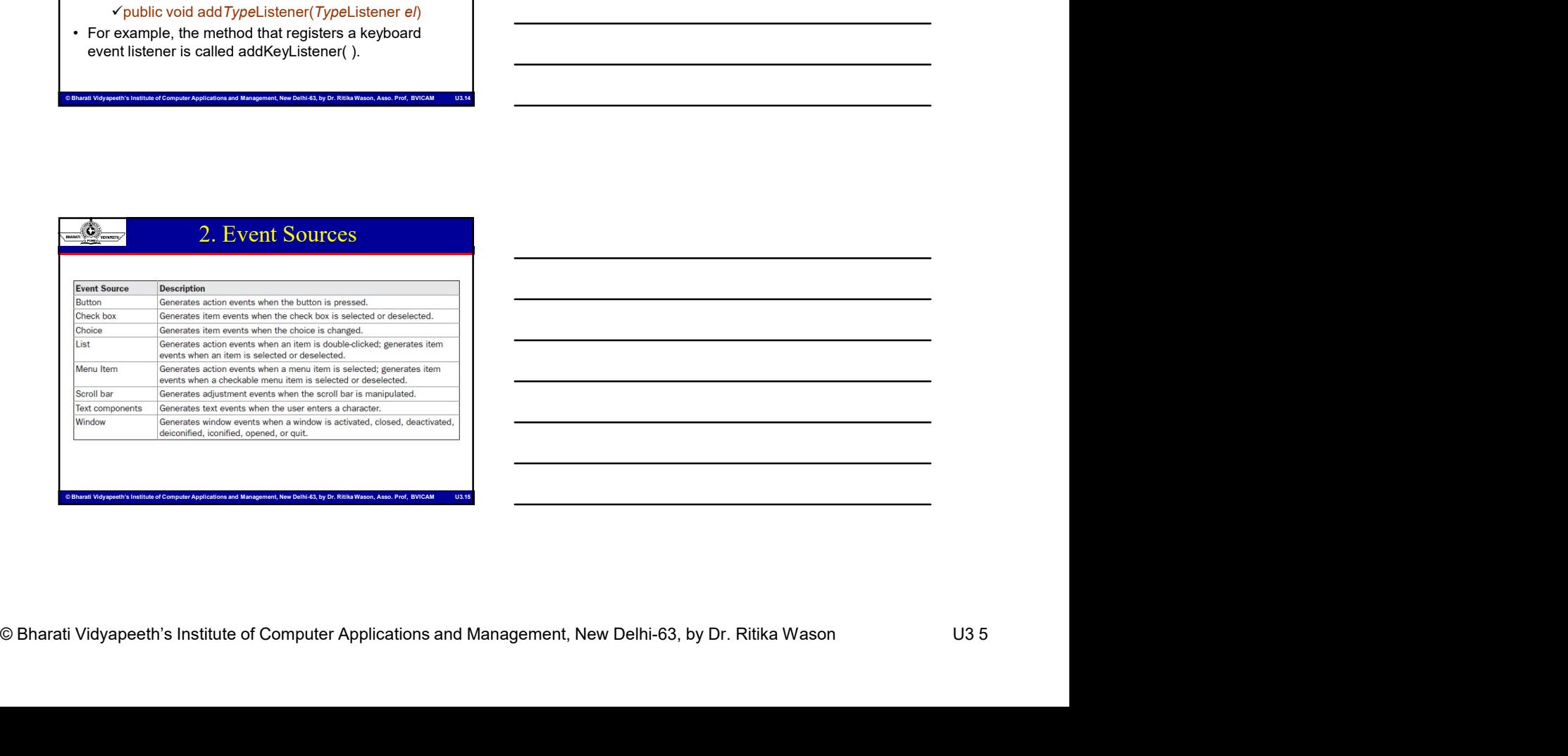

# 3. Event Listener

- - notifications Must implement methods to receive and process these
		- notifications
- MCA-109, Object Oriented Programming with Java<br>
S. Event Listener<br>
Accounts<br>
The magic requirements for a listener<br>
The magnetic until of Computer Applications<br>
Computer Applications and Management Computer Applications an • A listener is an object that is notified when an event occurs.<br>• Two major requirements for a listener<br>• Two major requirements for a listener<br>• Two major requirements for a listener<br>• Two major requirements for a listen  $\frac{f(x)}{f(x)} = \frac{f(x)}{f(x)}$ <br>  $\frac{f(x)}{f(x)} = \frac{f(x)}{f(x)}$ <br>  $\frac{f(x)}{f(x)} = \frac{f(x)}{f(x)}$ <br>  $\frac{f(x)}{f(x)} = \frac{f(x)}{f(x)}$ <br>  $\frac{f(x)}{f(x)} = \frac{f(x)}{f(x)}$ <br>  $\frac{f(x)}{f(x)} = \frac{f(x)}{f(x)}$ <br>  $\frac{f(x)}{f(x)} = \frac{f(x)}{f(x)}$ <br>  $\frac{f(x)}{f(x)} = \frac{f(x)}{f(x)}$ <br>  $\frac{f(x)}{f(x)} = \frac{f(x)}{f(x$ MCA-109, Object Oriented Programming with Java<br>
and McA-109, Object Oriented Programming with Java<br>
Cocous,<br>
Subservers, that have helightest when the subseries of the methods invoked when an event<br>
The methods invoke and So a structure of the strength of the strength of the strength of the strength of the strength of the strength of the strength of the strength of the strength of the strength of the strength of the strength of the strength **Example 2011**<br>
• **CALISTER CONSTRANT CONSTRANT CONSTRANT CONSTRANT CONSTRANT CONSTRANT CONSTRANT CONSTRANT CONSTRANT CONSTRANT CONSTRANT CONSTRANT CONSTRANT CONSTRANT CONSTRANT CONSTRANT CONSTRANT CONSTRANT CONSTRANT CONS**
- java.awt.event, so that an actual listener has to implement these methods.

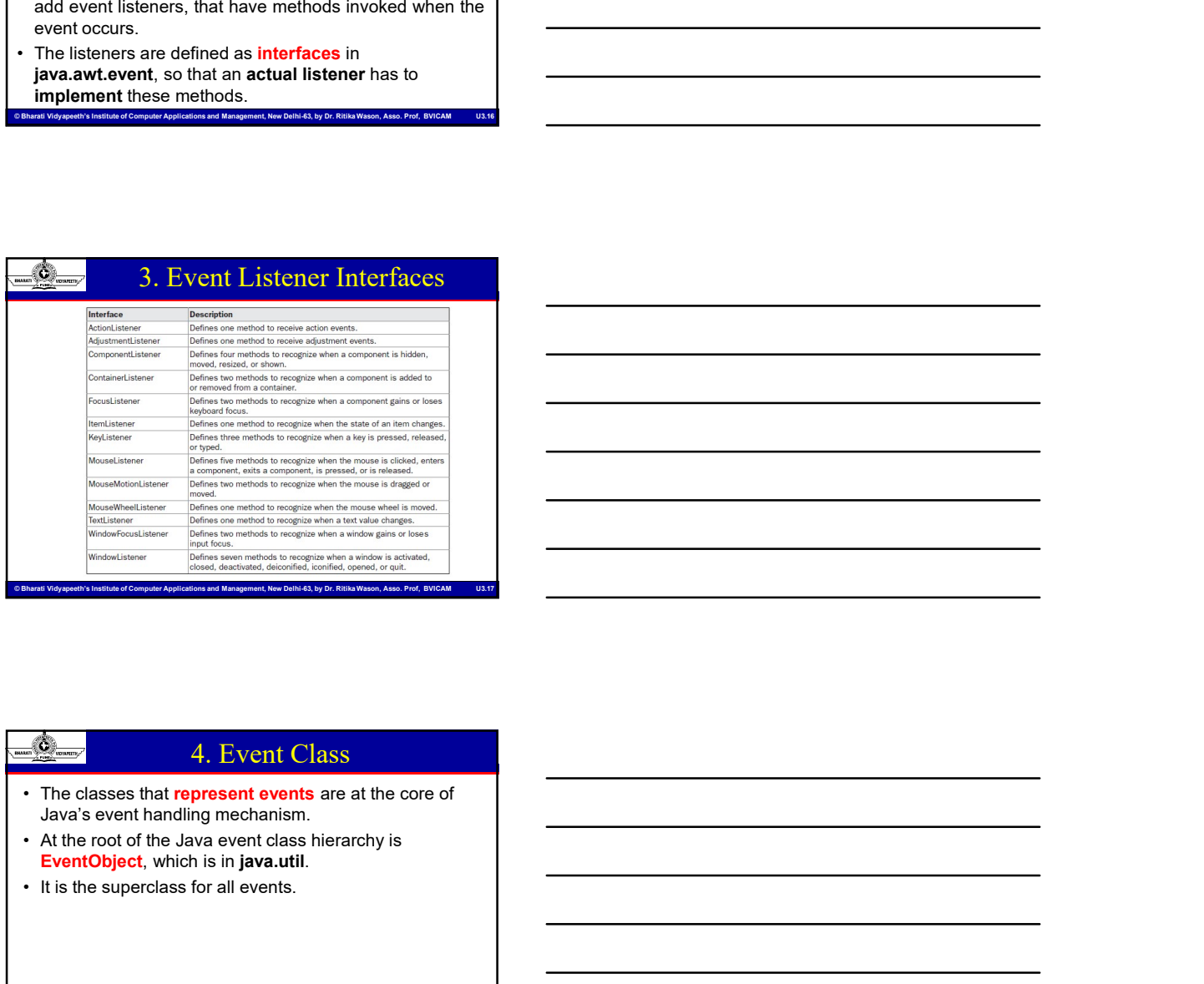

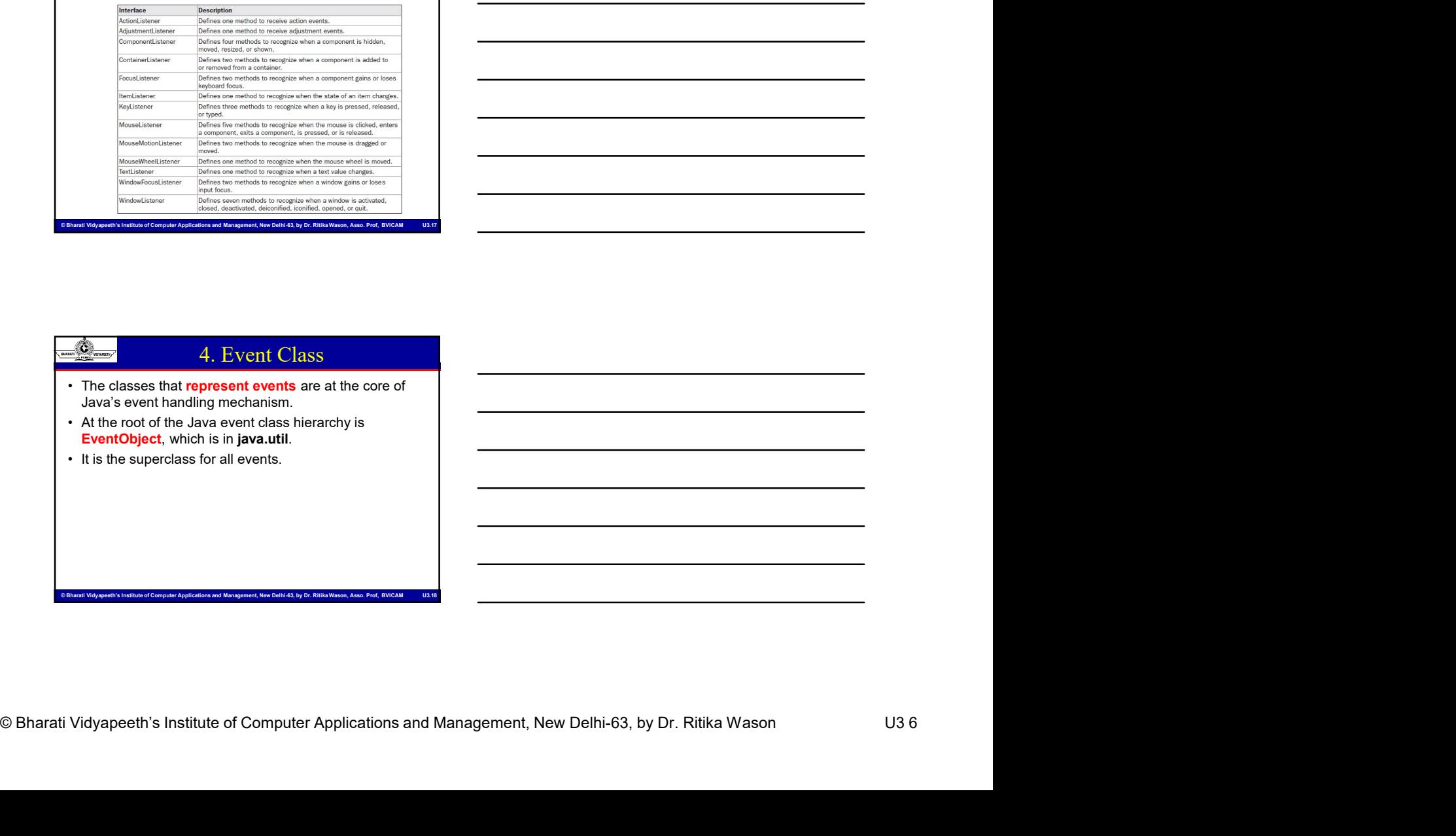

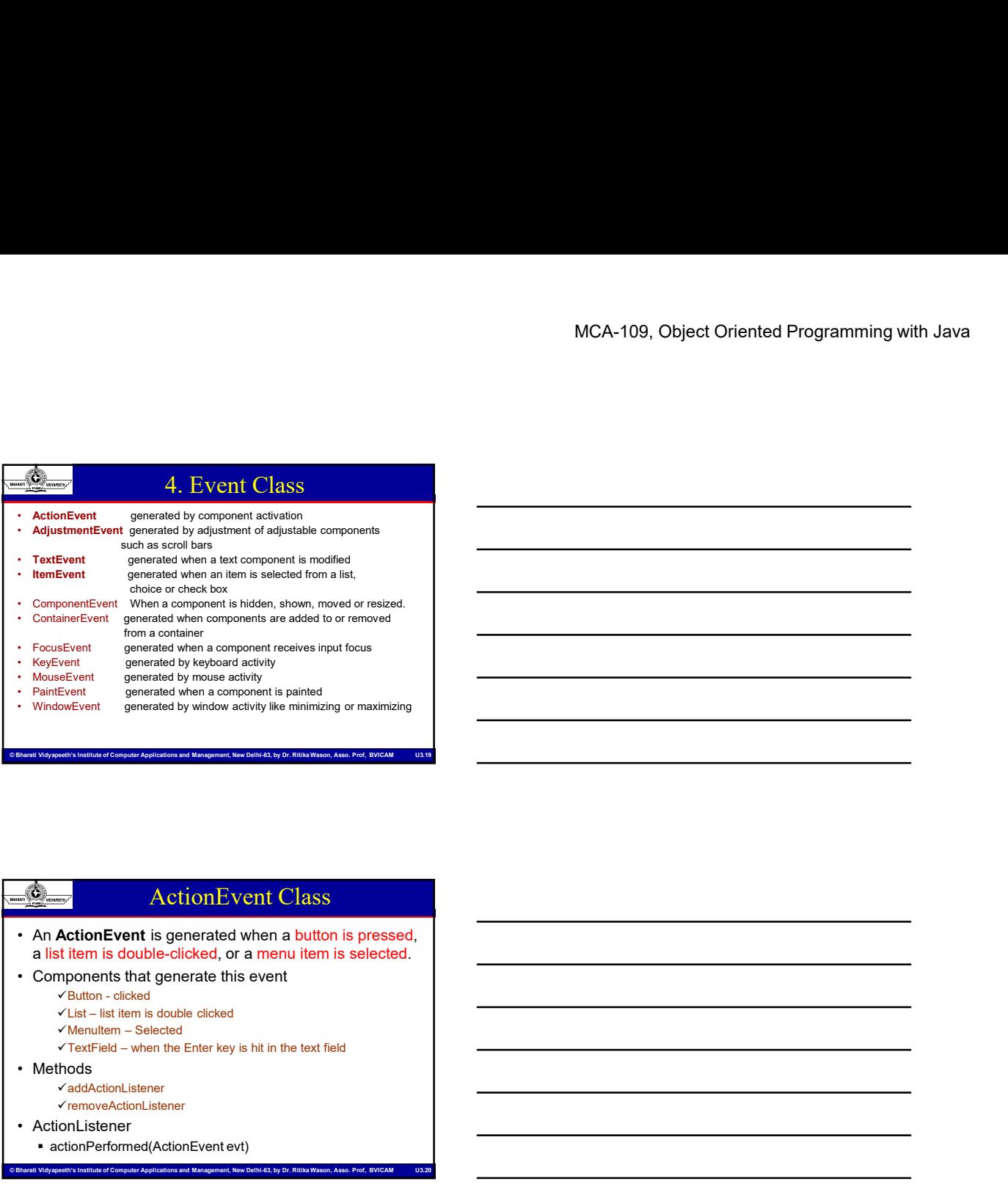

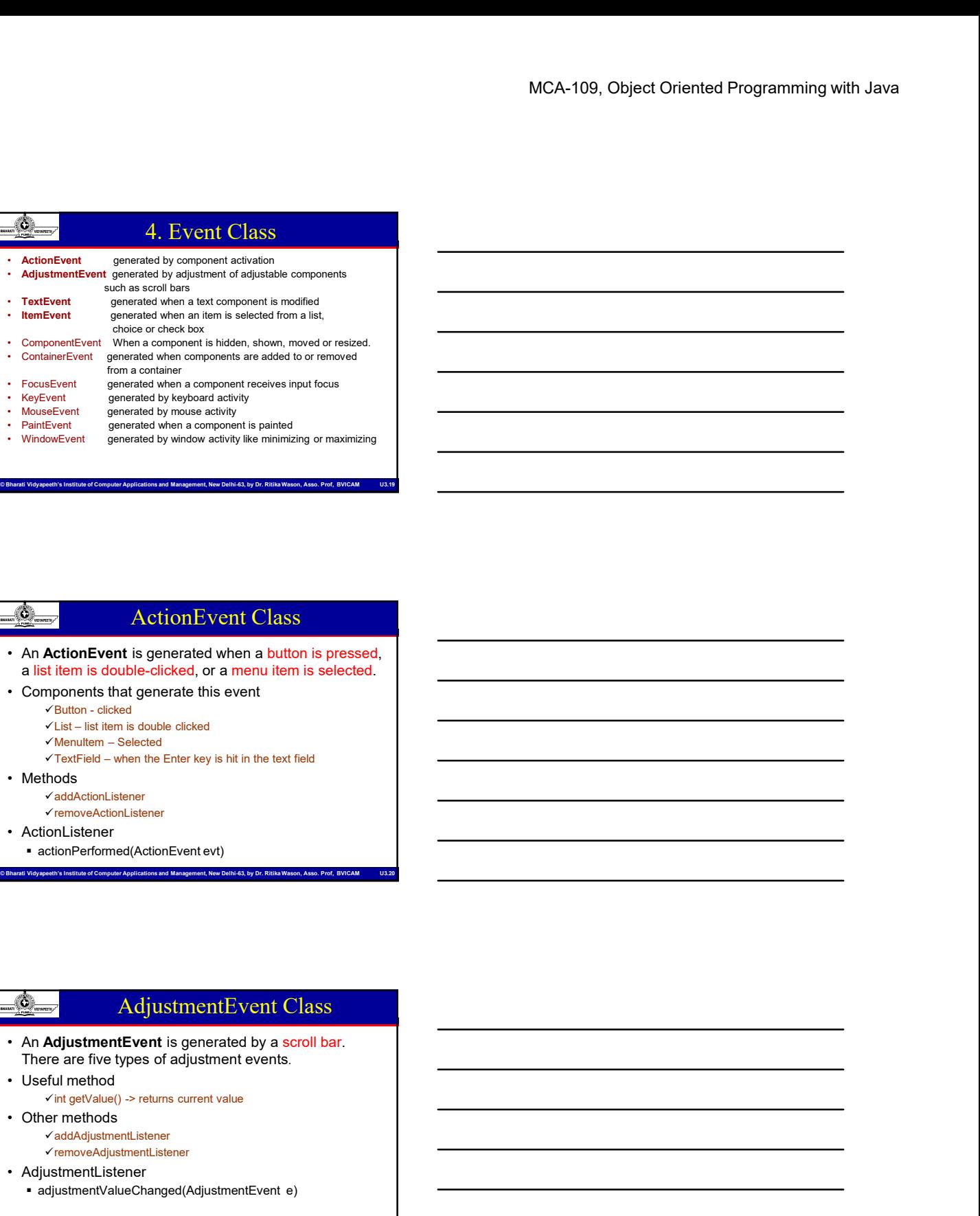

# ActionEvent Class

- 
- -
	-
	-
	-
- -
	-
- 
- 

# AdjustmentEvent Class

- Computer Computer Computer Computer Applications and Management, Computer Applications and Management, New Delhi-63, by Dr. Richards and Management, New Delhi-63, by Dr. Richards and Management, Assoc. Prof. Richards and • An Action Event is generated when a button is presed,<br>
• Components that generate this event<br>
• Clubin - clead<br>
• Visit – lat lem is double clicked<br>
• Visit – lat lem is double clicked<br>
• Visit – lat lem is double clicke • Completene transformed principles and the transformation of the color of the color of the color of the color of the color of the color of the color of the color of the color of the color of the color of the color of the
- -
- 
- 
- 

# ComponentEvent Class

- 
- MCA-109, Object Oriented Programming with Java<br>  $\frac{\partial \phi}{\partial \theta}$ <br>  $\frac{\partial \phi}{\partial \theta}$  component with signerized with the size, position, or<br>  $\phi$  institute of Component Correlations and Management, New Delhi-63, and Applications **Example 19 ACO COMPONENT COMPONENT COMPONENT COMPONENT COMPONENT COMPONENT COMPONENT COMPONENT COMPONENT COMPONENT COMPONENT COMPONENT COMPONENT COMPONENT COMPONENT COMPONENT COMPONENT COMPONENT COMPONENT COMPONENT COMPON** Visibility of a component Event Class<br>
Visibility of a component Event Class<br>
Visibility of a component is changed.<br>
Visibility of a component shanged.<br>
There are four types of component events- hidden, shown, moved<br>
Compo or resized • Generated by Component Event Class<br>• Component class are also then the size, position, or<br>• Nichting of a component is changed.<br>• There are four types of component events-hidden, shown, moved<br>• Generated by Component cla **Example 19 Component Event Class**<br>
• A**Component Event Class**<br>
• A**Component Event Class**<br>
• There are four types of component is changed.<br>
• Cenerate four types of component events-hidden, shown, moved<br>
• Cenerated by Co • ComponentEvent Class<br>• AComponentEvent is generated when the size, position, or<br>• There are four types of component events-hidden, shown, moved<br>• Cenerated by Component Component Component (Component Component Component • Components that generate when the size, position, or<br>
• New York (when a component is changed.<br>
• The size four types of component events-hidden, shown, moved<br>
• Cenerates by Component changes.<br>
• Components of component Example 10<br>
ComponentEvent is generated when the size, position, or<br>
bless are four types of component events-hidden, shown, moved<br>
checkbox of a component class & its subclasses<br>
component listens<br>
component listens<br>
comp
- 
- 
- - -
		-
		-

### ItemEvent

- -
	-
	-
	-
- - deselected
- Componentiates (Comparentiester com)<br>
Compromedications (Comparentiester com)<br>
Comparentiester Computer Applications and Management (Computer Applications)<br>
Consider Applications and Management Applications and Management Component Event is energies and the size, position, or<br>
Component Fermanic Seneration the size, position, or<br>
here are four types of component events - hidden, shown, moved<br>
resized<br>
verticalistic by Component class & its List - item compares and the size, position, or<br>
here are four types of component wenters.<br>
Here are four types of component changed.<br>
Selection and the component class & its subclasses<br>
selection the component class & its • Visibility of a component is changed.<br>
• There are four types of component events-hidden, shown, moved<br>
• Greentated by Component clears at a subclasses<br>
• Generated by Component gecomponent (with the Useful method<br>
• U There are law types of component events-hidden, shown, moved<br>
reresized<br>
vertical method<br>
vertical method<br>
vertical method<br>
vertical method<br>
vertical method<br>
vertical method (component Event evit)<br>
vertical method (compone Int getStateChange() –returns SELECTED/ DESELECTED two constants from ItemEvent • Component getComponent<br>
• Componentibiden(ComponentEvent evt)<br>
• Componentibiden(ComponentEvent evt)<br>
• ComponentSizote(ComponentEvent evt)<br>
• ComponentSizote(ComponentEvent evt)<br>
• ComponentSizote(ComponentEvent evt)<br>
•
- 
- 

# Correct Computer and Computer and Computer Applications and Management, New Delhi-63, by Dr. Ritika Wason © U3 8<br>
Compare through the component pairs or local start cannot computer and computer and computer and computer a Somethistic of Computer Applications SELECTED DESELECTED INN<br>
- Institute interested of Computer Applications and Management Applications and Management<br>
- The Computer Applications and Management (New Delhi-63, by Dr. Ric FocusEvent • Components that generate this event<br>
• Components that generate this event<br>
• Checkoox-state of checkoox changes<br>
• Choice – liem selected or desected<br>
• Choice – liem selected or desected<br>
• Useful method<br>
• Objet ge For Components that generate this event<br>
• Checkbox - state of checkbox changes<br>
• Choice - liem selected or desected<br>
• Choice - liem selected or desected<br>
• Choice - liem selected or desected<br>
• Choice - liem selected or <u>For</u>est controllers that generate this event<br>
• Components that generate this event<br>
• Checkbox changes<br>
• Checkbox changed<br>
• Checkbox changed<br>
• Useful method<br>
• Useful method<br>
• Useful method<br>
• Useful method<br>
• Ob getComponet() determine the component that lost or gained focus **the contract of the contract of the contract of the contract of the contract of the contract of the contract of the contract of the contract of the contract of the contract of the contract of the contract of the con**  getID( ) determine whether the focus is lost or gained (FocusEvent.FOCUS\_LOST, FocusEvent.FOCUS\_GAINED) Focus can be lost either permanently or temporarily can be determined using function ist - item selected or desected<br>
the image of the method or desected or<br>
digitated method constants from litentic was selected or<br>
the state Changed (-returns SELECTED) DESELECTED two<br>
constants from litentic was the state • FocusListener focusGained(FocusEvent evt) focusLost(FocusEvent evt)

- 
- 

# MCA-109, Object Oriented Programming with Java<br>
Computer Applications and Management of Contexts and Management, New Delhi-63, by Dr. Richards and Management, New Delhi-63, by Dr. Richards and Management and Management an KeyEvent<br>
• Generated when the user presses or release a key, or does both,<br>
• Characterized by the constants<br>
• Publis statis final int KEY\_PRESED<br>
• Publis statis final int KEY\_PRESED<br>
• Publis statis final int KEY\_PRESE characterized by the constants Public static final int KEY\_PRESSED **Public static final int KEY\_RELEASED**  Public static final int KEY\_TYPED **Examples 1998**<br> **Examples 1998**<br> **Formation returns the specific type of the specific type of event denoted by the constants<br>
• Publis static final in KKY-REESSED<br>
• Publis static final in KKY-REESSED<br>
• Publis static fi Example 19** MCA-109, O<br>
• Convented when the user reason or release a key, or does both,<br>
• Channel methods the method of the constants of release a key, or does both,<br>
• Public static final int KEY\_PRESSED<br>
• Public sta int getKeyCode() -> to get the integer key-code associated with the key, defined as constants in KeyEvent char getKeyChar() -> for KEY\_TYPED events **• Key Event (Key Event (Key Event All Conservative Conservative Conservative Conservative Conservative Conservative Conservative Conservative Conservative Conservative Conservative Conservative Conservative Conservative Examples 1998**<br> **Examples 1999**<br> **Examples 1999**<br> **Examples 1999**<br> **Examples 1999**<br> **Examples 1999**<br> **Examples 1999**<br> **Examples 1999**<br> **Examples 1999**<br> **Examples 1999**<br> **Examples 1999**<br> **Examples 1999**<br> **Examples 1999**<br> **Example 2014**<br> **Example 2014**<br> **Example 2014**<br> **Example 2014**<br> **Example 2014**<br> **Example 2014**<br> **• Public static final int KEY, PRESSED**<br>
• Public static final int KEY, FREESAED<br>
• Public static final int KEY, FREESAED<br>
• **Example 2014**<br>
• Generated when the user presses or release a key, or does both,<br>
• Hubic stab from lark KEY PRESSED<br>
• Hubic stab from lark KEY PRESSED<br>
• Hubic stab from lark KEY PRESSED<br>
• Hubic stab from lark KEY PRE

- Computer Applications are the Computer Applications and Management, New Delhi-63, by Dr. Richardson, Applications and Management, New Delhi-63, by Dr. Richardson, Assoc. Prof. Richardson, Assoc. Prof. Richardson, Assoc. P **button Example 2018**<br> **Exact active** the the present of release a key, or does both,<br>
changed when the user presents or release a key, or does both,<br>
• Public state field in Key PRESSED<br>
• Public state field in Key PRESSED<br>
• P public static final int MOUSE\_PRESSED public static final int MOUSE\_RELEASED public static final int MOUSE\_CLICKED public static final int MOUSE\_DRAGGED public static final int MOUSE\_MOVED • Constant of the method is the motion of the constant of the constant of the constant of the constant of the constant of the constant of the constant of the constant of the constant of the specific type of event of the sp
	- public static final int MOUSE\_ENTERED
	- public static final int MOUSE\_EXITED

# Constitute of Computer Applications and Management, New Delhi-63, by Dr. Ritika Wason Constructions and Management, New Delhi-63, by Dr. Ritika Wason U3 9<br>
Constructions and Management of Computer Applications and Managem Coole static final int MOUSE ENTERED<br>
Provides and Management and Management Applications and Management, New Orientations and Applications and Management, New Orientations and Applications and Applications and Management denoted by one of the constant • Moutise Event<br>
• Generated when user moves the mouse or presses a mouse<br>
button<br>
• Exact action is identified by the constants<br>
• public static final int MOUSE\_FRESSED<br>
• public static final int MOUSE\_RECASED<br>
• public  $\blacksquare$  int getX(), int getY(), Point getPoint()  $\checkmark$  used to get the x and y position of the event ■ int getClickCount()<br>• returns number of mouse click • rubic state final in MOUSE\_PRESSED<br>
• Exact action is identified by the constants<br>
• public static final in MOUSE\_CLICKED<br>
• public static final in MOUSE\_CLICKED<br>
• public static final in MOUSE\_EDROCED<br>
• public static Exact action is identified to the constant<br>
public static final in th MOUSE\_PRESSED<br>
• public static final in th MOUSE\_CLICKED<br>
• public static final in th MOUSE\_DRAGED<br>
• public static final in th MOUSE\_MOVED<br>
• public s • public static final int MOUSE\_PRESSED<br>• public static final int MOUSE\_CRLEASED<br>• public static final int MOUSE\_CRLOKED<br>• public static final int MOUSE\_MOVED<br>• public static final int MOUSE\_ENTED<br>• public static final int

# • MouseListener<br>
• MouseListener<br>
• mouseClicked(MouseEvent evt)<br>
• mouseExited(MouseEvent evt)<br>
• mousePressed(MouseEvent evt)<br>
• mousePressed(MouseEvent evt)<br>
• MouseMotionListener<br>
• MouseMotionListener • MouseMotionListener mouseDragged(MouseEvent evt) mouseMoved(MouseEvent evt)

- -
	-
	-
	-
	-
- 
- 

- novelled when an important video were an important of Computer Applications and Management, New Delhi-63, computer Applications and Management, New Delhi-63, by Dr. Richardson, Assoc. Prof, BVICAM U3.29 WindowEvent App • MousseListener<br>• mousseListener(MousseLventevt)<br>• MousseListener(MousseLventevt)<br>• mousePressed(MousseLventevt)<br>• mousePressed(MousseLventevt)<br>• mouseDreged(MousseLventevt)<br>• mouseDreged(MousseLventevt)<br>• mouseDreged(Mou • mouseReleased(MouseEventevt)<br>• MouseMontListener<br>• MouseMontListener<br>• mouseMoved(MouseEventevt)<br>• mouseMoved(MouseEventevt)<br>• mouseMoved(MouseEventevt)<br>• mouseMoved(MouseEventevt)<br>• mouseMoved(MouseEventevt)<br>• Window Ev • WindowEvent<br>
• Generated when an important operation is performed on<br>
• public static final in tWhDOW\_OCSING<br>
• public static final in tWhDOW\_OCSING<br>
• public static final in tWhDOW\_OCSING<br>
• public static final in tWh • Window Event and important operation is performed on<br>
• a window, identified by constants<br>
• public static final in WINDOW\_CLOSING<br>
• public static final in WINDOW\_CLOSING<br>
• public static final in WINDOW\_CONNEED<br>
• publ • WindowEvent<br>
• Generated when an important peration is performed on<br>
while static final int WINDOW CLOSING<br>
• public static final int WINDOW CLOSING<br>
• public static final int WINDOW CLOSING<br>
• public static final int WI • Chancrated when an important peration is performed on<br>
a window, identified by constants<br>
• public static final in WINDOW OCLOSING<br>
• public static final in WINDOW OCLOSING<br>
• public static final in WINDOW OCLOSINE<br>
• pu • Generated when an important operation is performed on<br>
a window, identified by constants<br>
• public static final in WINDOW\_OCLOSING<br>
• public static final in WINDOW\_OCLOSING<br>
• public static final in WINDOW\_OCLONEED<br>
• pu a window, identified by constants.<br>
• public static final in tWNDOW, OEOSING<br>
• public static final in tWNDOW, CLOSING<br>
• public static final in tWNDOW, DECONTIFIED<br>
• public static final in tWNDOW, DECONTIFIED<br>
• public
	- public static final int WINDOW\_OPENED
	- public static final int WINDOW\_CLOSING
	- public static final int WINDOW\_CLOSED
	- public static final int WINDOW\_ICONIFIED
	- public static final int WINDOW\_DEICONIFIED
	- public static final int WINDOW\_ACTIVATED
- public static final int WINDOW\_ DEACTIVATED • public static final int WINDOW ORDENED<br>• public static final int WINDOW CLOSENG<br>• public static final in WINDOW CLOSED<br>• public static final in it WINDOW ORDENED<br>• public static final in it WINDOW DECONTRED<br>• public stat • publis static final int WINDOW\_CLOSIED<br>• publis static final int WINDOW\_IONIFIED<br>• publis static final int WINDOW\_IONIFIED<br>• publis static final int WINDOW\_DEVICITIVATED<br>• publis static final int WINDOW\_DEVICITVATED<br>• pu
- - Window getWindow()

- 
- 
- 
- Photostantic ministerions and Wason, Computer Computer Computer Computer Applications and Management, New Delhi-63, by Dr. Ritika Wason, Asso. Prof. (New Delhi-63, by Dr. Ritika Wason, Asso. Prof. (New Delhi-63, by Dr. Ric
- 
- 
- 

# 5. EventAdapter Class

- 
- each low level listener interface
- MCA-109, Object Oriented Programming with Java<br>
All methods in a revert listener inversion of<br>
all methods in an event listener inversion.<br>
all methods in a revert placing inversion and Management and Management<br>
action wa • An adapter class provides an empty implementation of<br>
• An adapter class provides an empty implementation of<br>
• Alantentods in an event listener interface.<br>
• Java.awt.event package defines an adapter class to<br>
• Adapter **Example 19 and 19 and 19 and 19 and 19 and 19 and 19 and 19 and 19 and 19 and 19 and 19 and 19 and 19 and 19 and 19 and 19 and 19 and 19 and 19 and 19 and 19 and 19 and 19 and 19 and 19 and 19 and 19 and 19 and 19 and 19** • An adapter class provides an empty implementation of<br>
• An adapter class provides an empty implementation of<br>
• Java.awt.event package defines an adapter class to<br>
• Adapter classes are useful when you want to receive<br>
A and process only some of the events that are handled by a particular event listener interface. **Example 19**<br>
• An adapter class provides an **empty implementation** of<br> **all methods** in an event listener interface.<br>
• Java ant event in package defines an adapter class to<br>
• adapter classes are useful when you want to **Example 2014**<br>
• An adapter class provides an **empty implementation** of<br> **all methods** in an event listens interface.<br>
• Java.awt.event package defines an adapter class to<br>
each owel listen interface.<br>
• And over listens
- of the corresponding interface
- stub method of interest

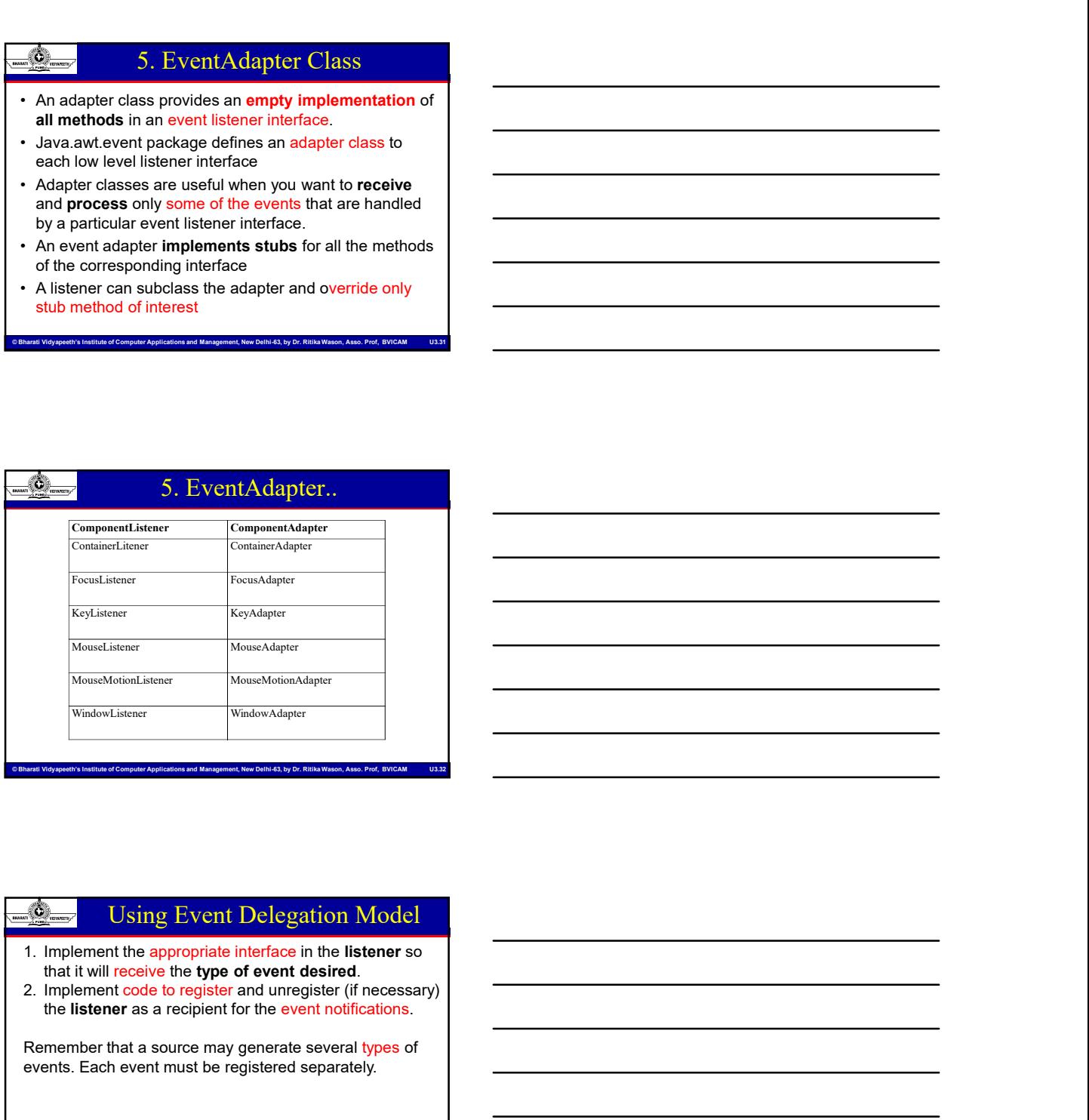

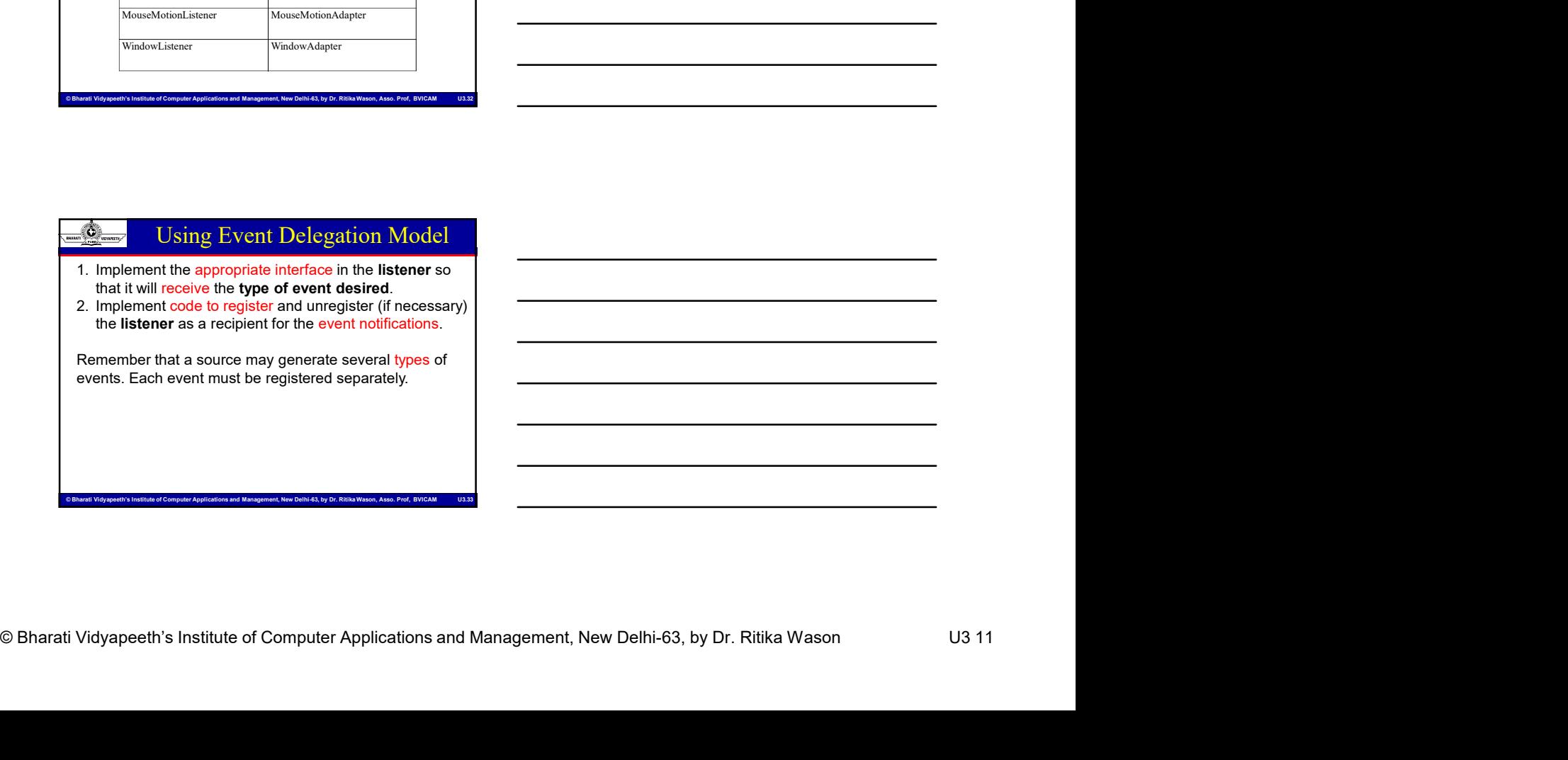

# MCA-109, Object Oriented Programming with Java<br>
Abstract Window Toolkit<br>
Abstract Window Toolkit ECOBET AND INSTITUTE OF COMPUTER COMPUTER APPLICATIONS AND INSTITUTE OF COMPUTER APPLICATIONS AND INSTITUTE OF COMPUTER APPLICATIONS ARE INSTITUTED APPLICATIONS AND INSTITUTED APPLICATIONS ARE INSTITUTED ASSOC. PROF, BV DR • Abstract Window Toolkit<br>• Award Controller and the state of the state of the state of the state of the state of the state of the state of the state of the state of the state of the state of the state of the state of the • Abstract Window Toolkit<br>• The Awaren contains numerous contains numerous contains and methods that<br>• The AWT was introduced in JDK 1.1.<br>• The AWT contains numerous classes and methods that<br>• The AWT contains numerous cla Abstract Window Toolkit<br>
Abstract Window Toolkit<br>
• AwT was introduced in JDK 1.1.<br>
• The AWT contains numerous classes and methods that<br>
• The AWT contains numerous classes and methods that<br>
• The AWT classes are containe • Abstract Window Toolkit<br>• Abstract Window Toolkit<br>• AWT was introduced in JDK 1.1.<br>• Different Current an attractive Guidean and methods that<br>• The AWT charases are contained in packages: java.awt,<br>• Foundation upon whi Abstract Window Toolkit<br>
• import were considered and the set of the set of the set of the set of the set of the set of the set of the set of the set of the set of the set of the set of the set of the set of the set of the

# Abstract Window Toolkit

- 
- Abstract Window Toolkit<br>
 AWT was introduced in JDK 1.1.<br>
 The AWT contains numerous classes and methods that<br>
 The AWT desses are contained in packages: java.awt,<br>
 Pour dation upon which Swing is built.<br>
 Difficult
- The AWT classes are contained in packages: java.awt, java.awt.event
- Foundation upon which Swing is built.
- 
- import java.awt.event.\*;

# Java.awt Overview

- 
- AWT Component
- Managing the layout of components within container
- Support event handling
- examples of Computer Applications and Management Applications and Management, New Order Applications and Management, New Order Applications and Management, New Order Applications and Applications and Management Application Rendering graphics in GUI components using color, fonts, images and polygons

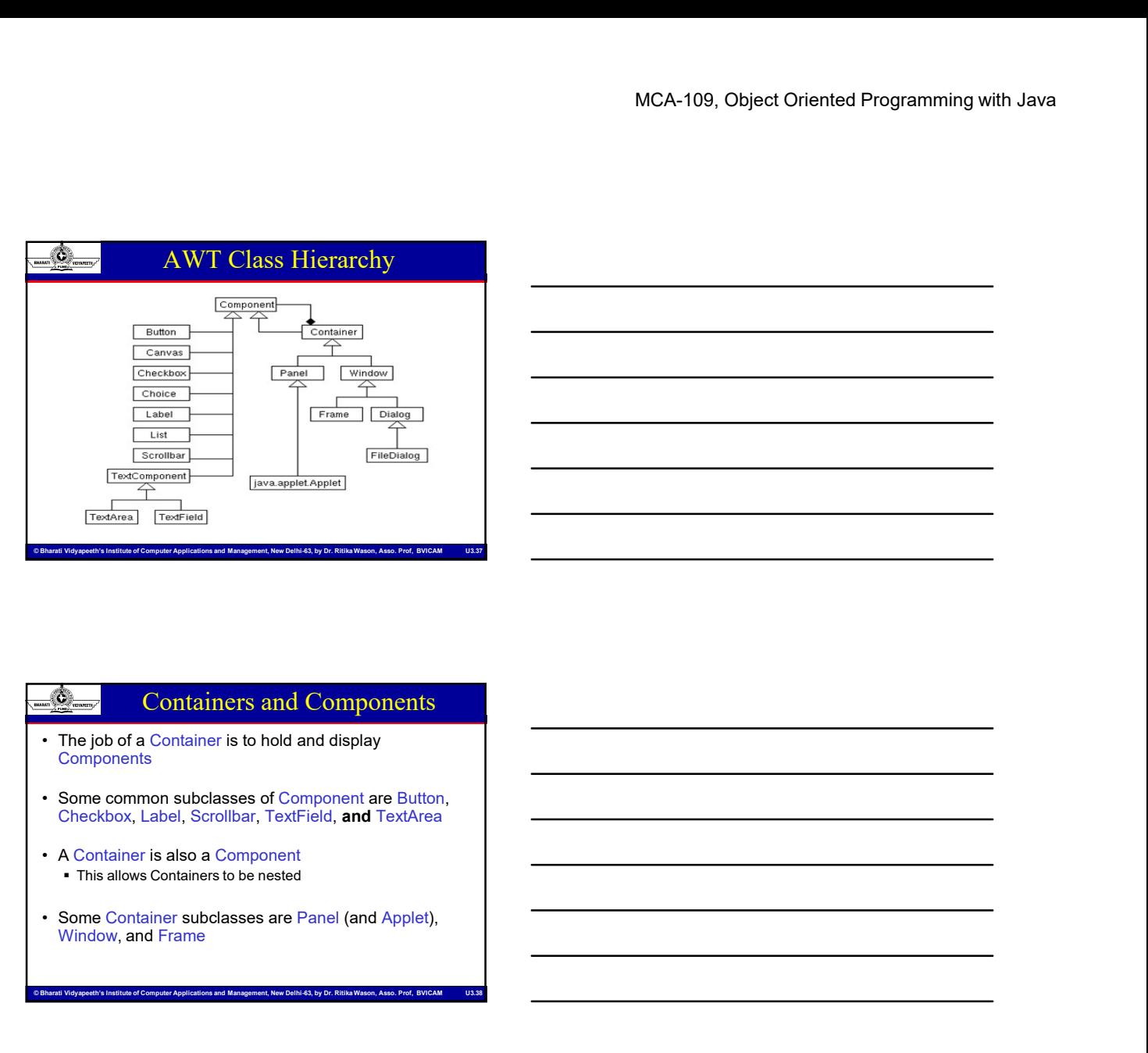

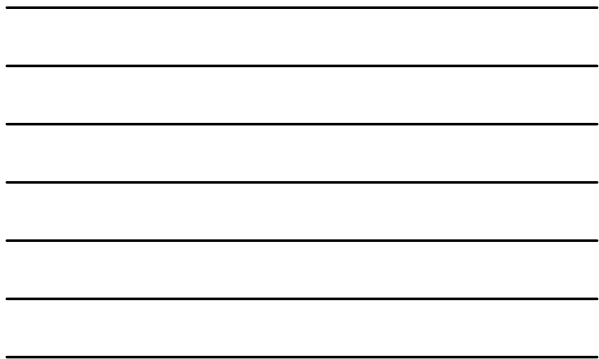

# $\frac{\sqrt{200 \text{ rad/s}}}{\sqrt{200 \text{ rad/s}}}}$   $\frac{\sqrt{200 \text{ rad/s}}}{\sqrt{200 \text{ rad/s}}}}$ Contrainers and Components and Management<br>
Components are now Delhi-63, by Dr. Ritika Wason, Assoc. Profiles and Management, New Delhi-63, and Delhi-63, by Dr. Containers and Components **Components**

Window, and Frame

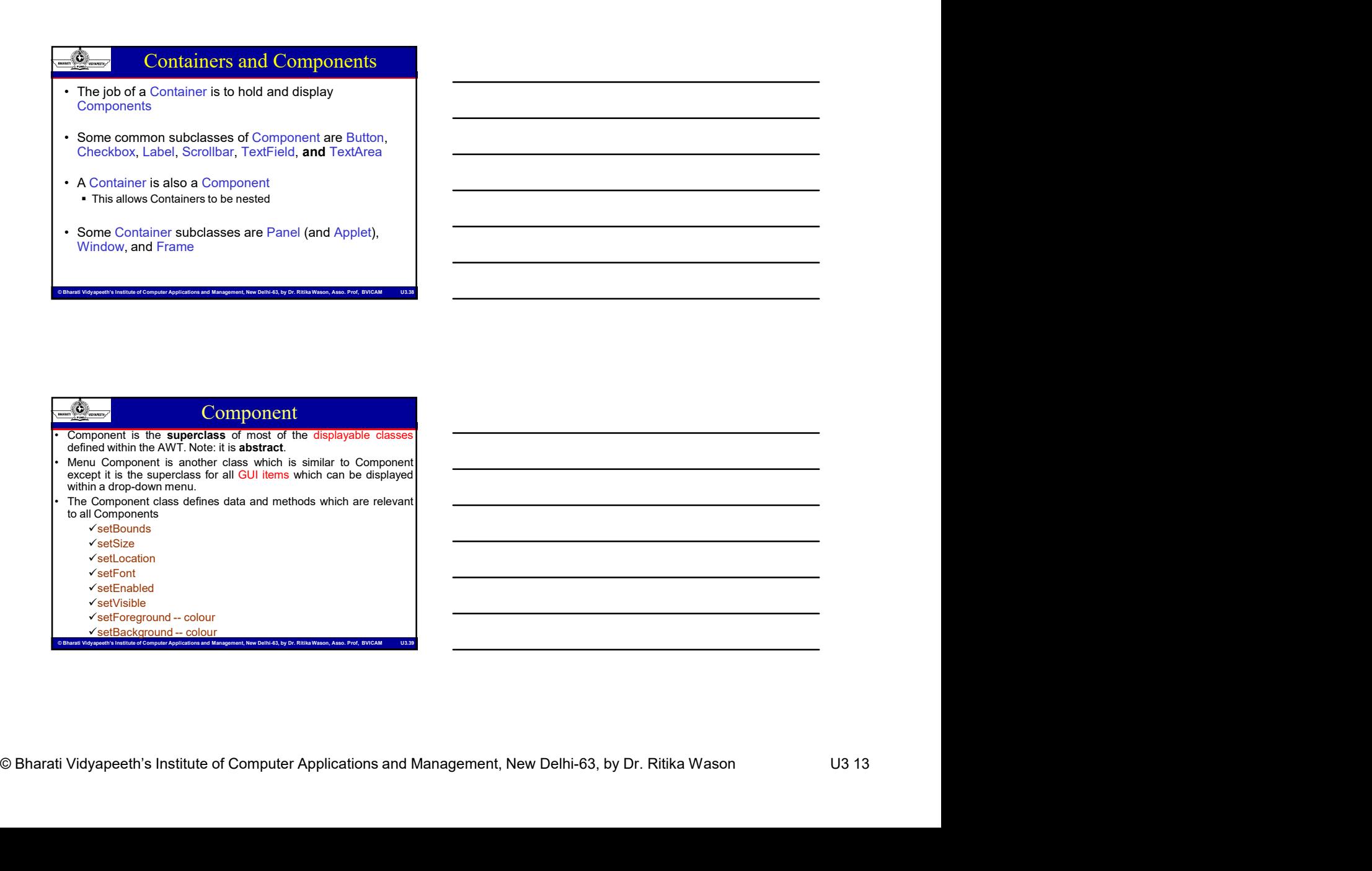

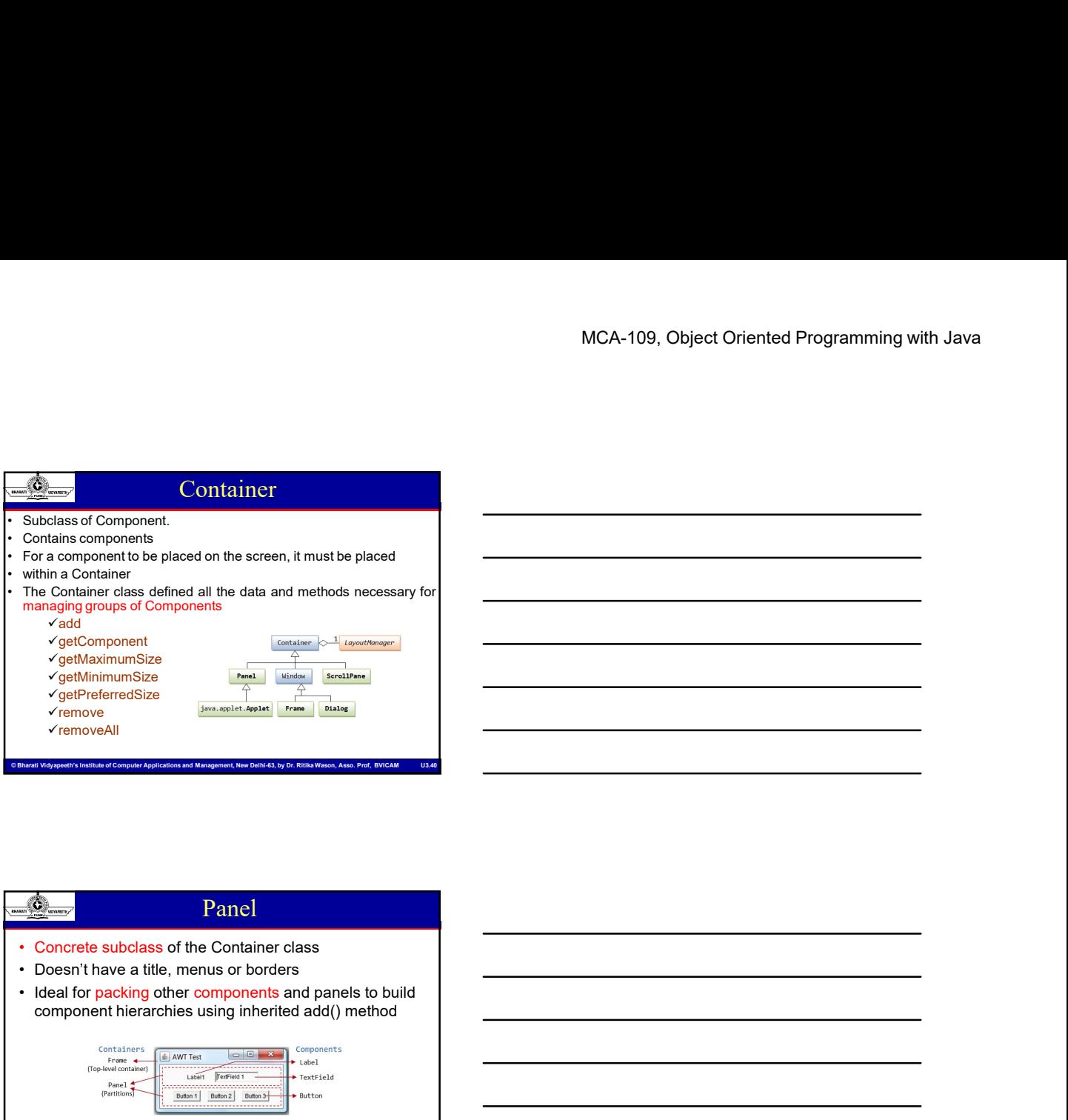

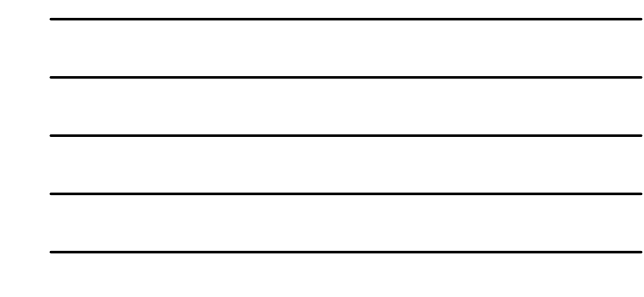

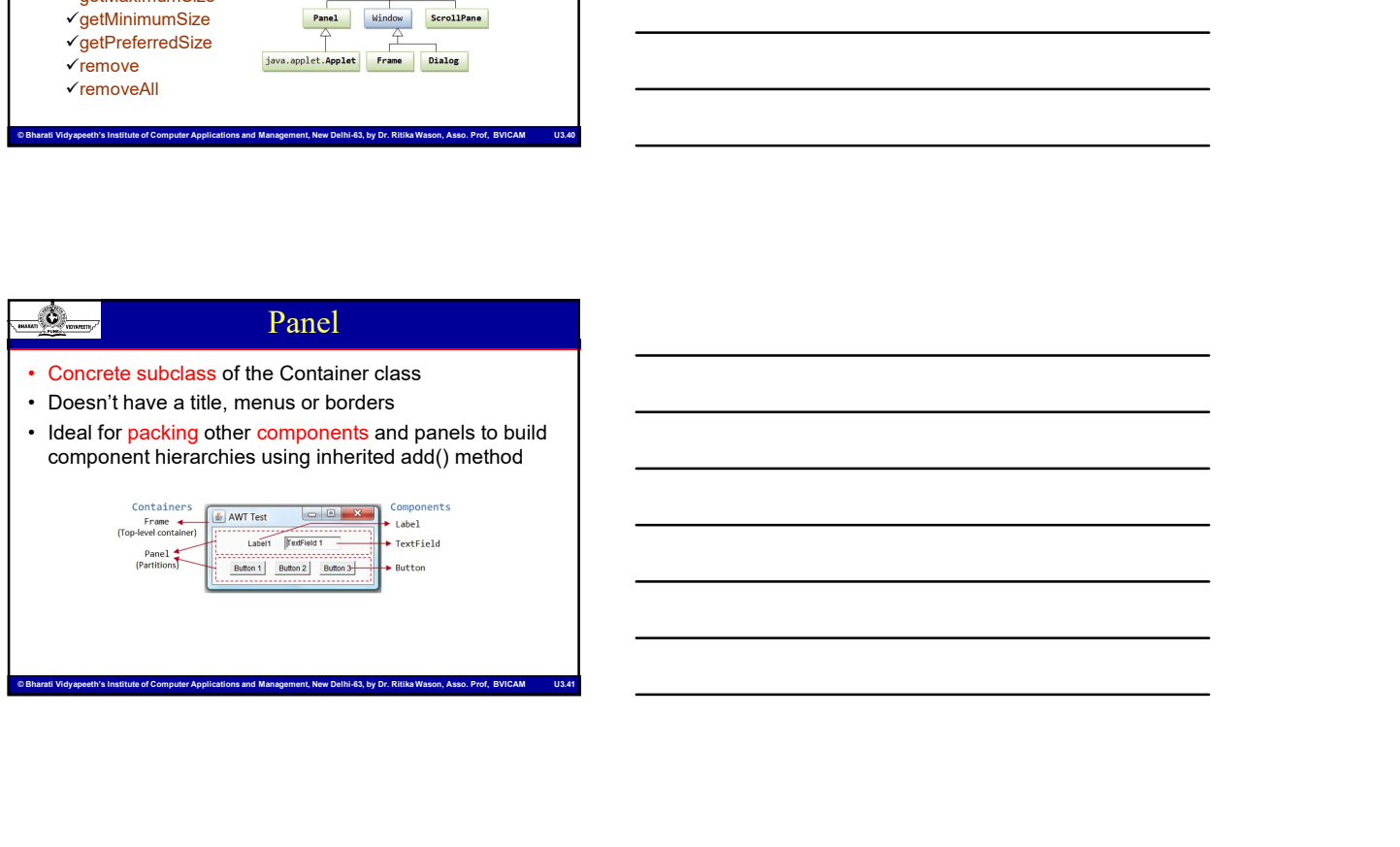

of any other windows

# Computerior Barati Vidyapeeth's Institute of Computer Applications and Management, New Delhi-63, by Dr. Ritika Wason U3 14<br>
© Bharati Vidyapeeth's Institute of Computer Applications and Management, New Delhi-63, by Dr. Ri © Bharati Vidyapeeth's Institute of Computer Applications and Management, New Delhi-63, by Dr. Ritika Wason, Asso. Prof, BVICAM U3.42 Window •Represents top level window that has no title, menus or borders •Top level window can't be incorporated into other components •void pack() method initiates the layout manager •void show() used to make the window visible and bring it to the front • Getal for packing other components and panels to Duillet of the Components and the state of the Components of the Components of the Components of the Components of the Components of the Components of the Components of t •void dispose() used to free the windowing resources

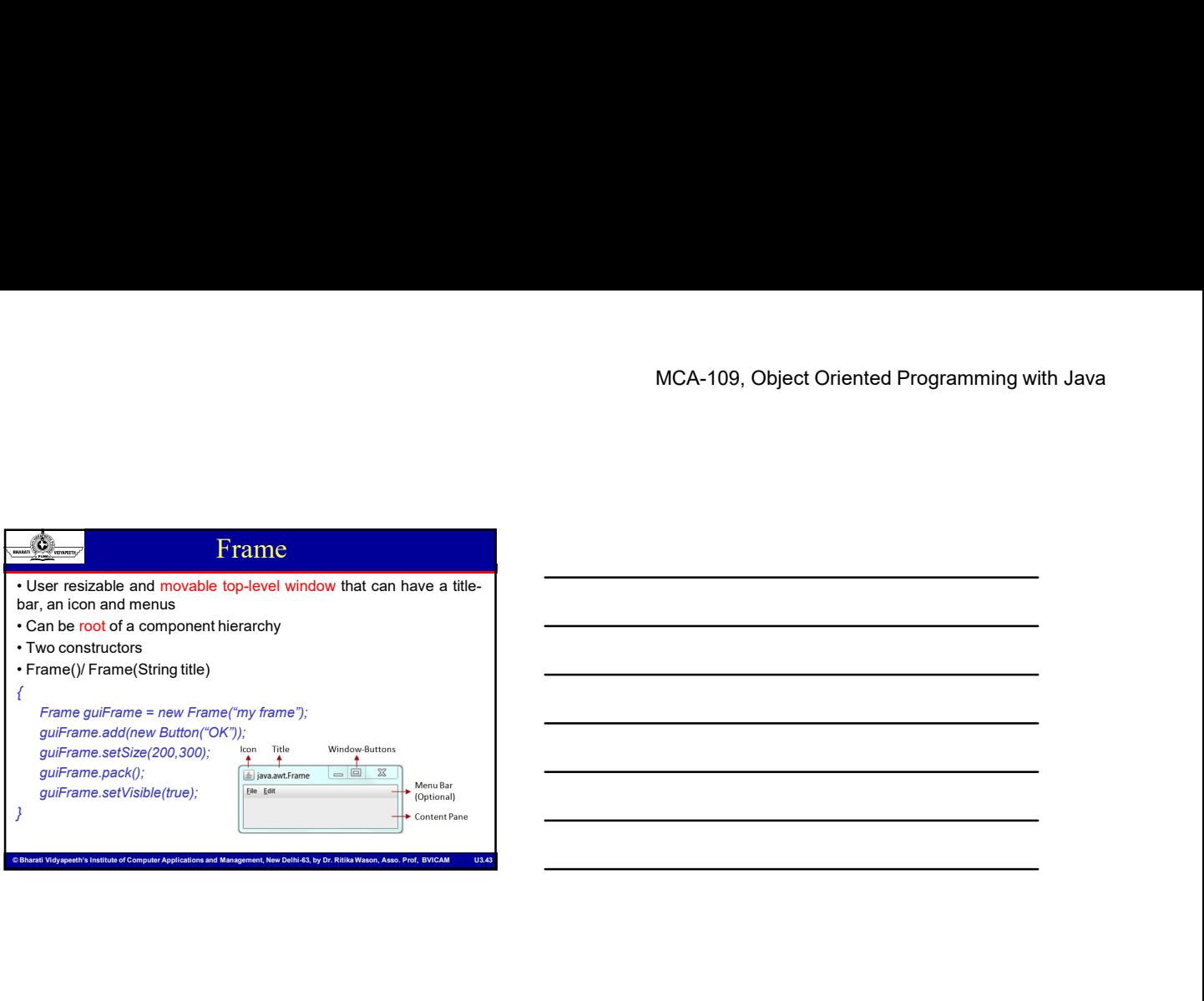

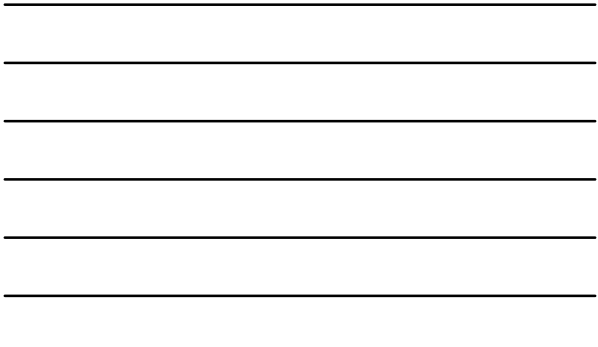

# Computer Solicity (Video Computer Applications and Applications and Management, New Orleans and Management, New Orleans and Delhi-Computer Applications and Delhi-Computer Applications and Delhi-63, by Dr. Richards and Del Dialog Defines an independent, user resizable window that can have a title-bar and a border Serves as a container • Can be root of a component hierarchy Can be modal/ non-modal • Dialog constructors Dialog(Frame parent) / Dialog(Frame parent, Boolean modal) / Dialog(Frame parent, String title) / Dialog(Frame parent, String title, Boolean modal)

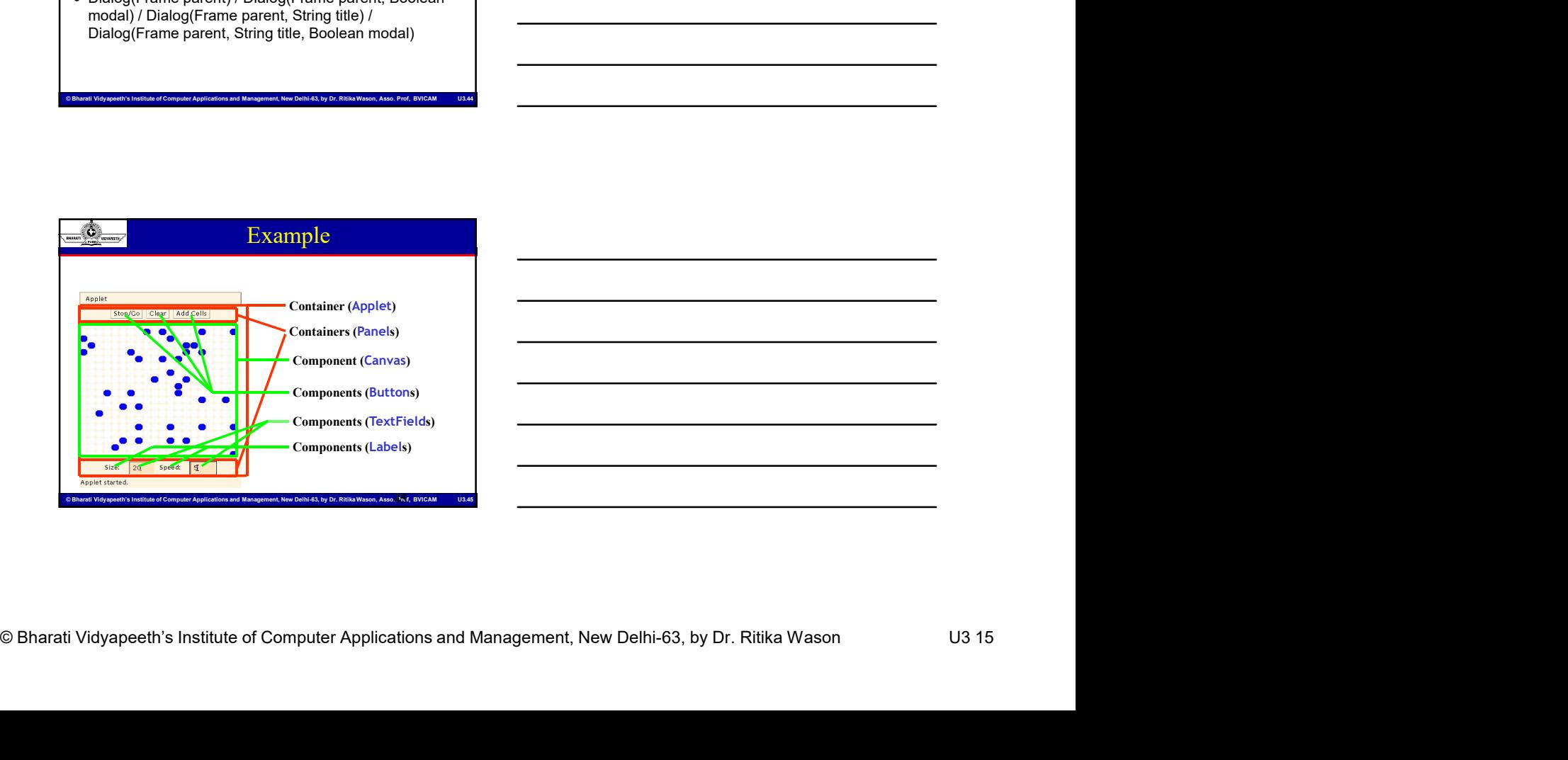

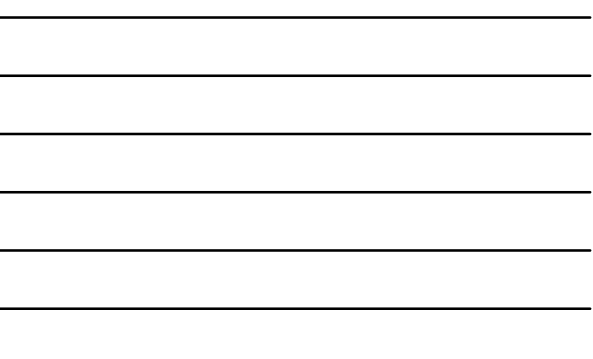

# GUI control components

- Primary elements of GUI
- Concrete subclasses of the Component class
- MCA-109, Object Oriented Programming with Java<br>
Primary elements of Cultrol components<br>
Primary elements of Computer Applications and Management Applications and Management Applications and Management<br>
Consider a component Essential steps in making use of a GUI control component:
	- o Create a component using constructor
	- $\blacksquare$  Button b = new Button("OK"); o Add to a container using a layout manager
	- guiFrame.add(guiComponent)
	- o Register Listner with the GUI component to receive events.

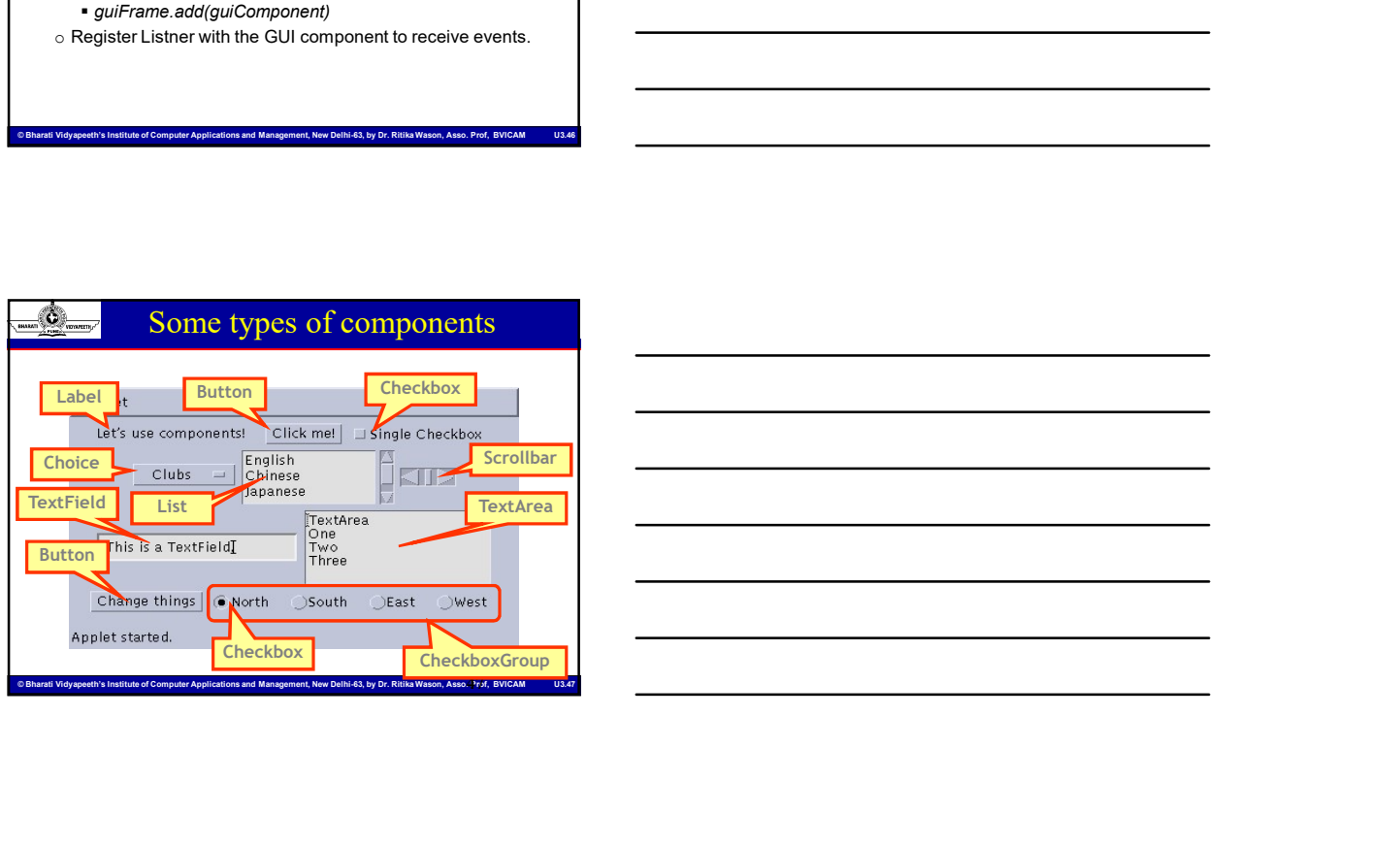

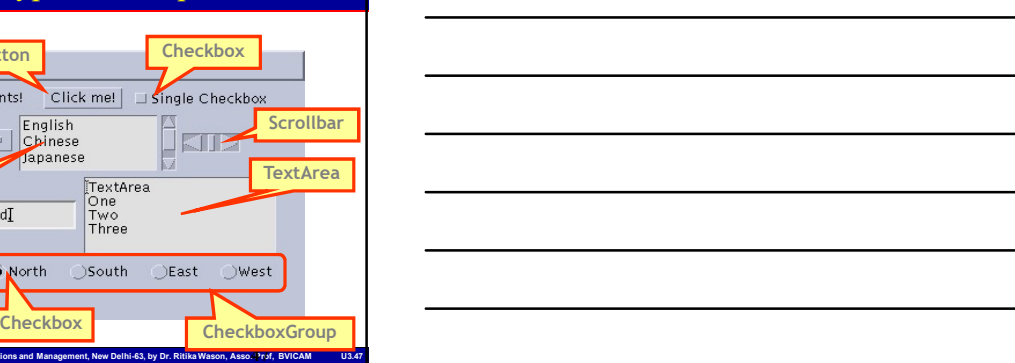

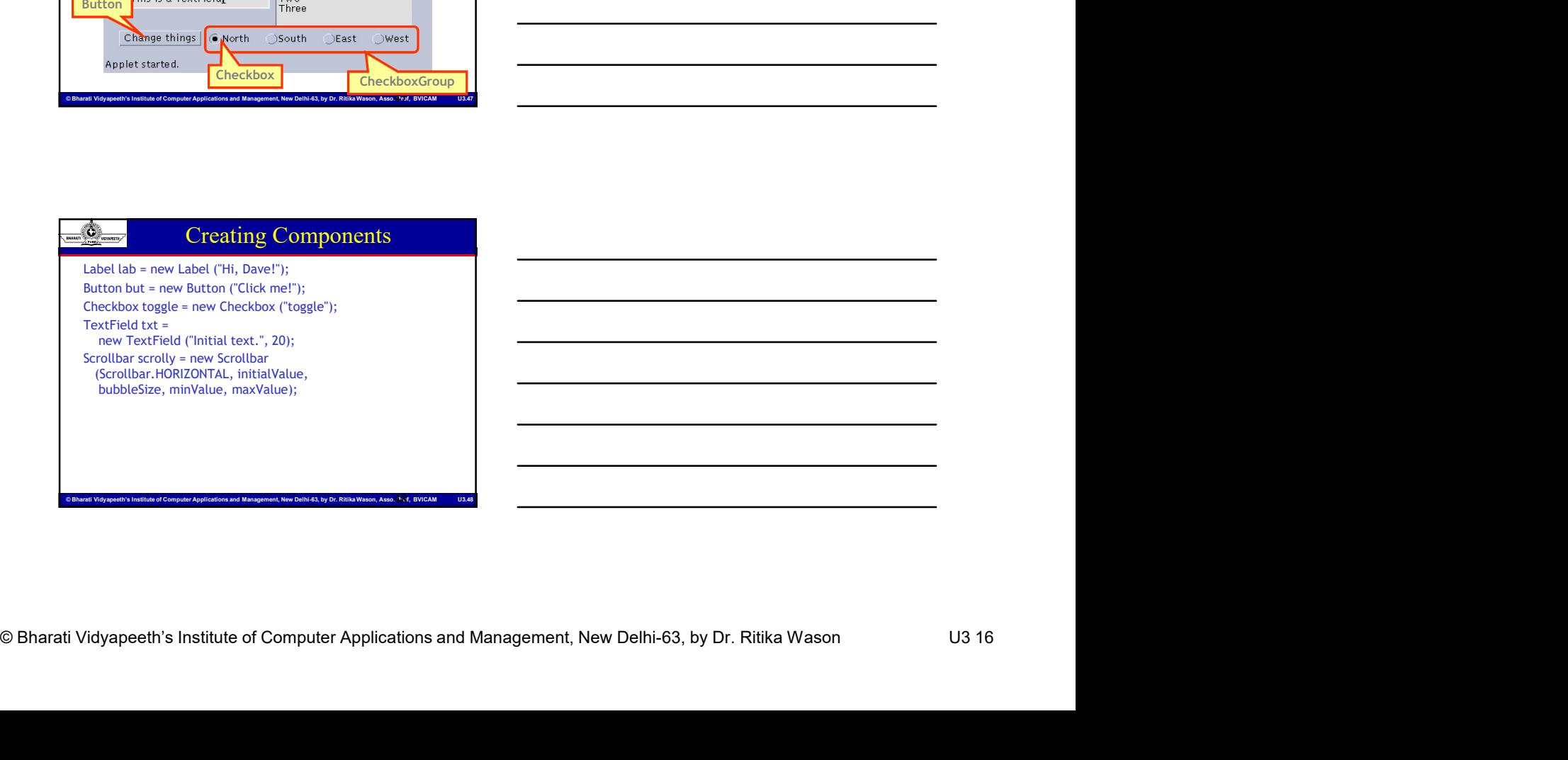

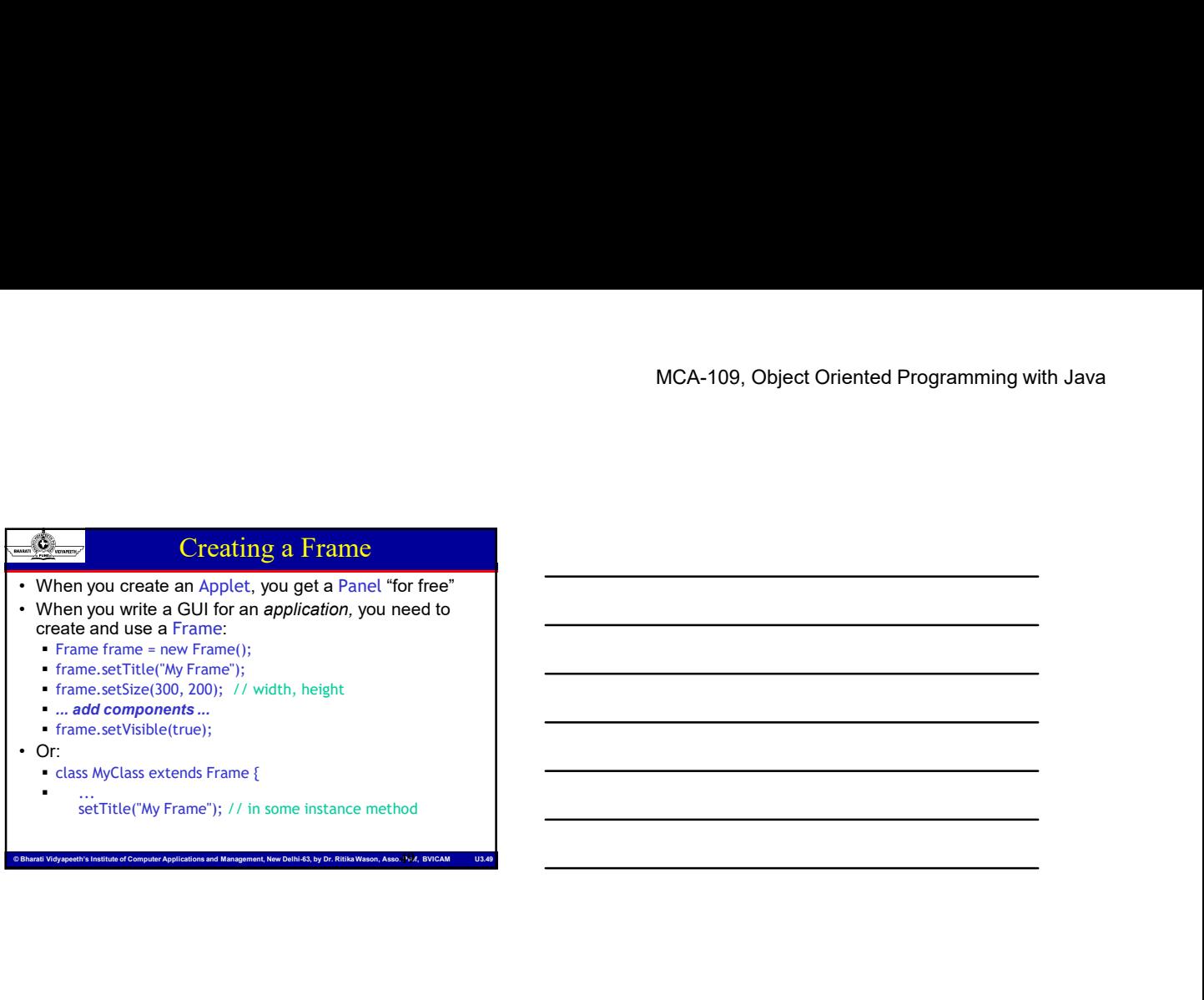

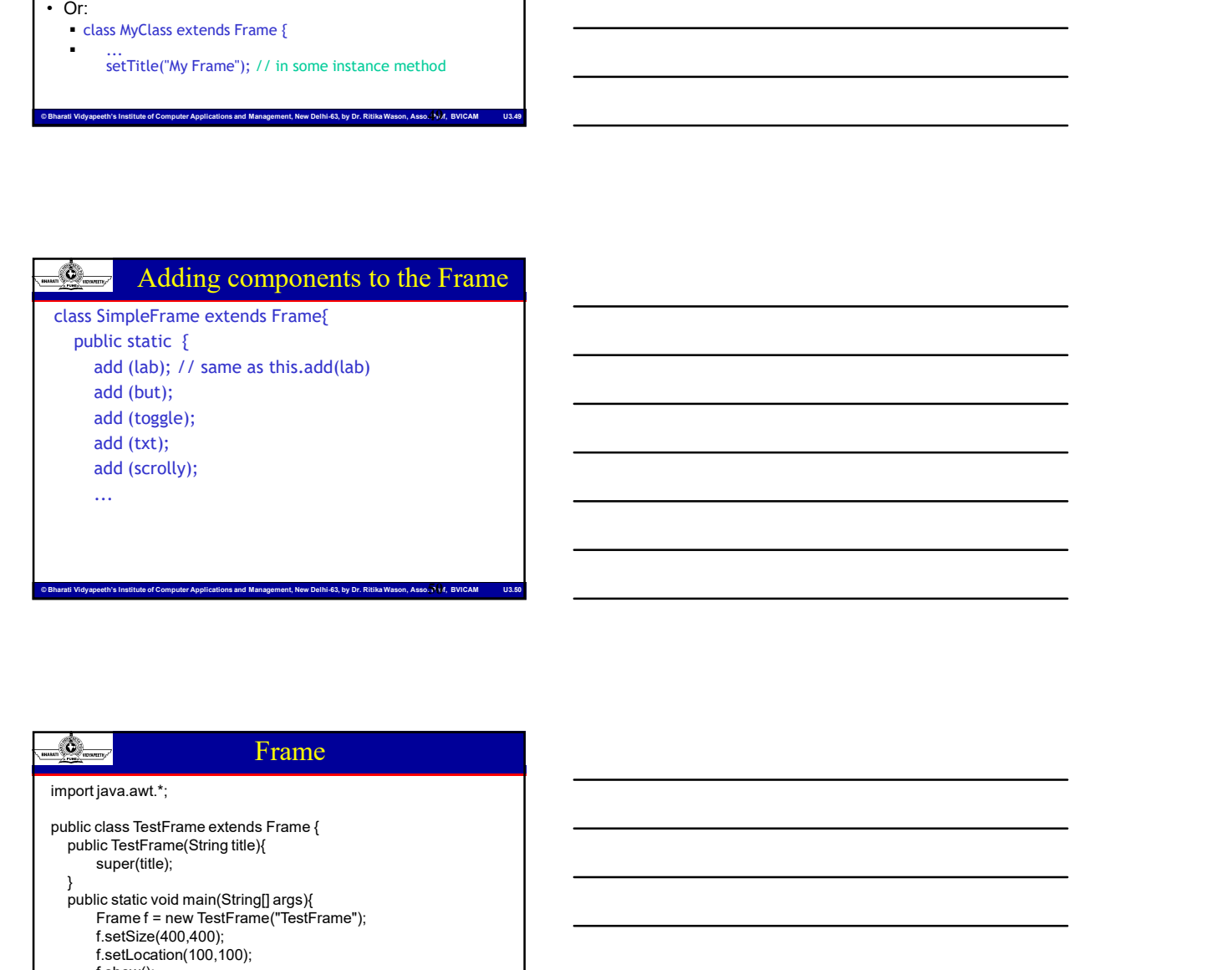

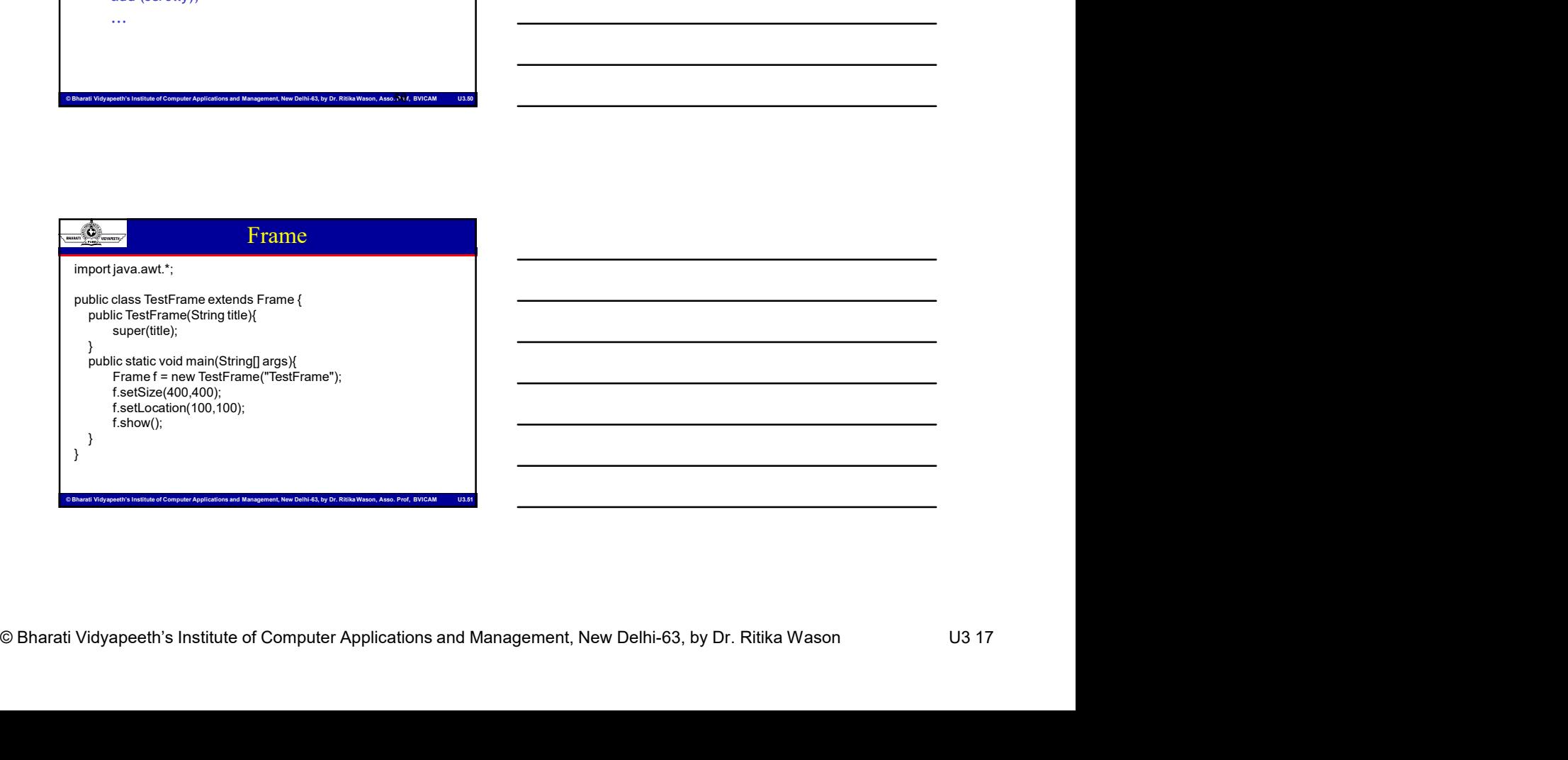

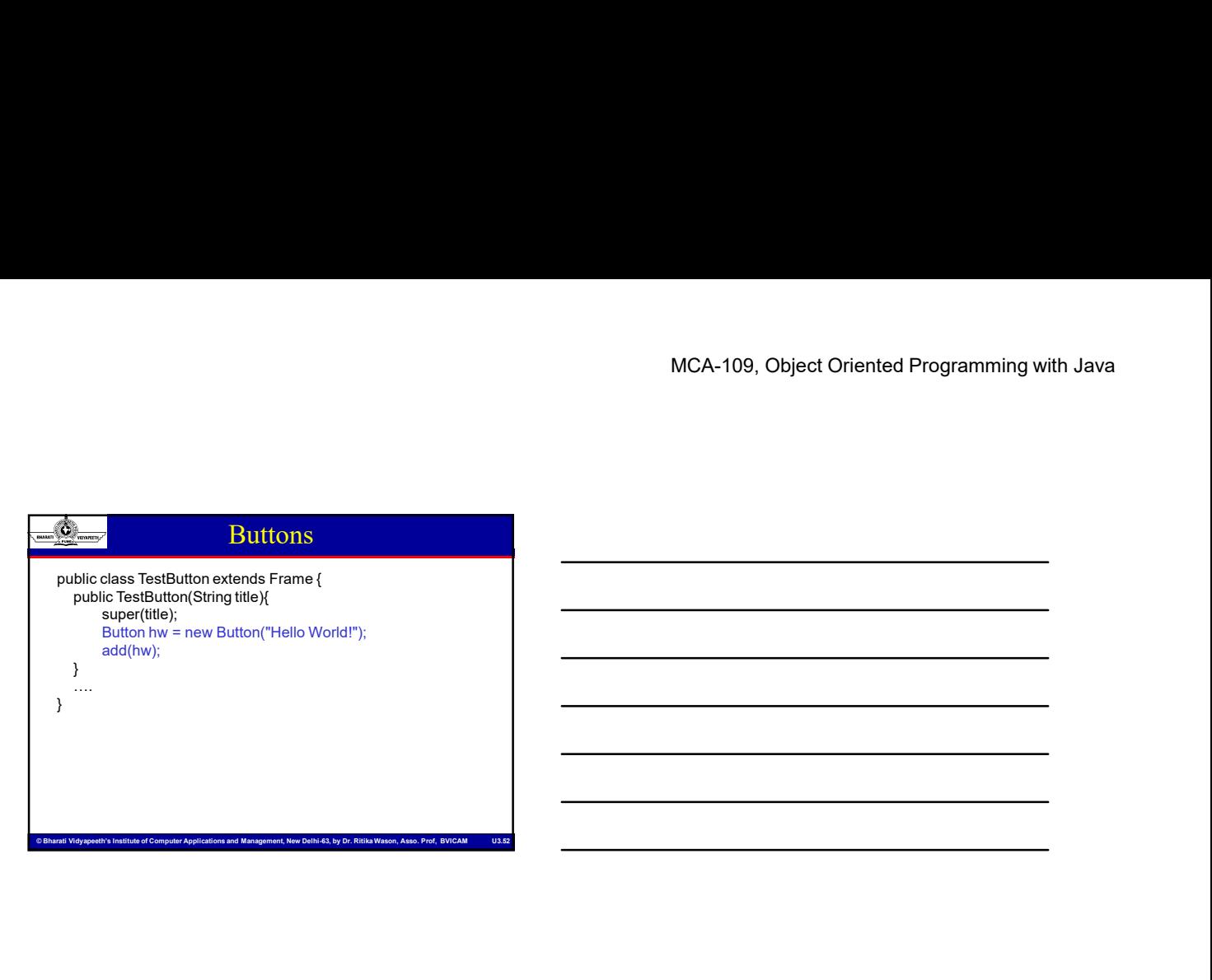

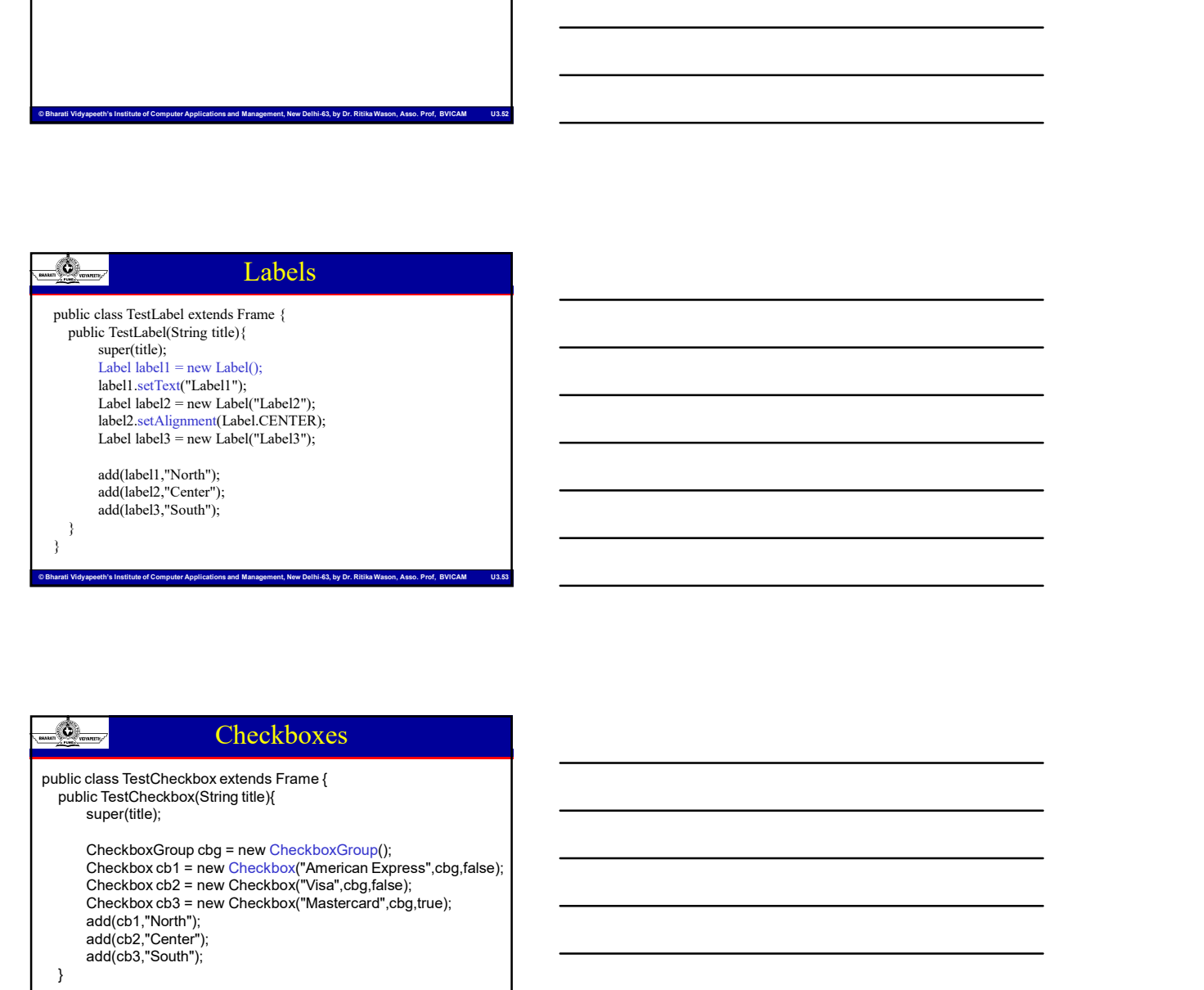

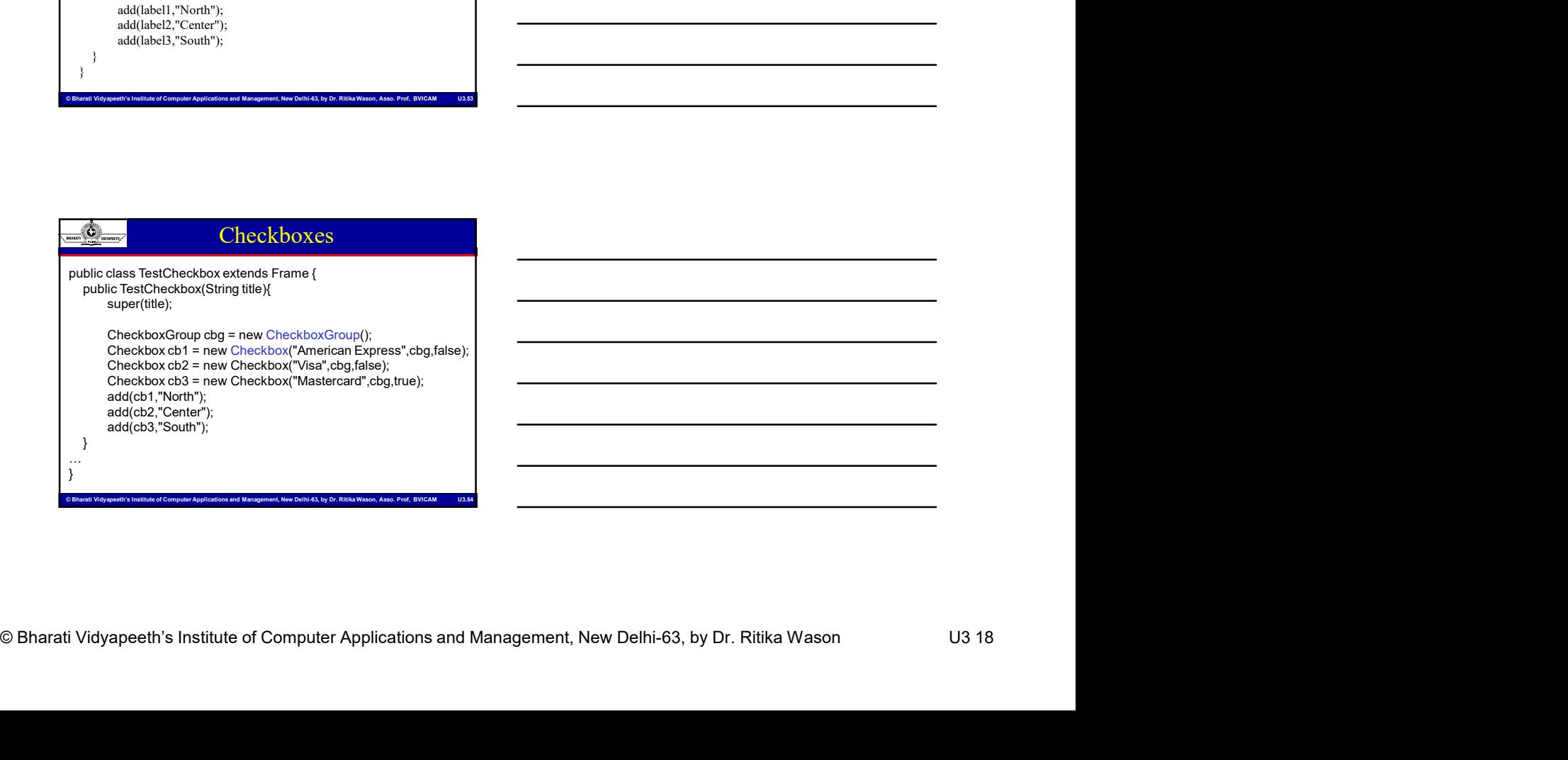

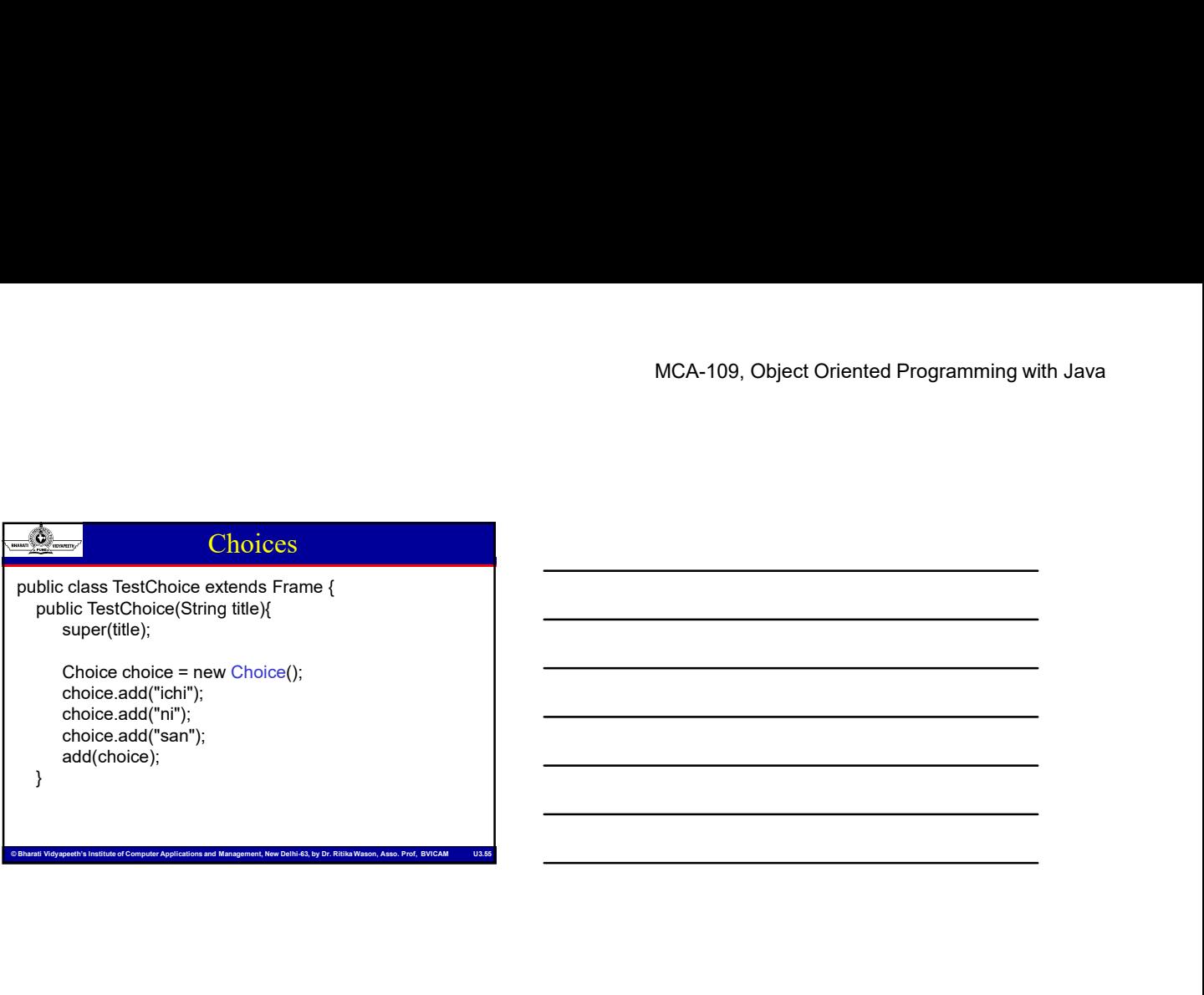

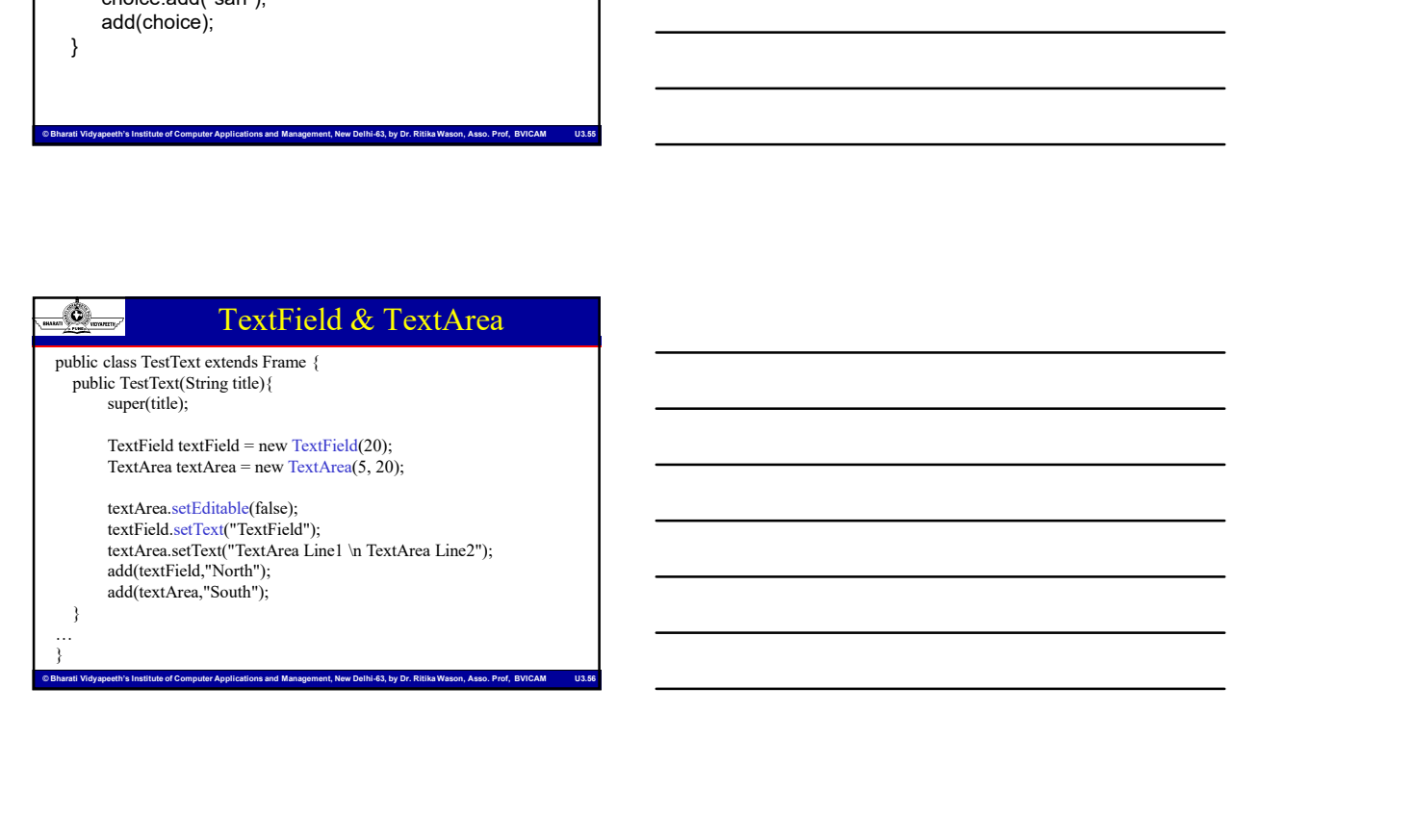

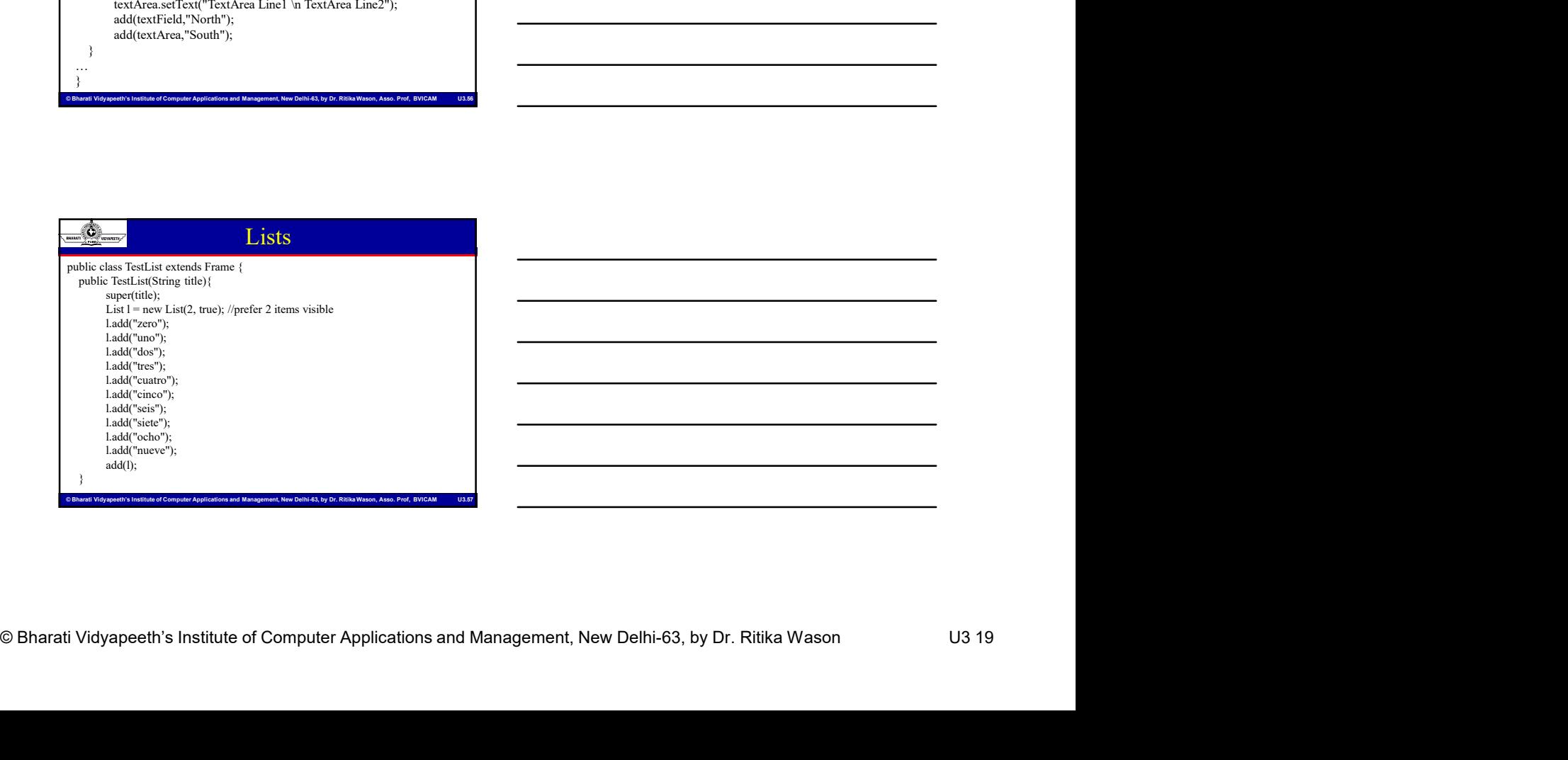

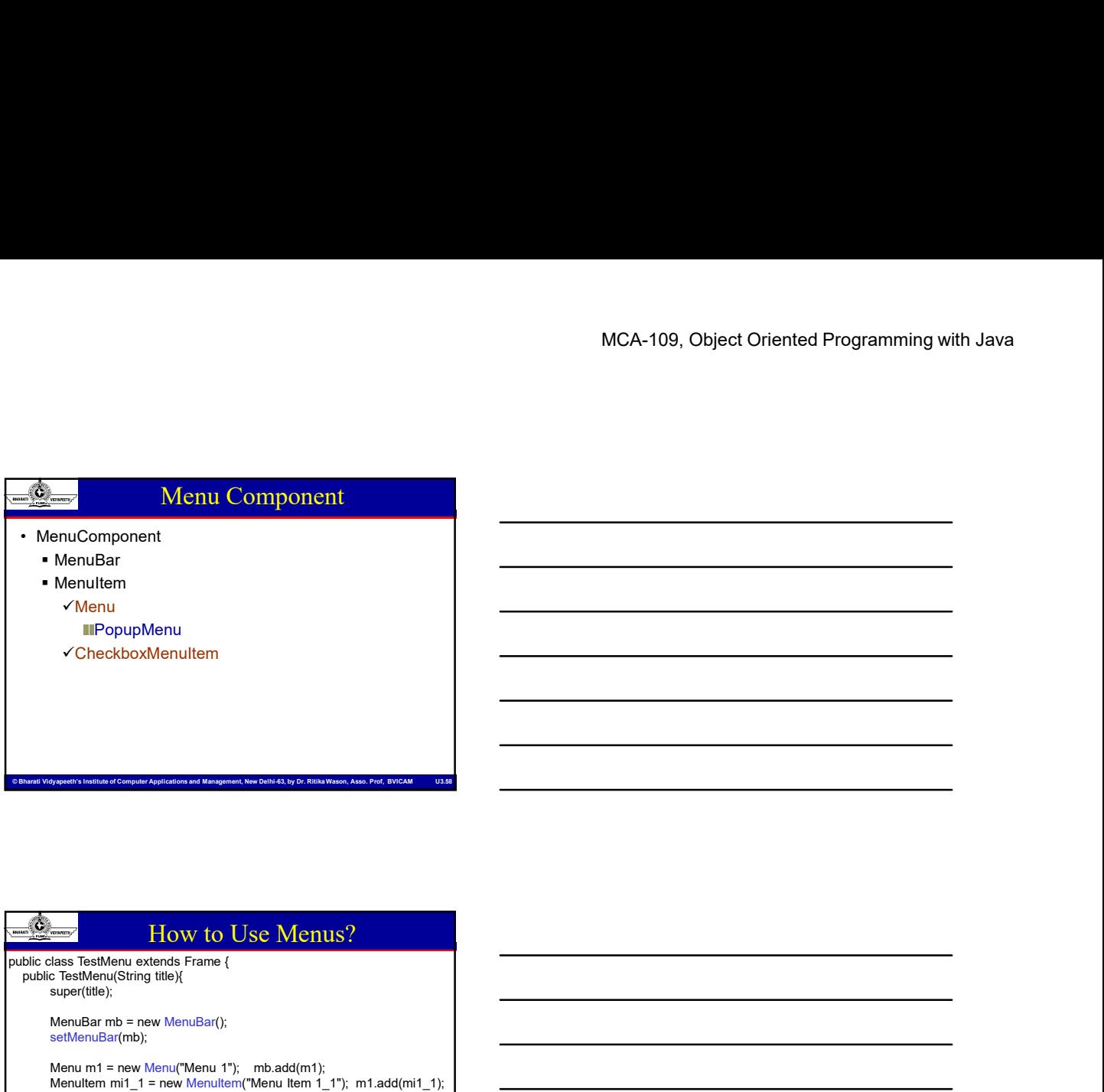

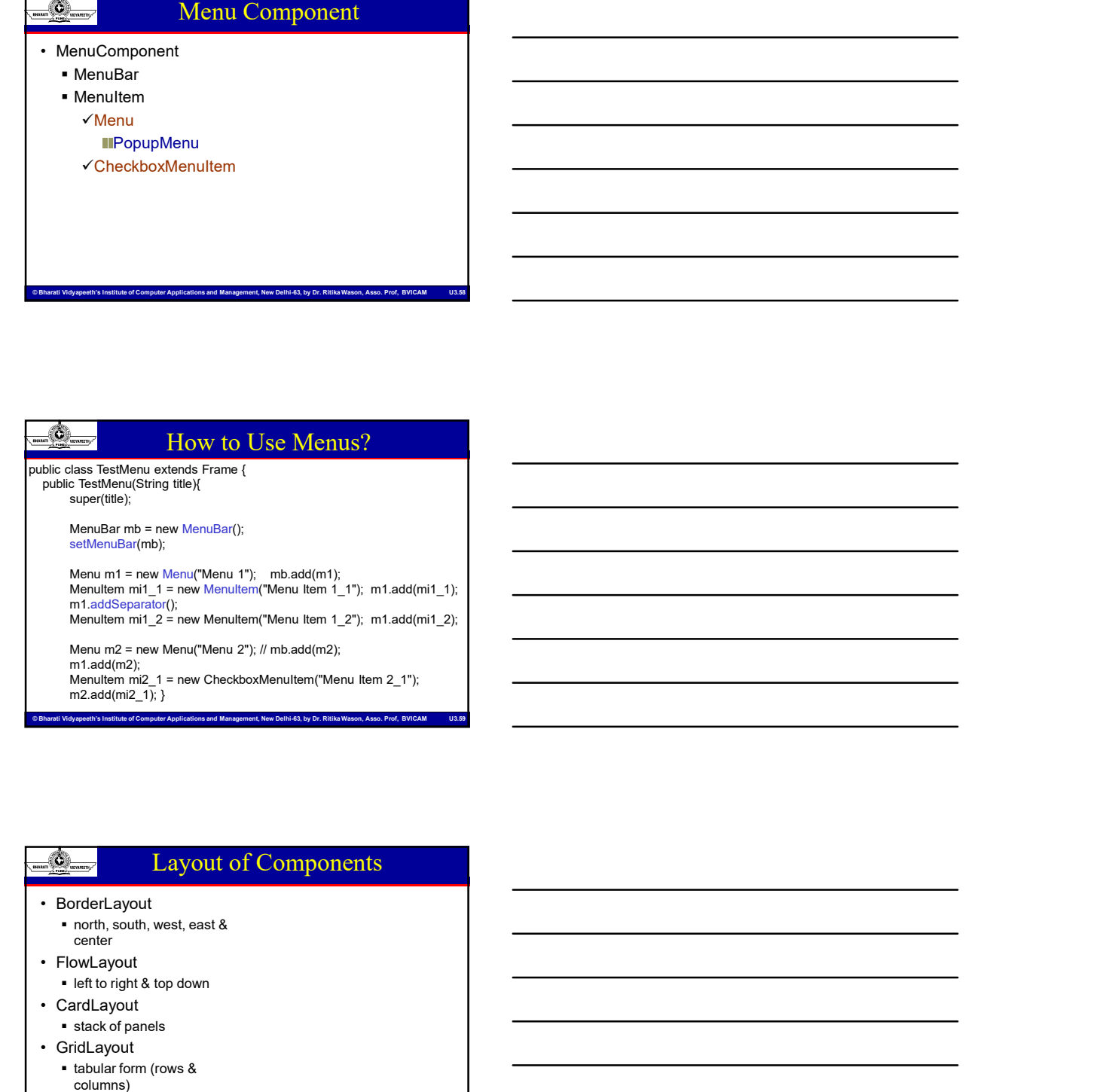

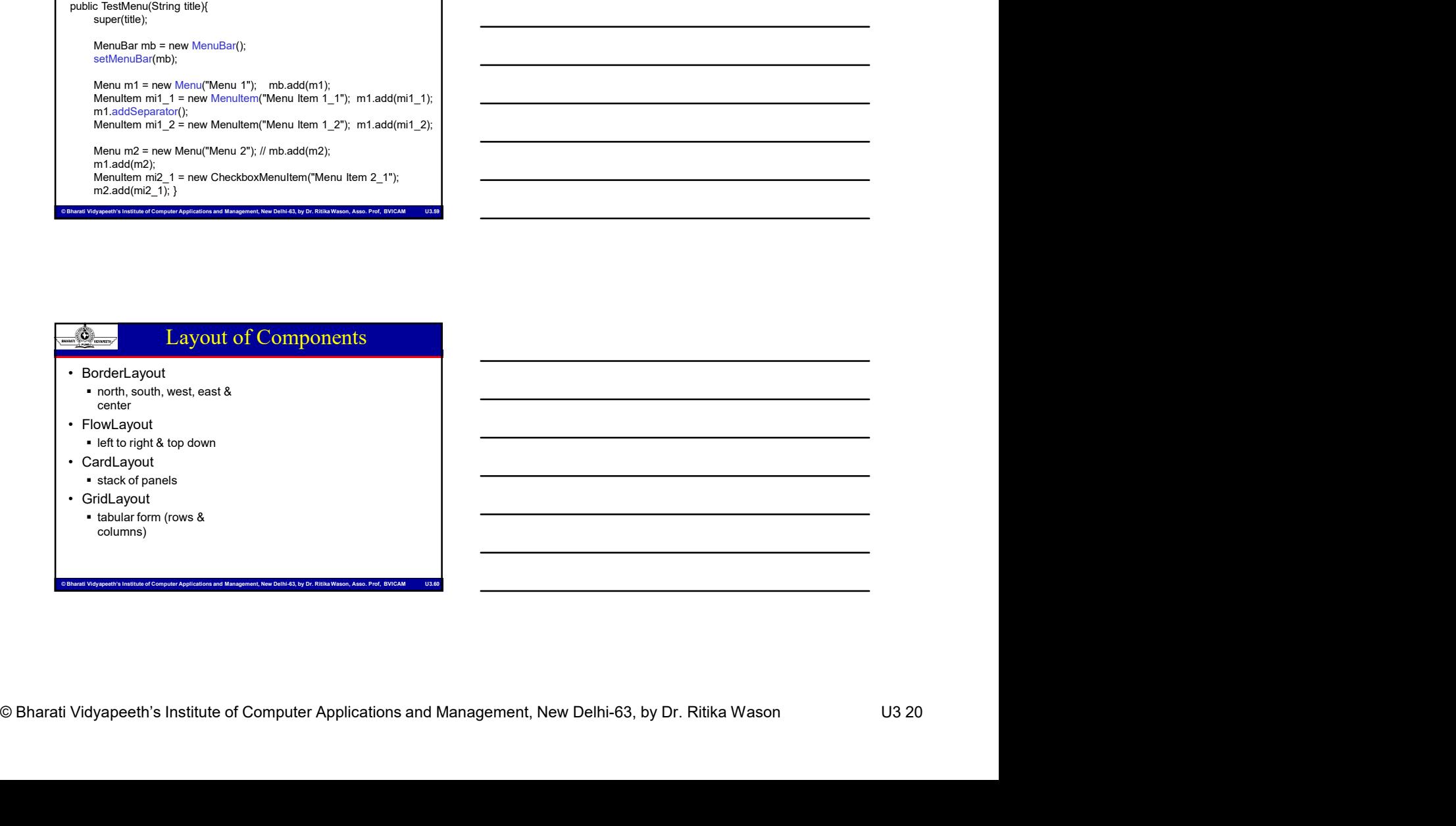

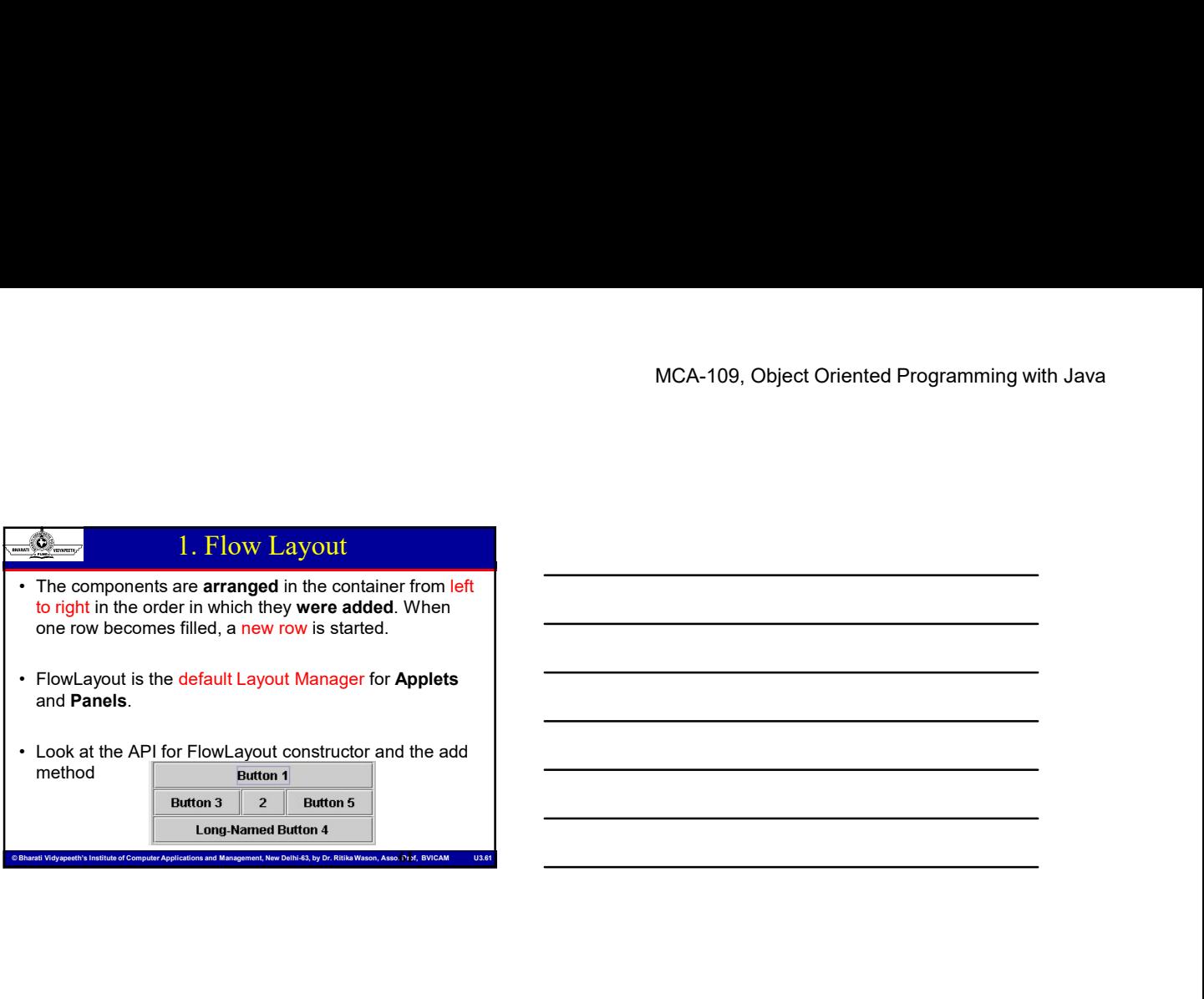

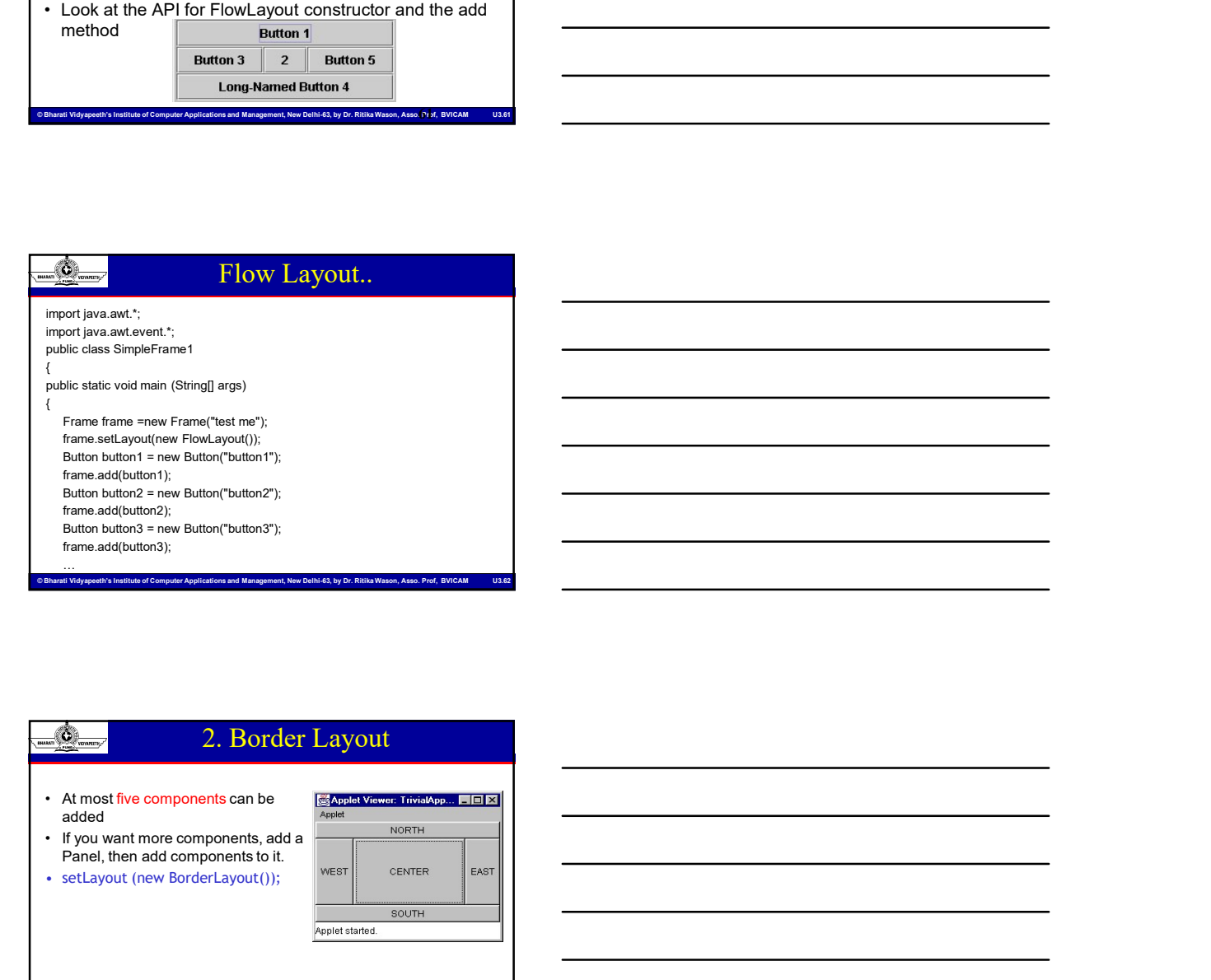

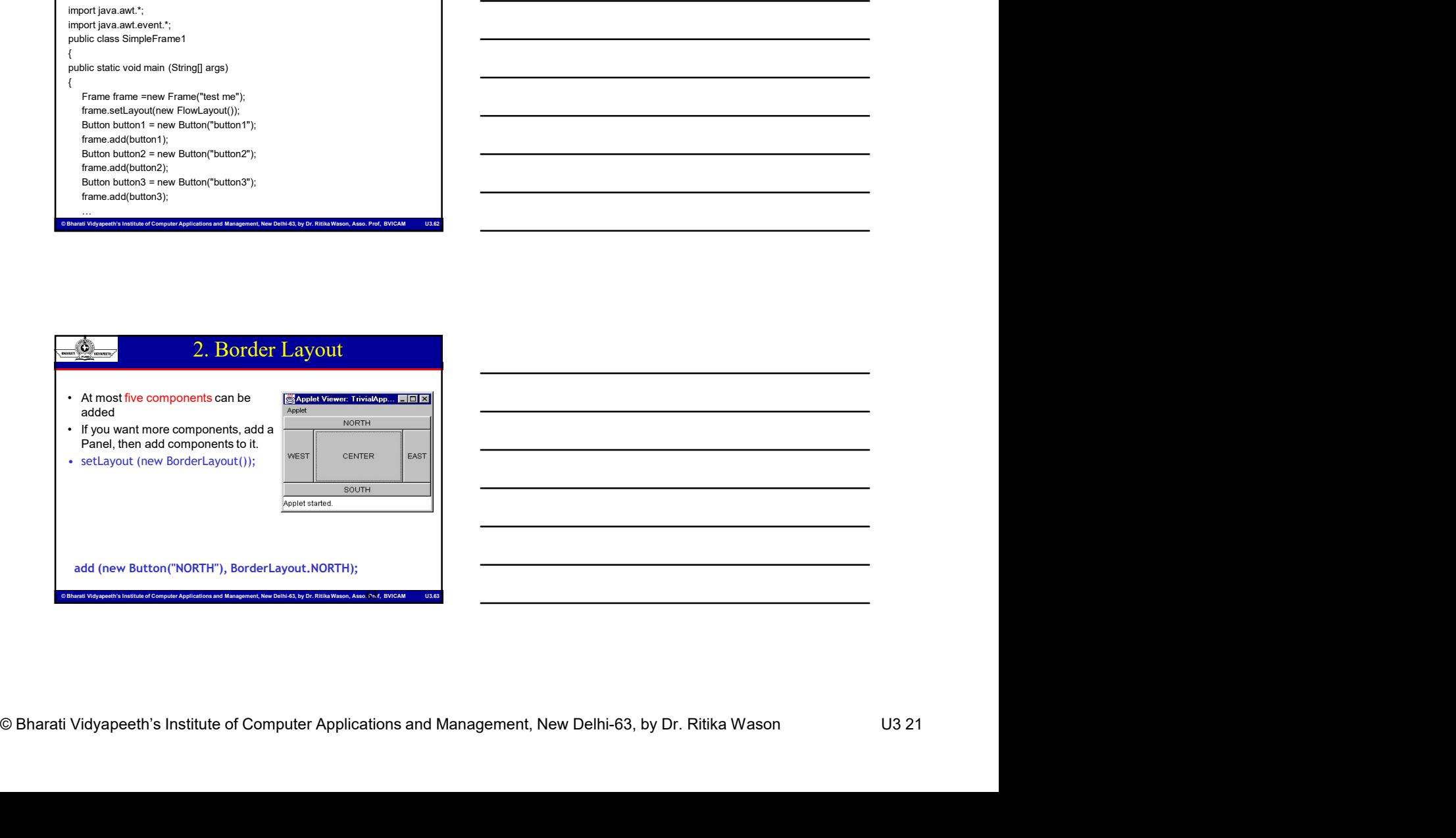

# MCA-109, Object Oriented Programming with Java<br>
Extraport from Bortel Layout with five Buttons<br>
Lead (new Marten ("NGTY"), BorderLayout, NGTY);<br>
and (new Matten ("NGTY"), BorderLayout, AST);<br>
and (new Matten ("NGTY), Borde Border Layout with five Buttons  $\{$   $\{$ setLayout (new BorderLayout ()); add (new Button ("NORTH"), BorderLayout.NORTH); add (new Button ("SOUTH"), BorderLayout.SOUTH); add (new Button ("EAST"), BorderLayout.EAST); add (new Button ("WEST"), BorderLayout.WEST); add (new Button ("CENTER"), BorderLayout.CENTER);

}<br>}

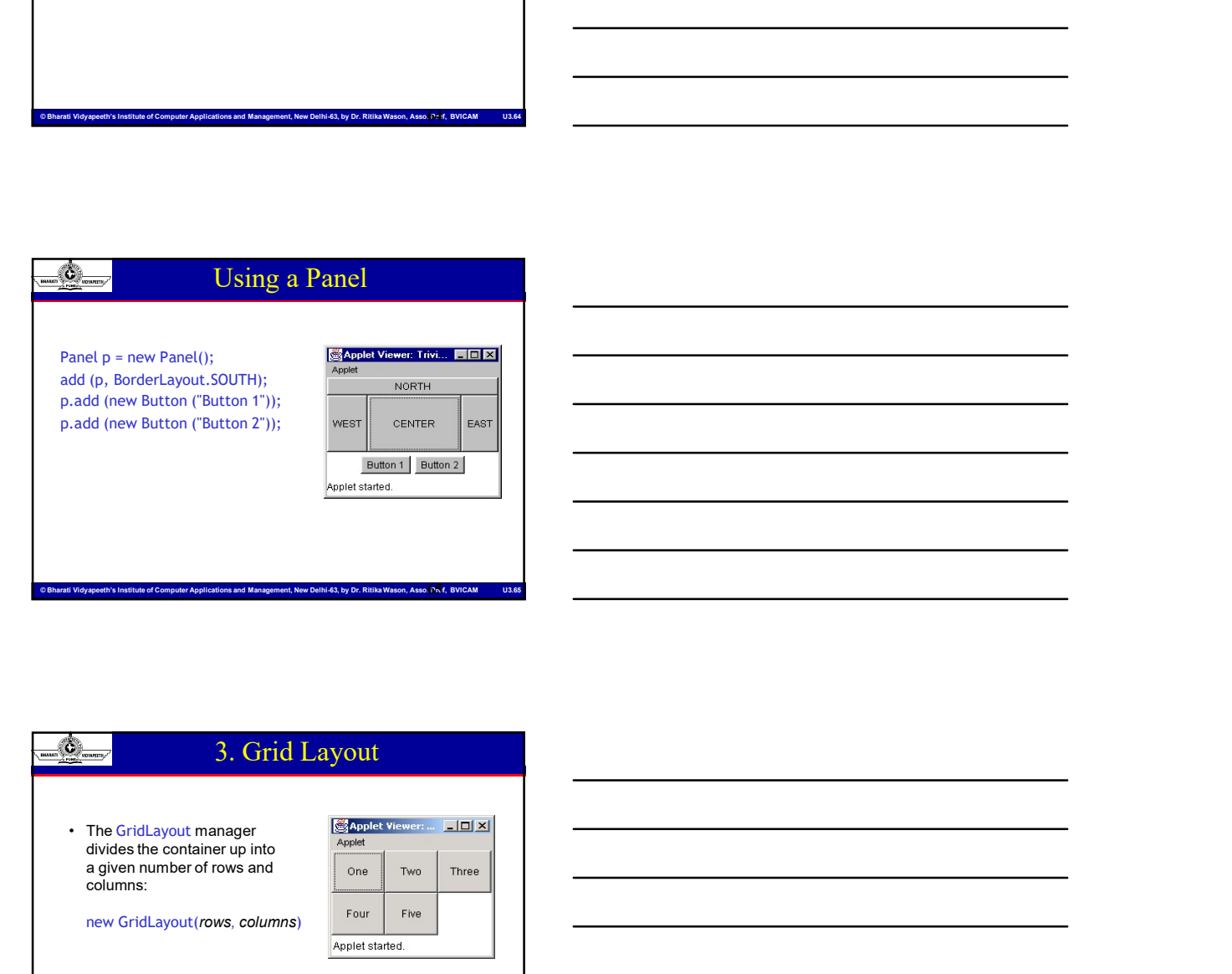

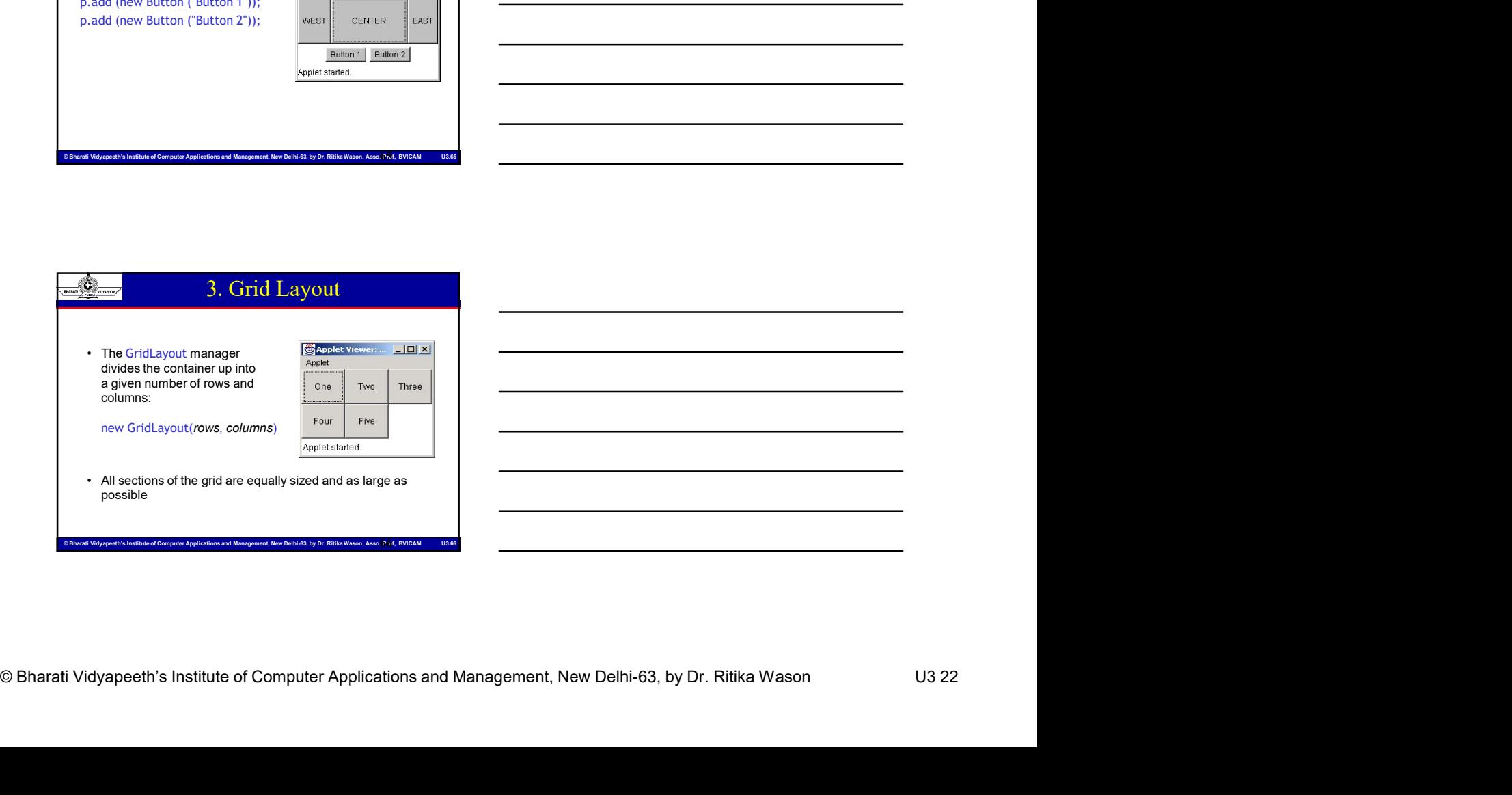

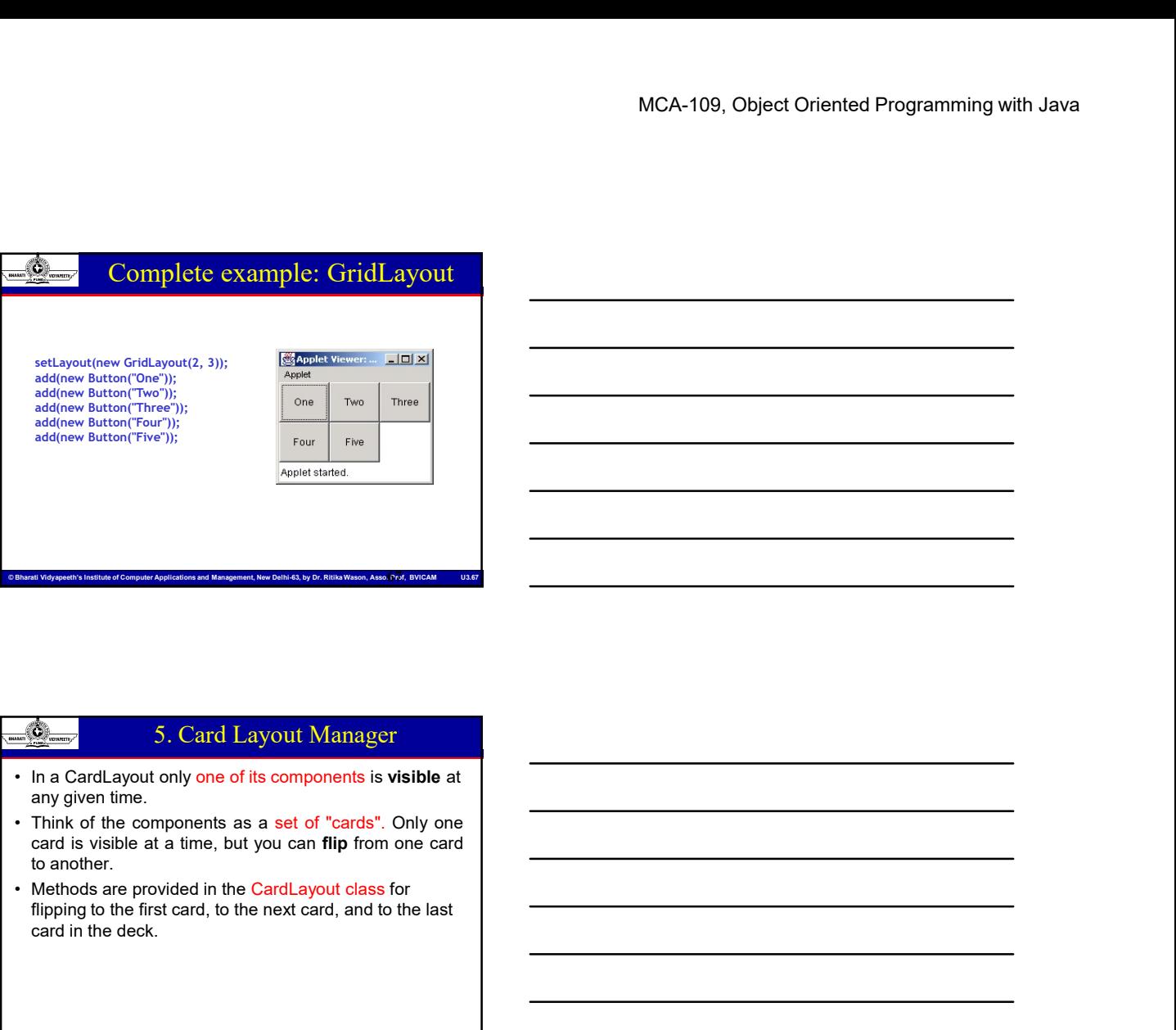

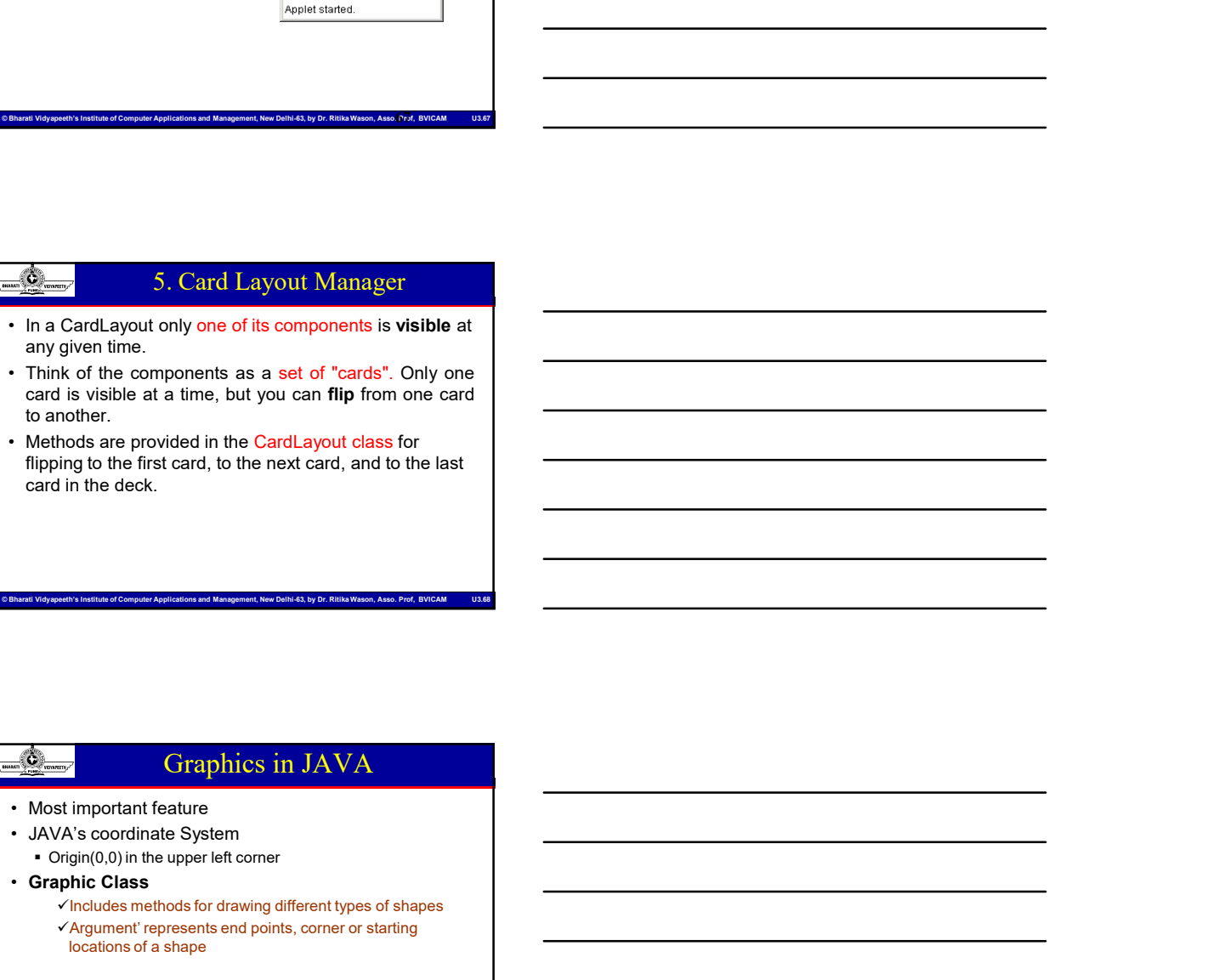

flipping to the first card, to the next card, and to the last card in the deck.

# Graphics in JAVA

- 
- 
- Origin(0,0) in the upper left corner
- Graphic Class
- Computer Computer Computer Applications and Management, New Delhi-63, by Dr. Richards and Management, New Delhi-63, by Dr. Richards and Management, Applications and Management, Assoc. Prof. Richards and Management, Assoc.  $\checkmark$  Includes methods for drawing different types of shapes Argument' represents end points, corner or starting locations of a shape

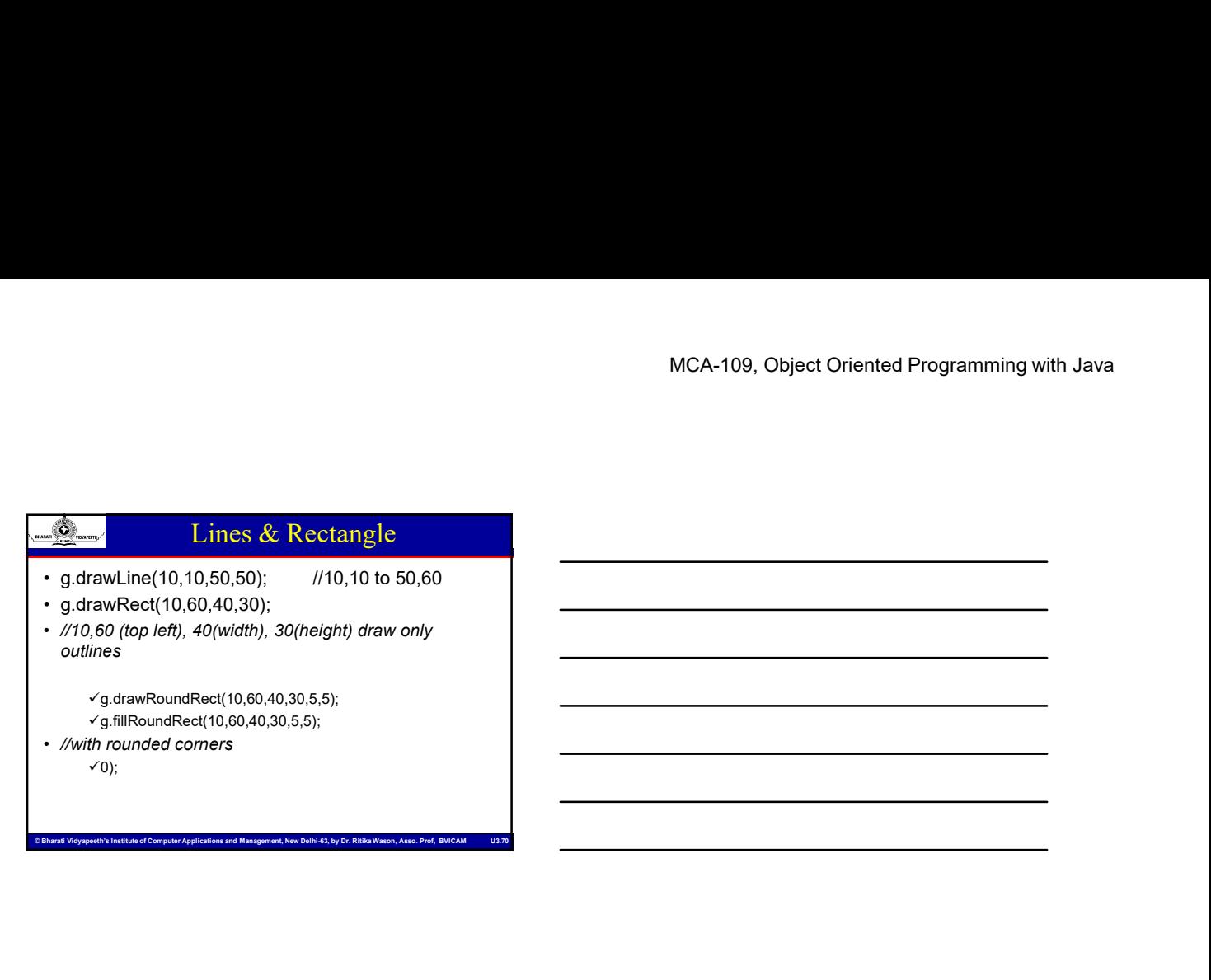

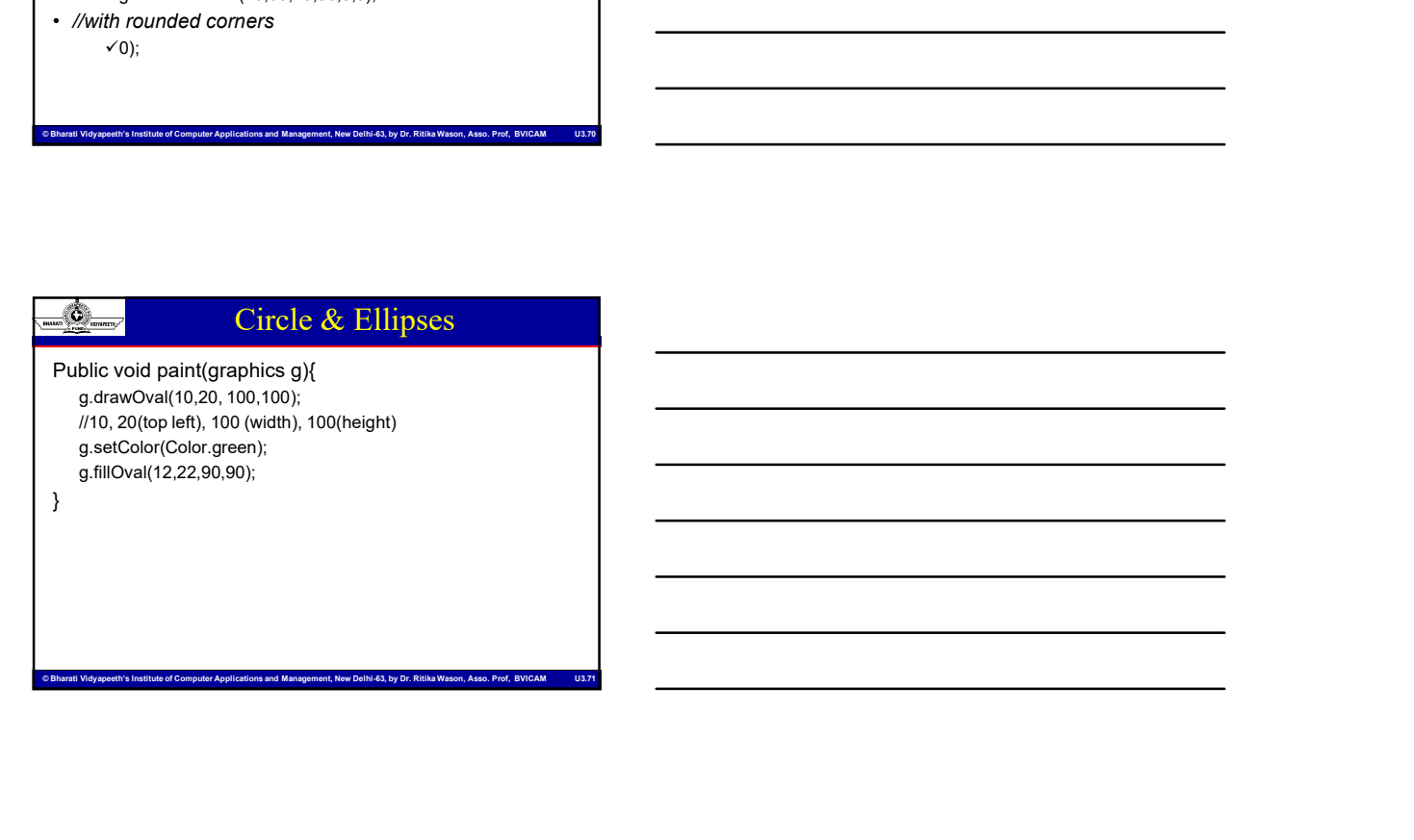

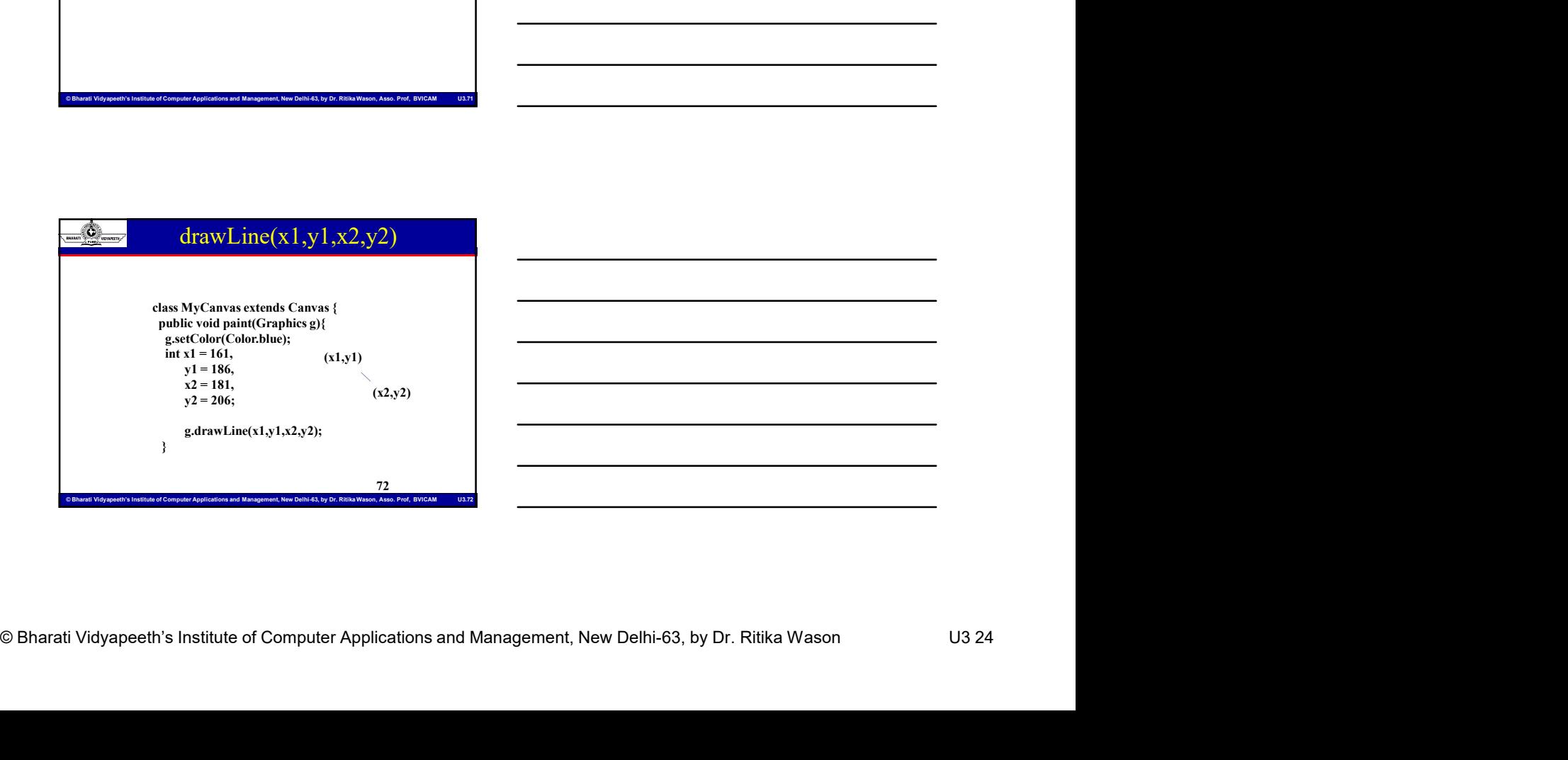

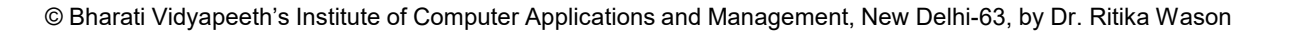

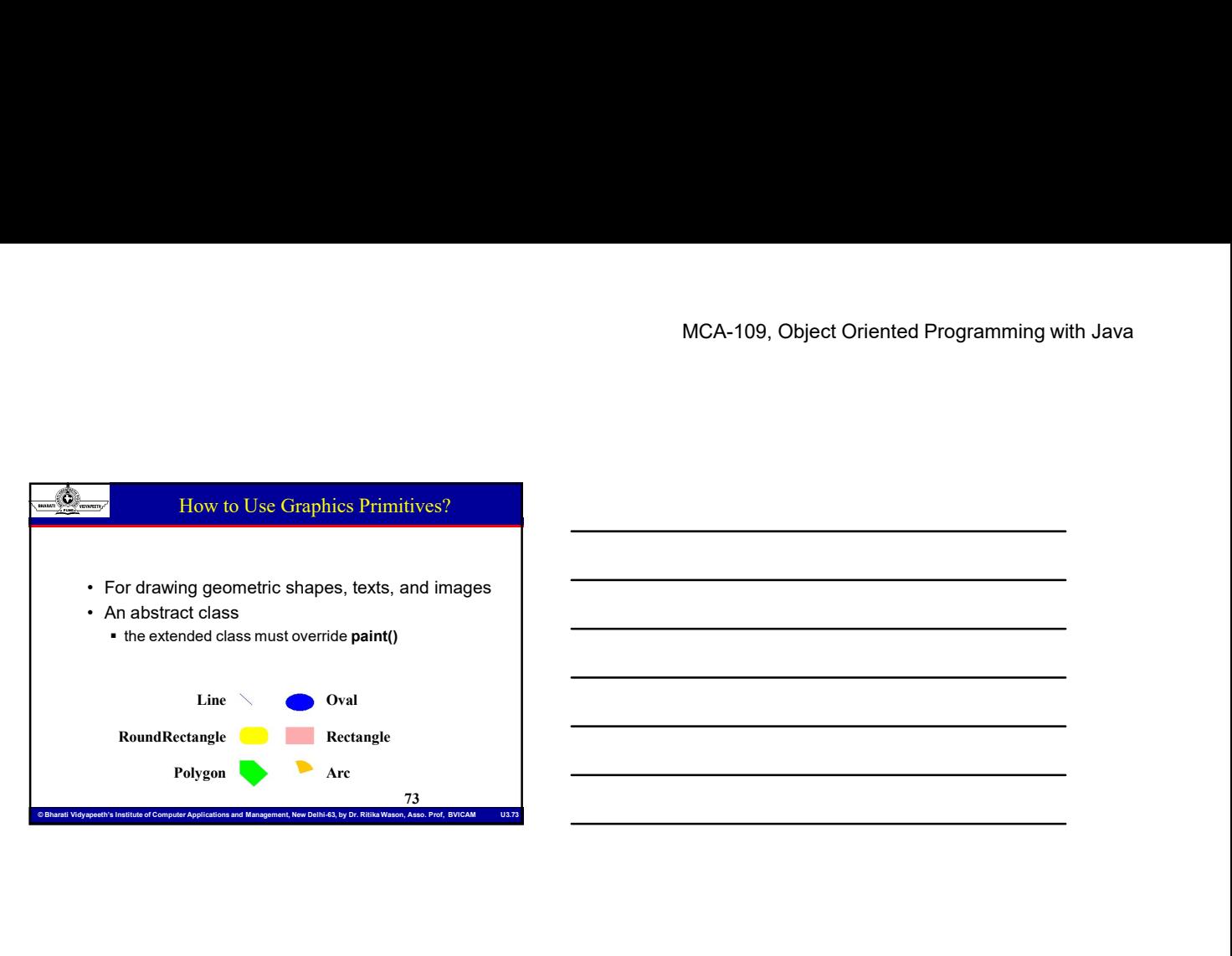

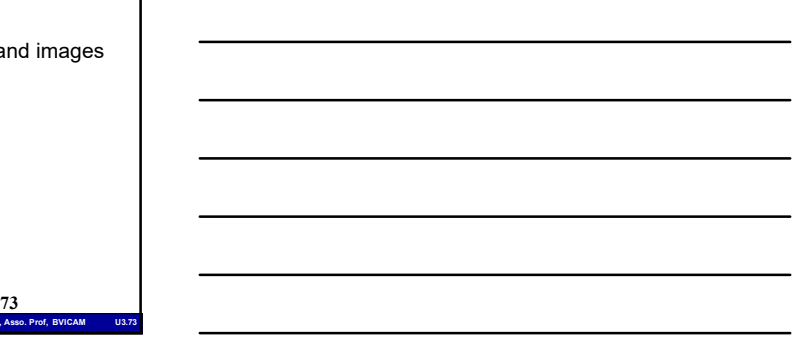

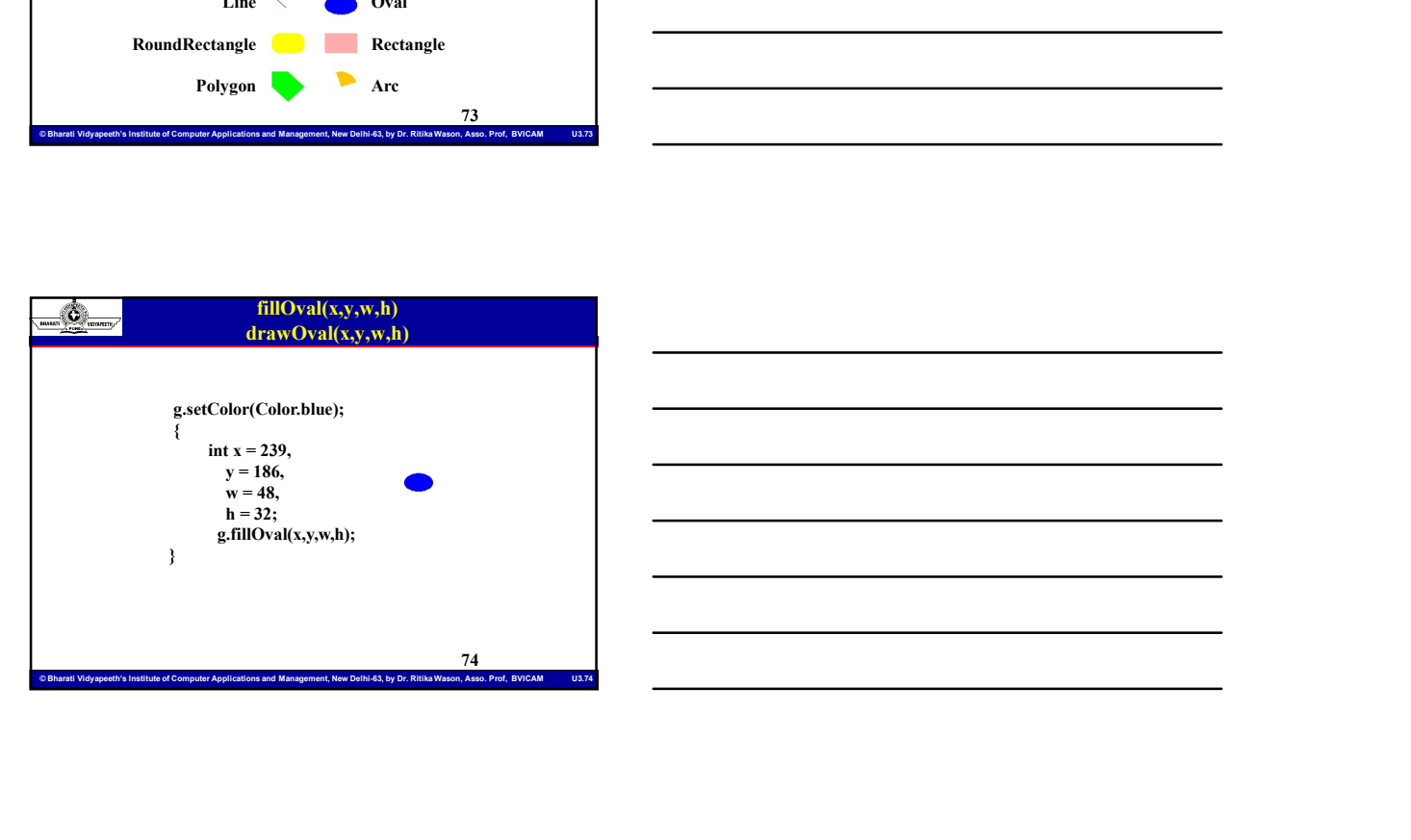

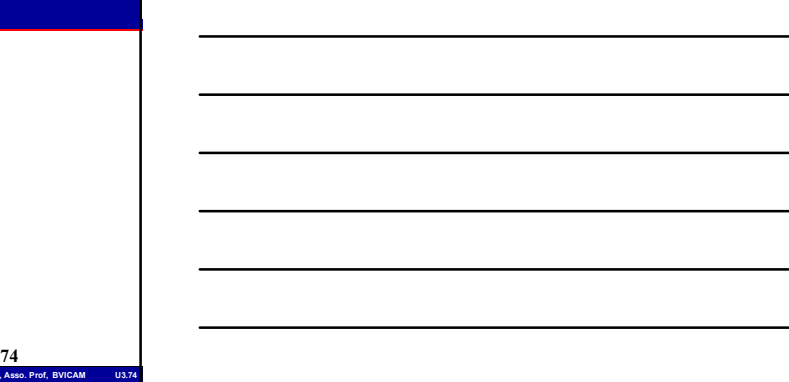

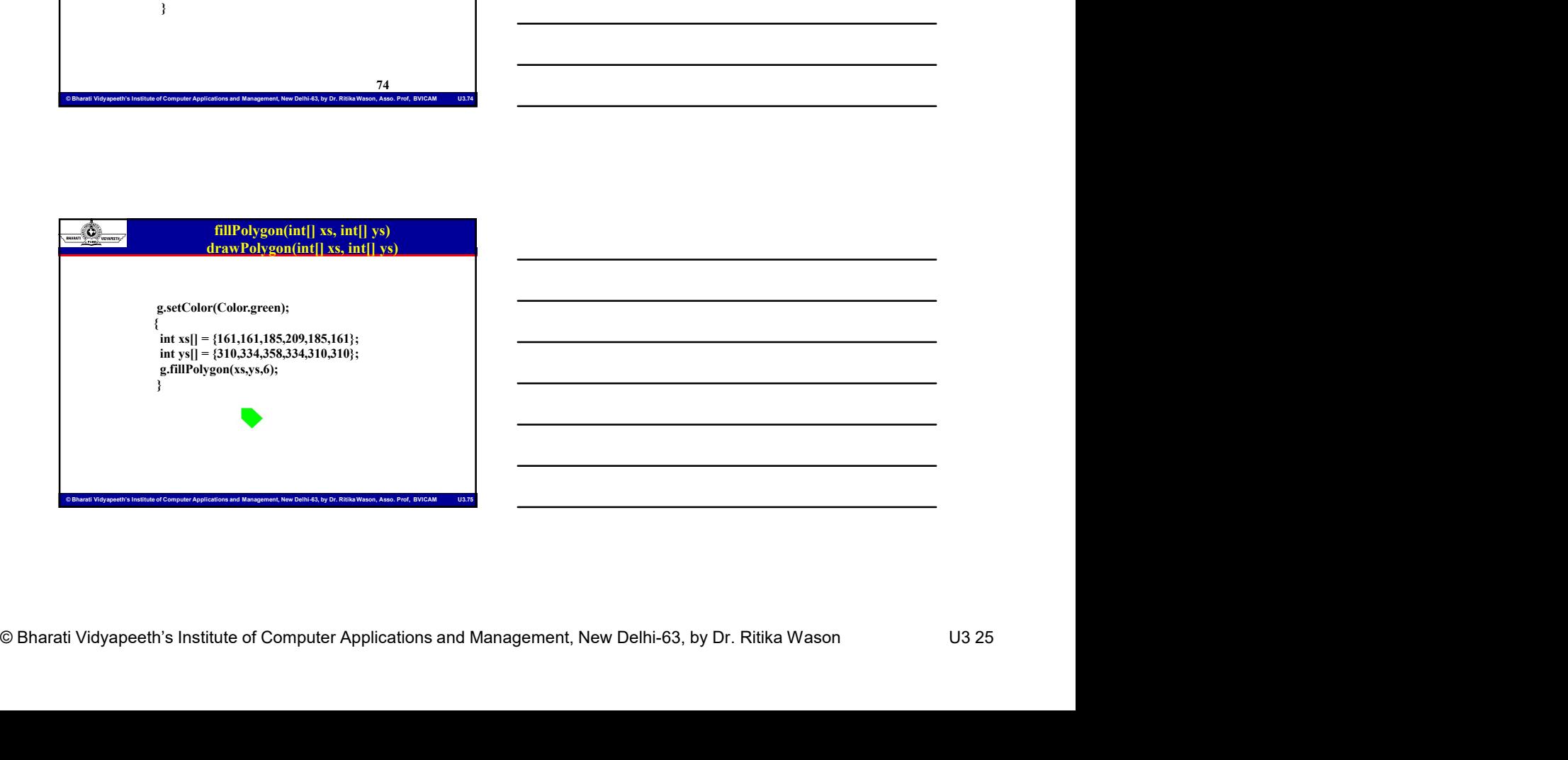

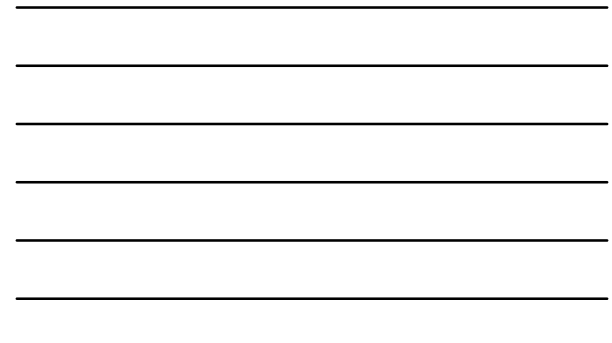

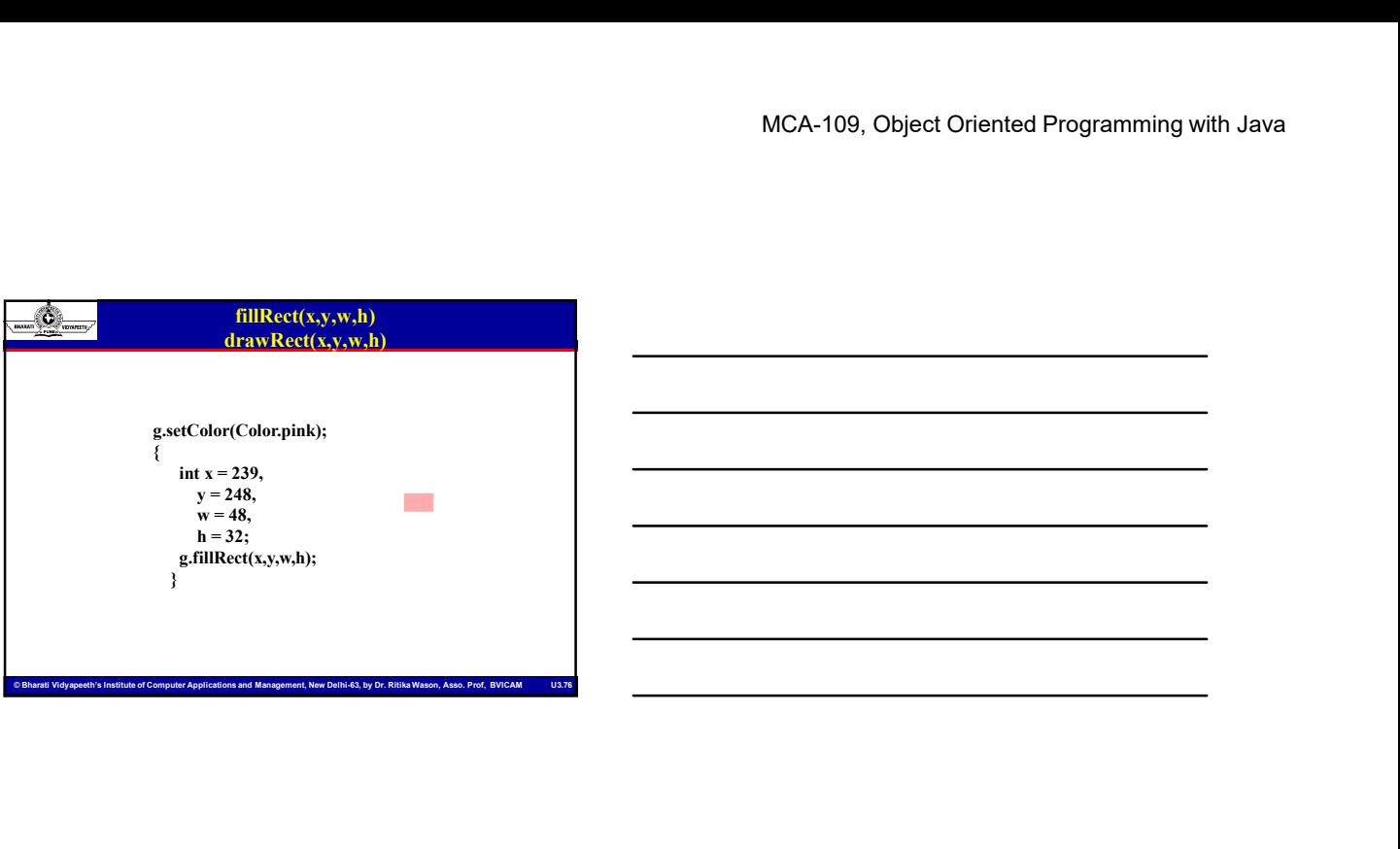

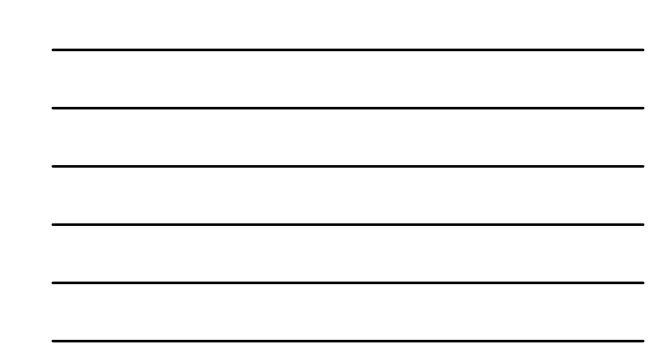

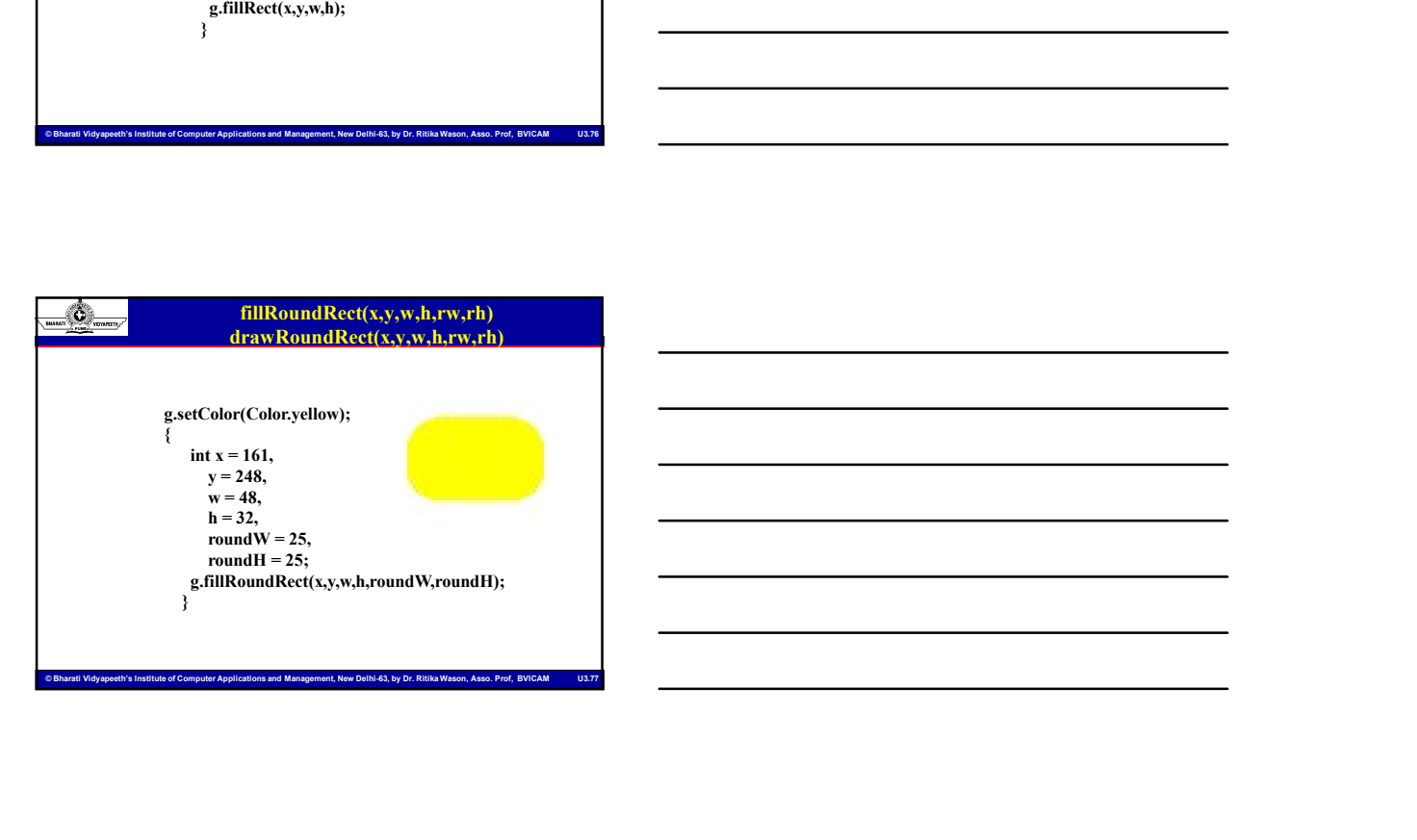

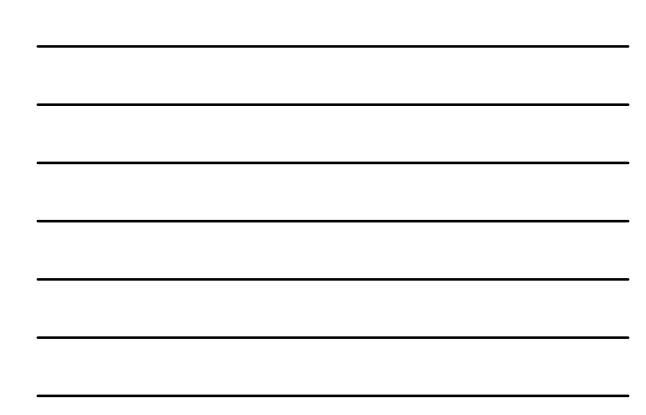

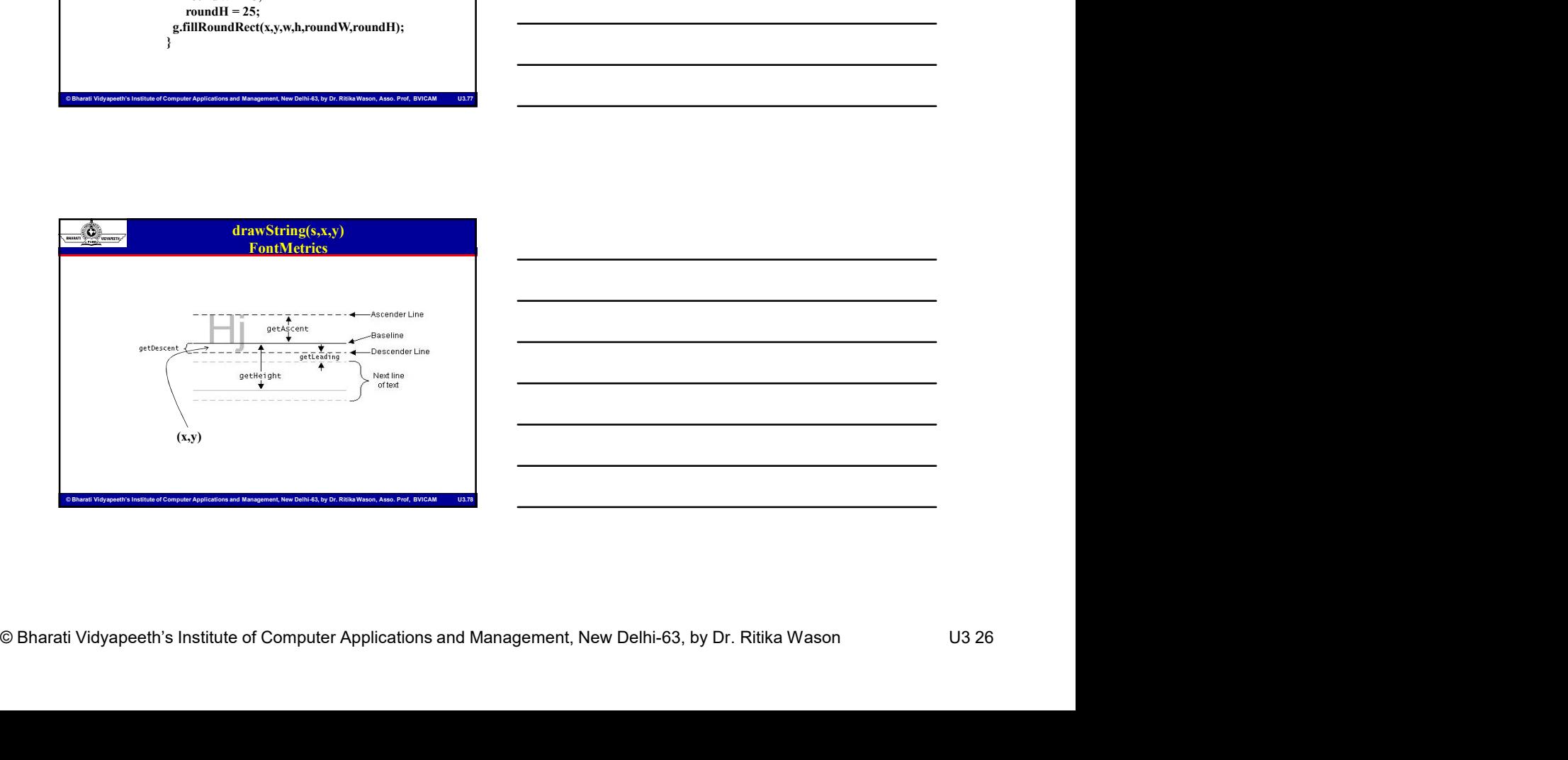

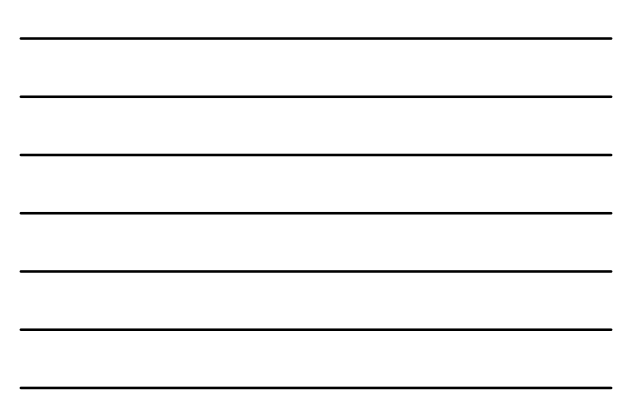

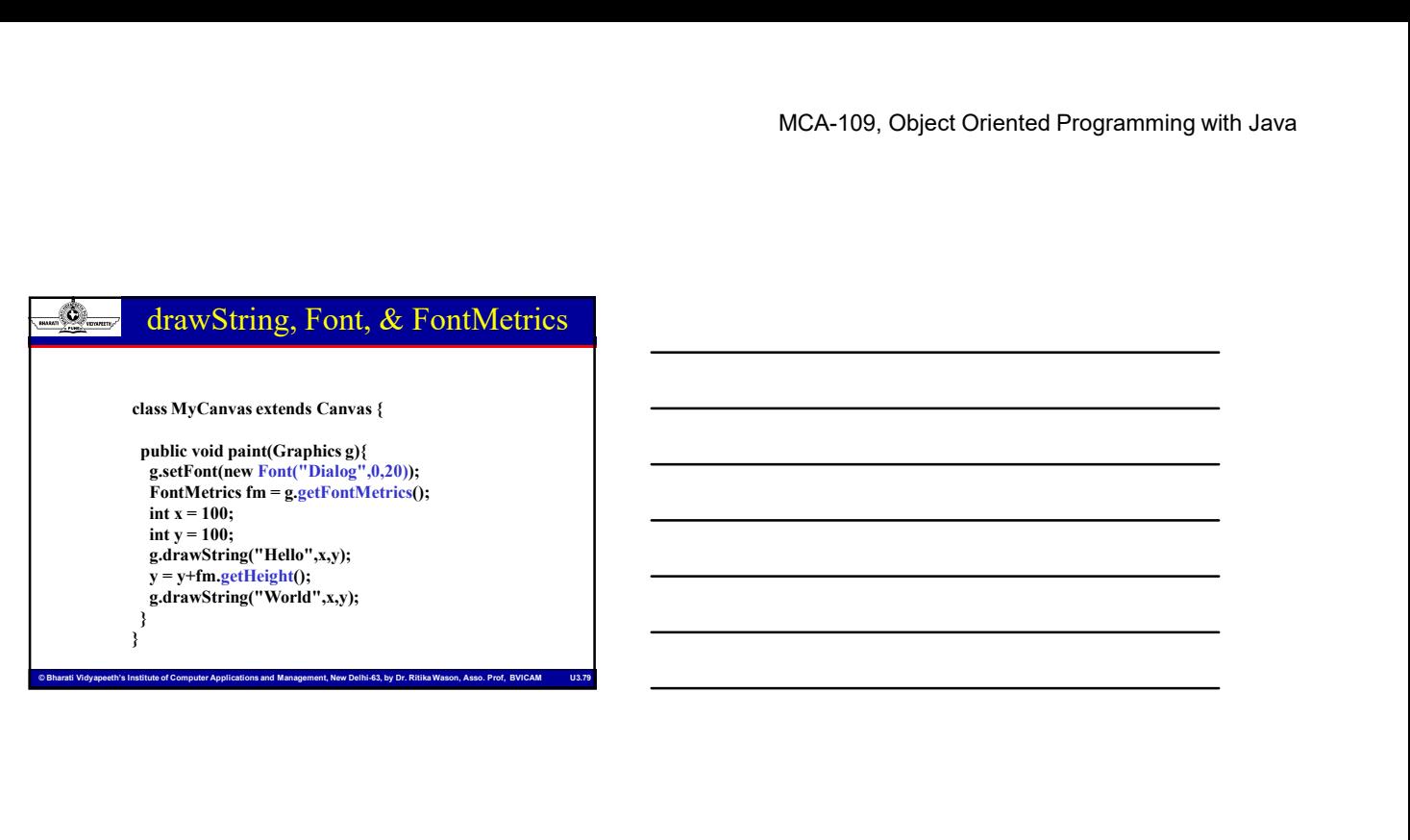

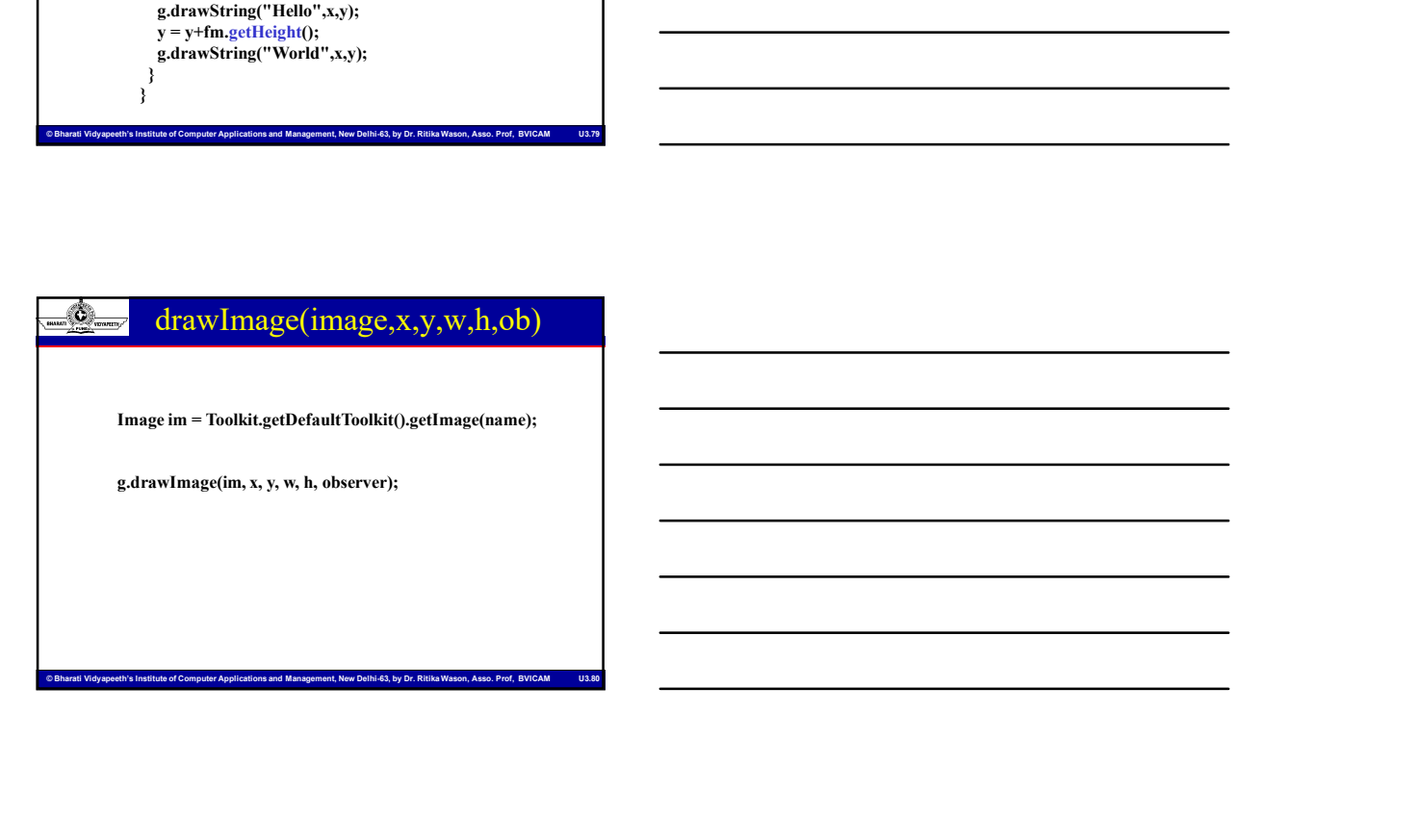

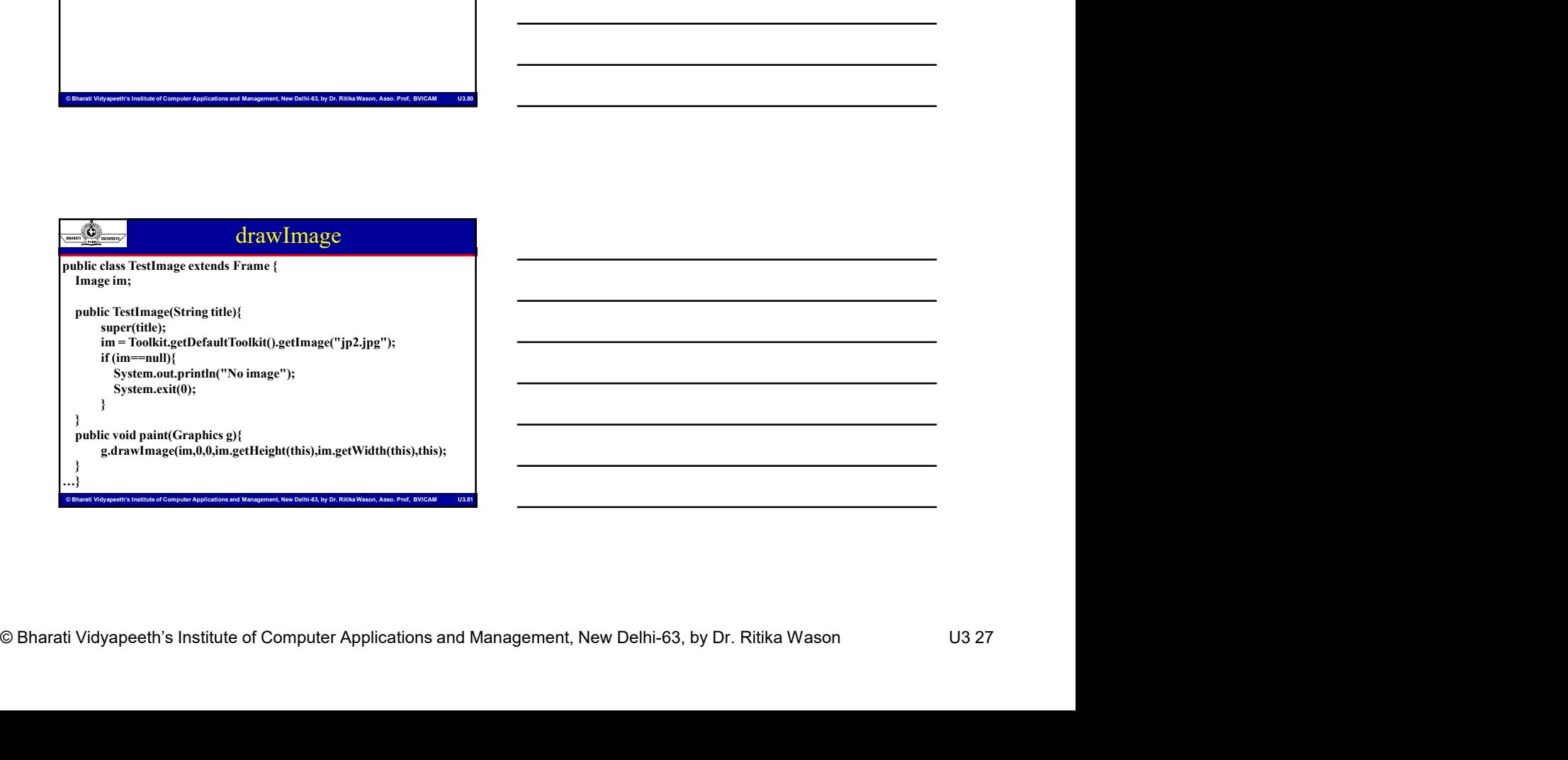

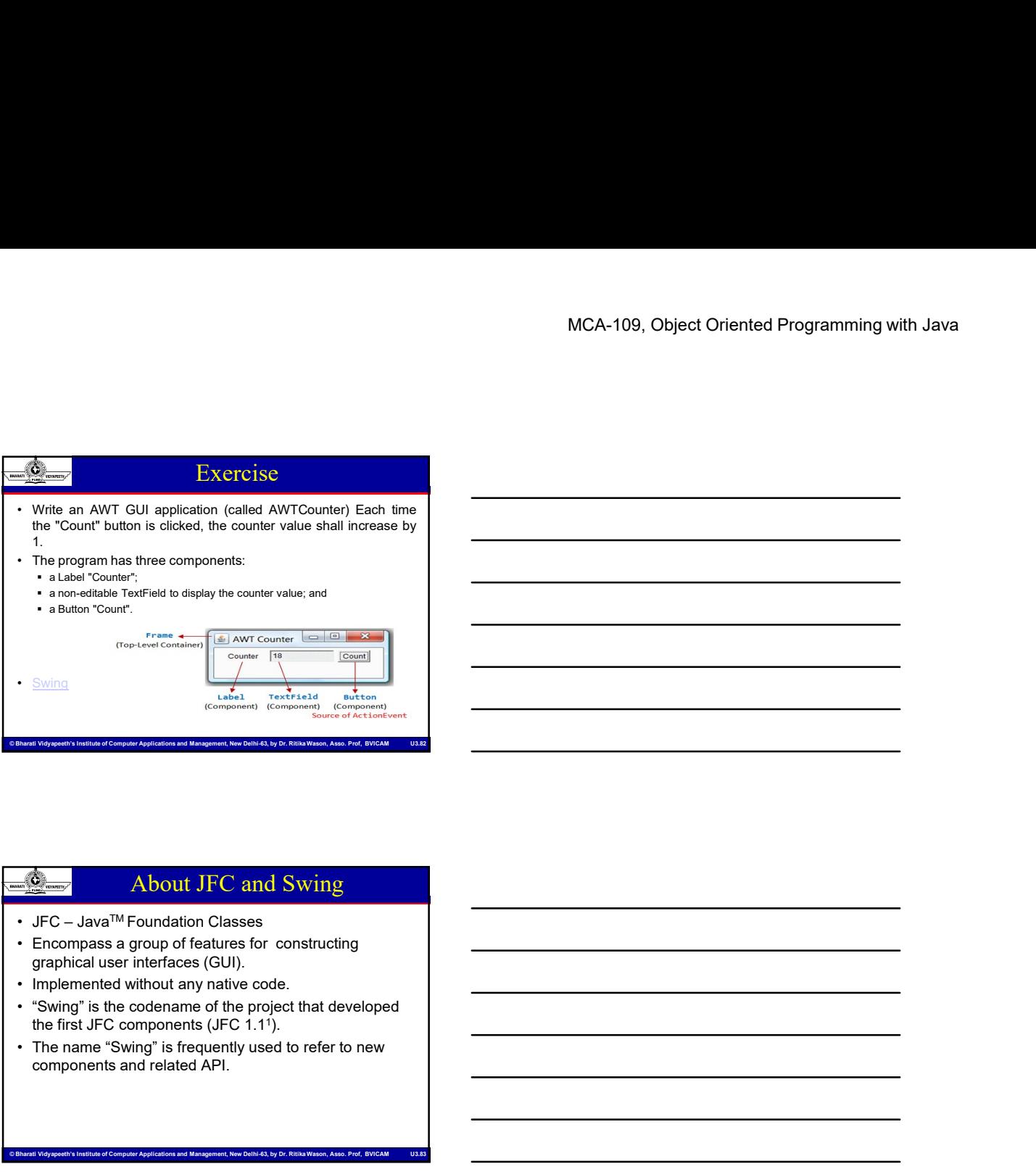

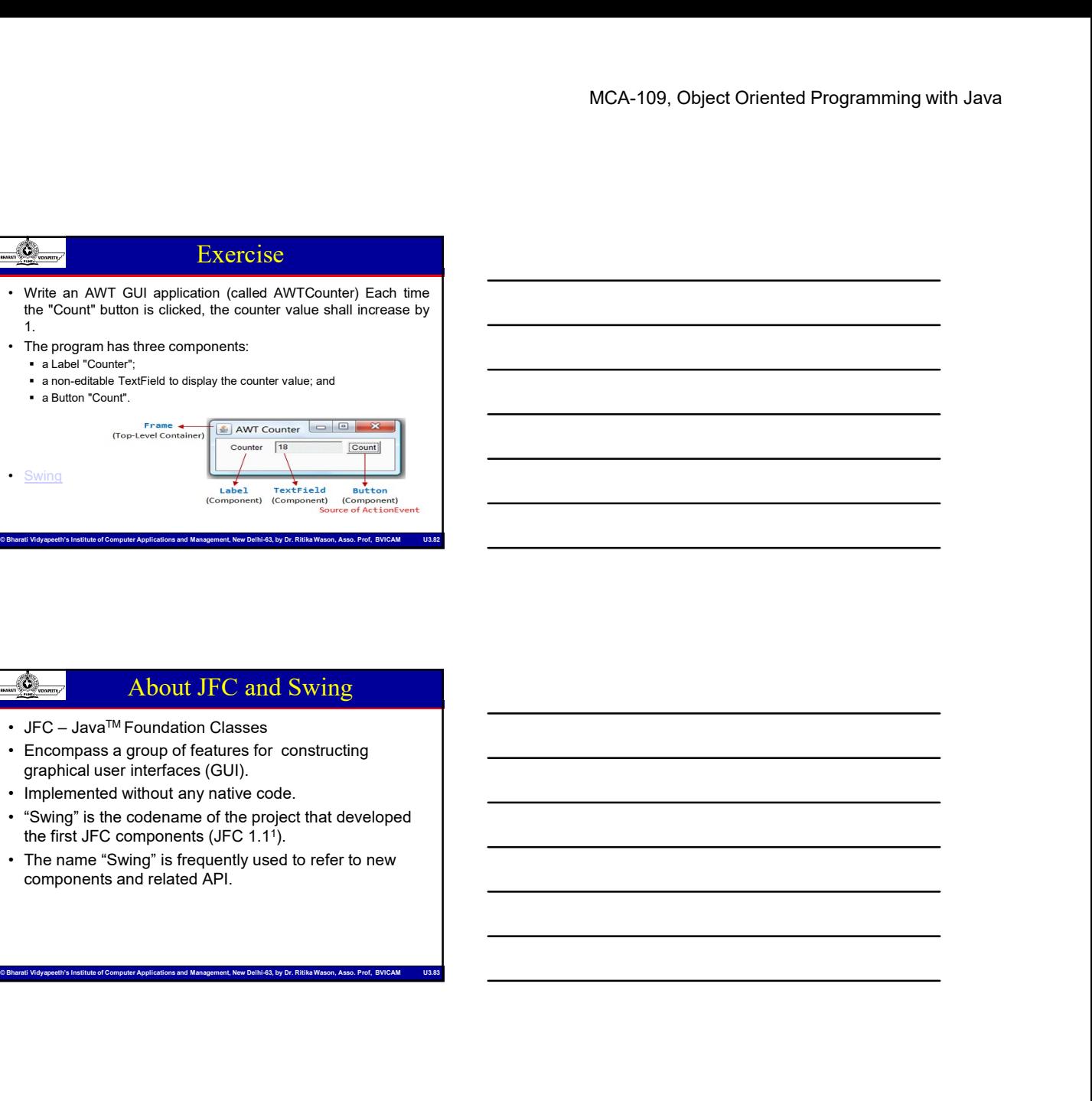

## About JFC and Swing

- 
- graphical user interfaces (GUI). About JFC and Swing<br>
• JFC – Java<sup>TM</sup> Foundation Classes<br>
• Encompass a group of features for constructing<br>
• mighemented without any native code.<br>
• Swing" is the codename of the project that developed<br>
• The first JFC co • Create controls (buttons, text areas, and the controls of the methods of the method are inferindents (GUI).<br>
• Create first are inferindent of the project hat developed<br>
• Swing' is the condense of the priority and th • A C – Java<sup>M</sup> Foundation Classes<br>• Encompass a group of features for constructing<br>graphical user interfaces (GUI).<br>• Implemented without any native code.<br>• "Swing" is the codename of the project that developed<br>**1. The na** • Arcompass a group of features for constructing<br>
• Encompass a group of features for constructing<br>
• spain is the codenance of the project that developed<br>
• "Swing" is the codenance of the price of the price of the contro • Encompass a group of features for constructing<br>
• Implemented without any native code.<br>
• "Swing" is the codenane of the prioet that developed<br>
• "Swing" is frequently used to refer to new<br>
components and related API.<br>
•
- 
- the first JFC components (JFC  $1.1<sup>1</sup>$ ). ).
- components and related API.

# To build a GUI

- components and related API.<br>
Second Vidya computer Applications and Management, New Delhi-63, by Dr. Richardson, O. and Management, New Delhi-63, by Dr. Richardson, Assoc. Prof, BVICAM US.<br>
Create controls (Sultan, New Del Window, or an Applet
- 
- 
- 
- - Interacting with a Component causes an Event to occur
	- A Listener gets a message when an interesting event occurs, and executes some code to deal with it

# MCA-109, Object Oriented Programming with Java<br>
Swring<br>
Channel Computer Applications and Management<br>
Depend twork in andeler Java implementations (Java 1.1<br>
- Spine computer Applications and Management and Management<br>
Cha Swing MCA-109, O<br>
Swing<br>
Same concepts as AWT<br>
Processor if work in ancient Java implementations (Java 1.1<br>
and earlier)<br>
• Many more controls, but not all, are a lot more complicated<br>
• Some controls, but not all, are a lot mor • MCA-109, O<br>
• Same concepts as AWT<br>
• Doesn't work in ancient Java implementations (Java 1.1<br>
• Many more controls, and they are more flexible<br>
• Some controls, but not all, are al ot more compileated<br>
• Gives a choice o • MCA-109, Objection and earlier concepts as AWT<br>• Same concepts as AWT<br>• Moesn't work in ancient Java implementations (Java 1.1<br>• Many more controls, and they are more flexible<br>• Some controls, but not all, are a lot more MCA-109, O<br>
• Same concepts as AWT<br>
• Desert work in ancient Java implementations (Java 1.1<br>
• Desert work in ancient Java implementations (Java 1.1<br>
• Many more controls, and they are more flexible<br>
• Some controls, but o **Example 2014**<br>
• Same concepts as AWT<br>
• Doesn't work in ancient Java implementations (Java 1.1<br>
• Many more controls, and they are more flexible<br>
• Some controls, but not all, are a lot more complicated<br>
• Gives a choice MCA-109, O<br>
• Same concepts as AWT<br>
• Doesn't work in ancient Java implementations (Java 1.1<br>
• only more controls, and they are more flexible<br>
• Same controls, but not all, are a lot more complicate<br>
• Sives a choice of "

- and earlier)
- Some controls, but not all, are a lot more complicated
- 
- 
- 

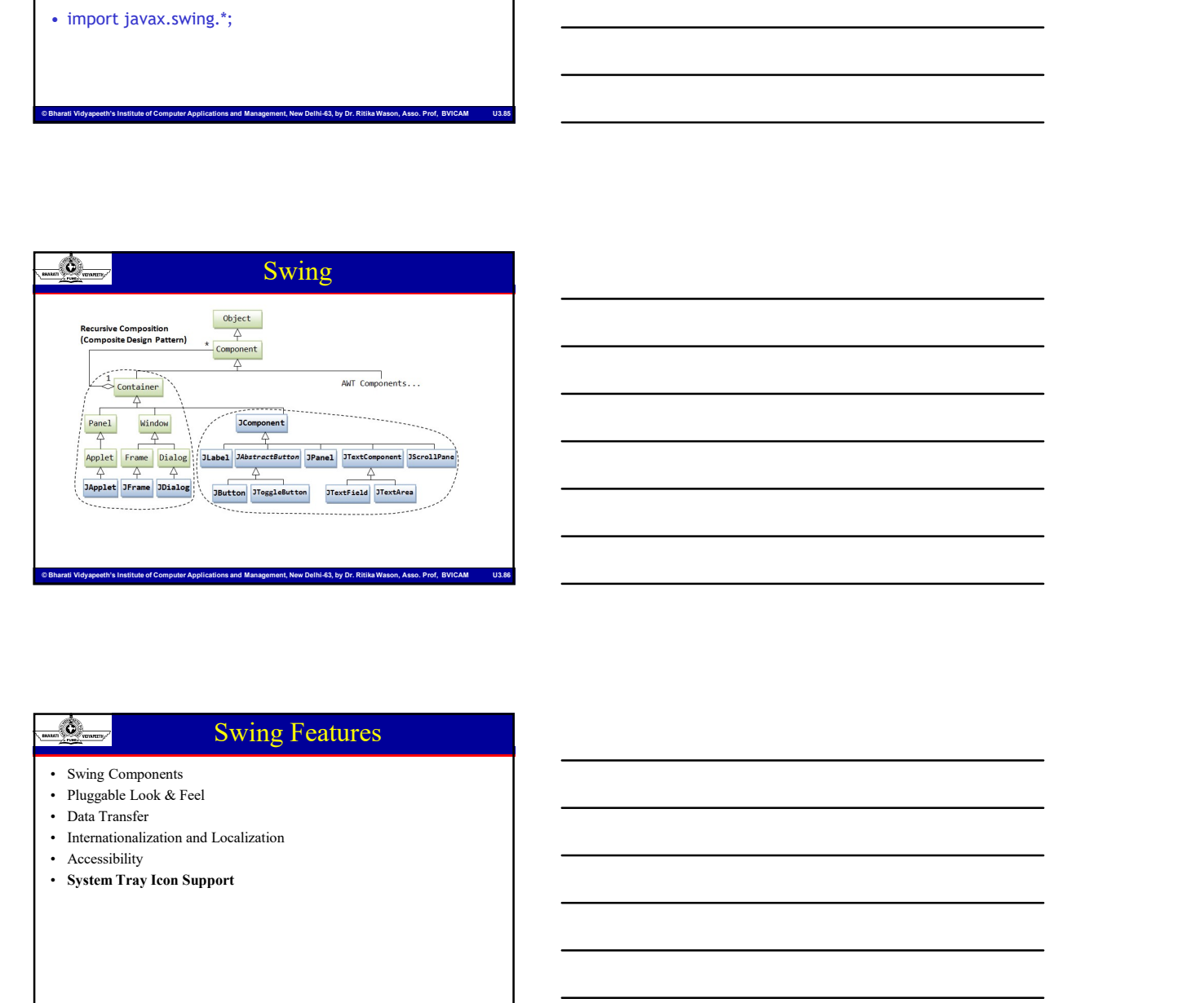

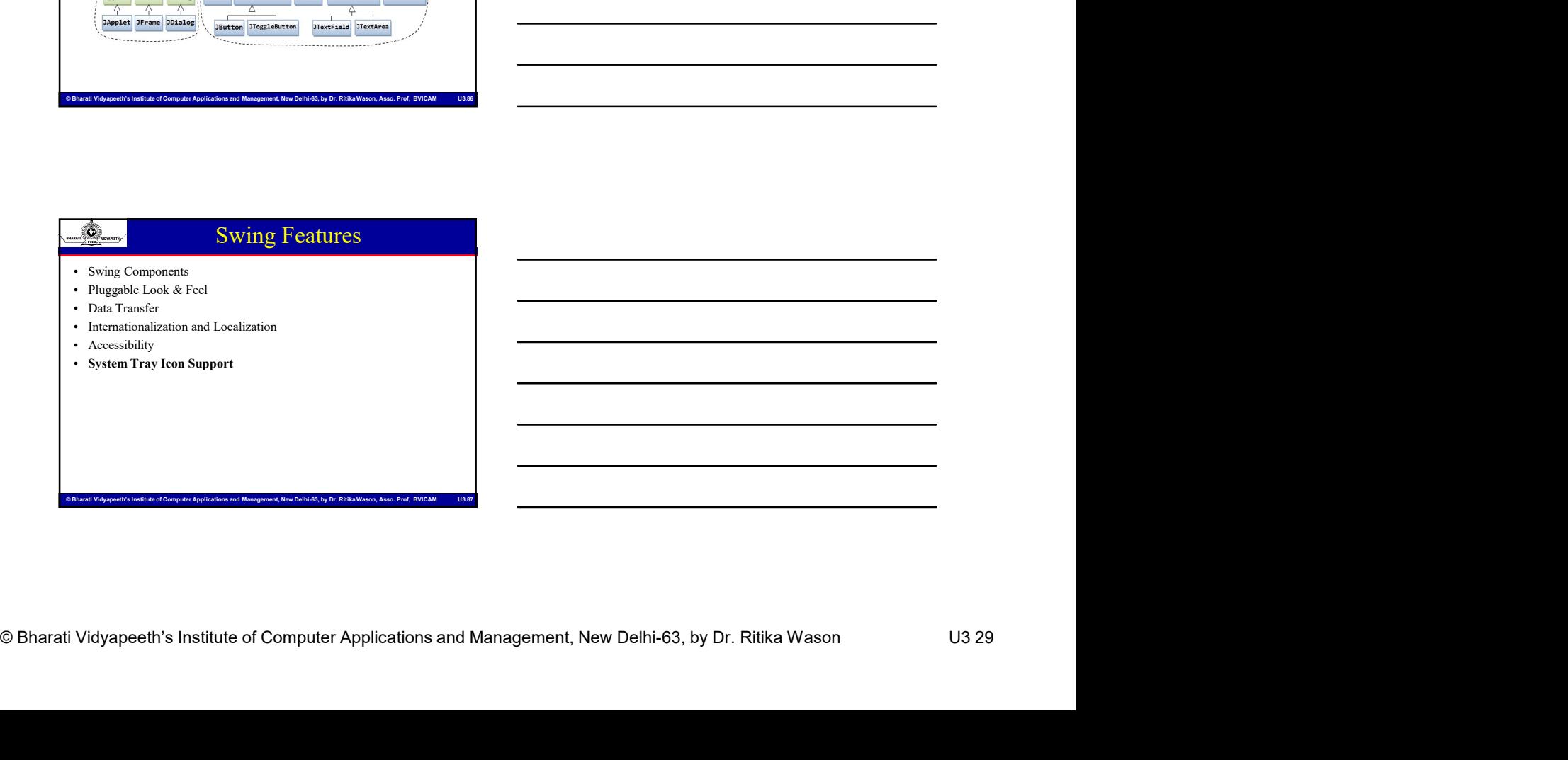

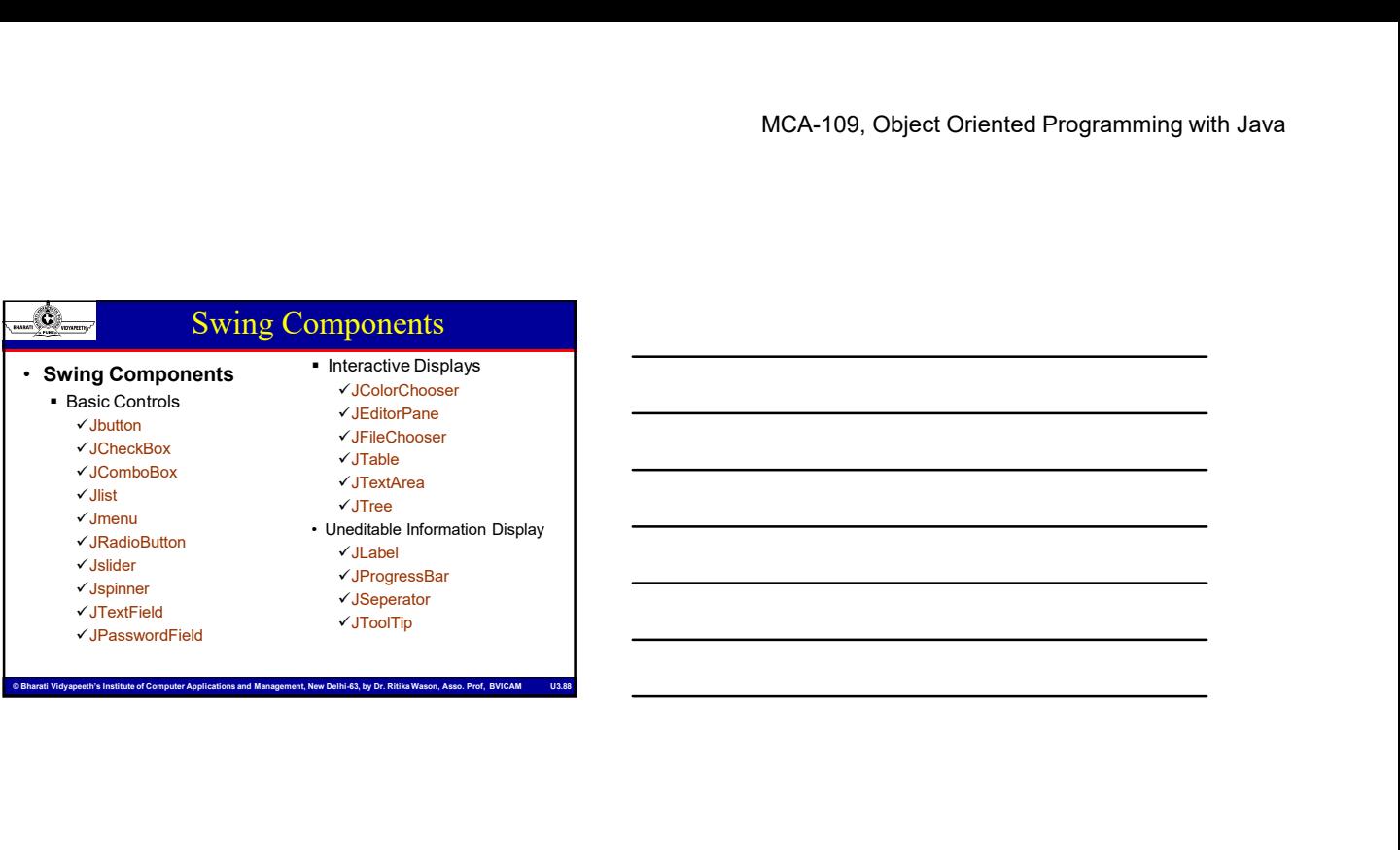

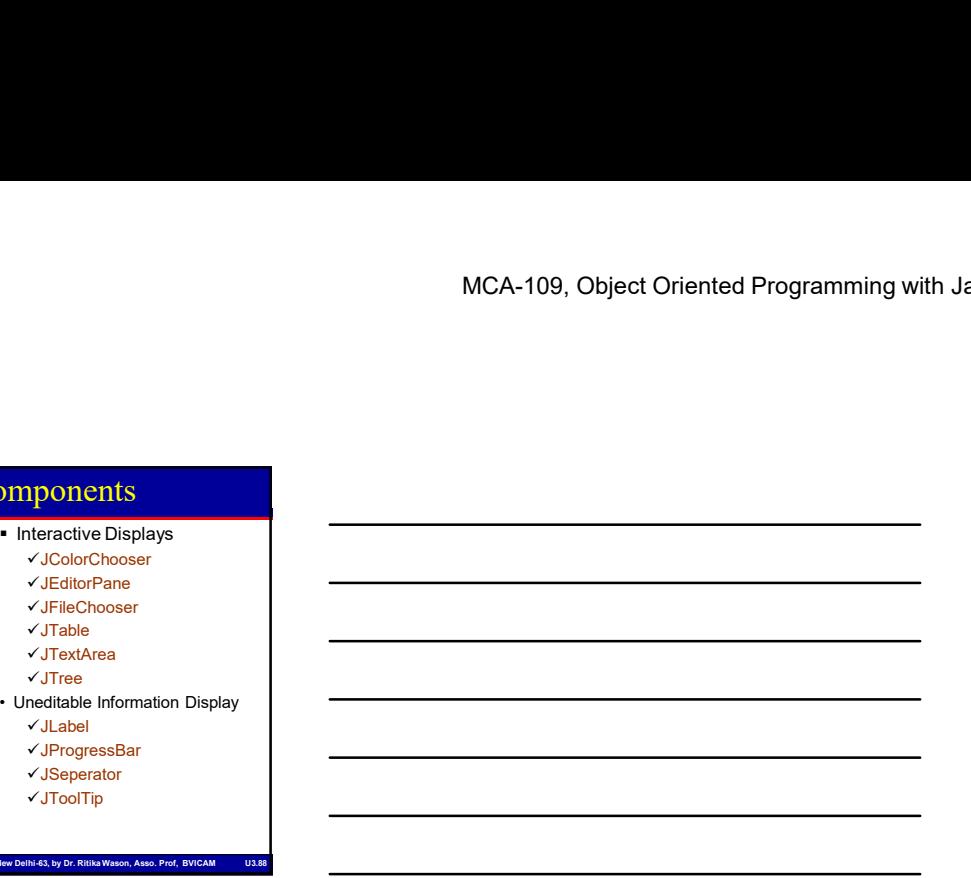

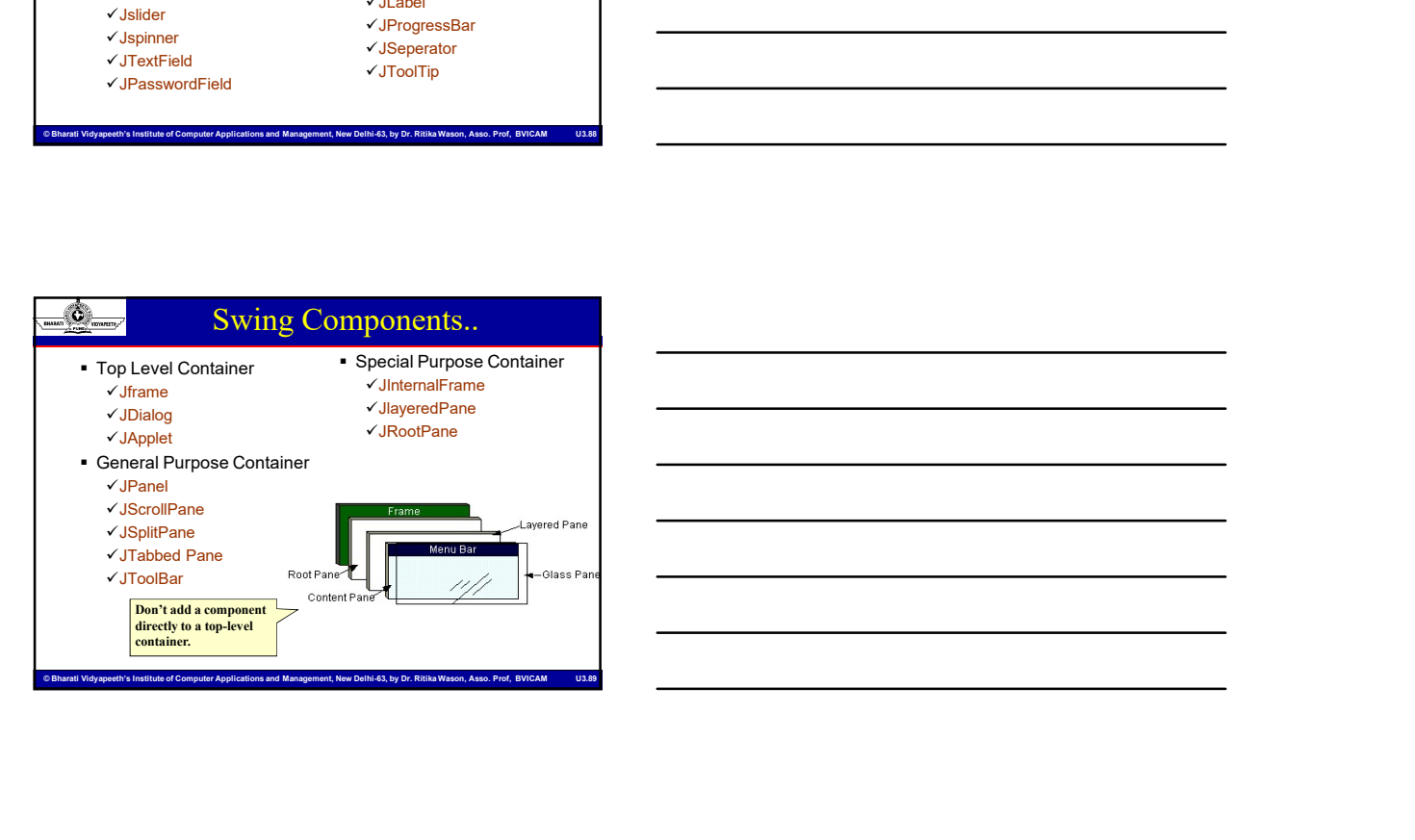

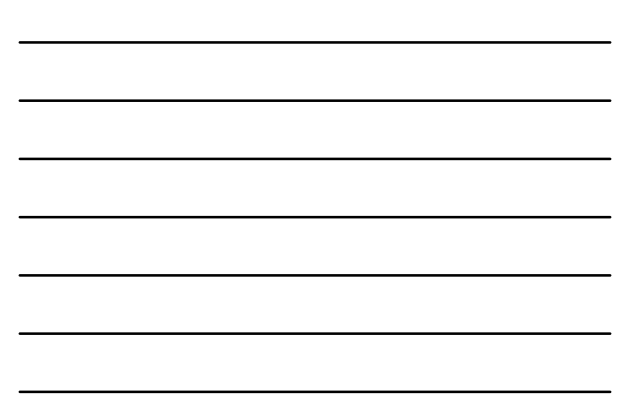

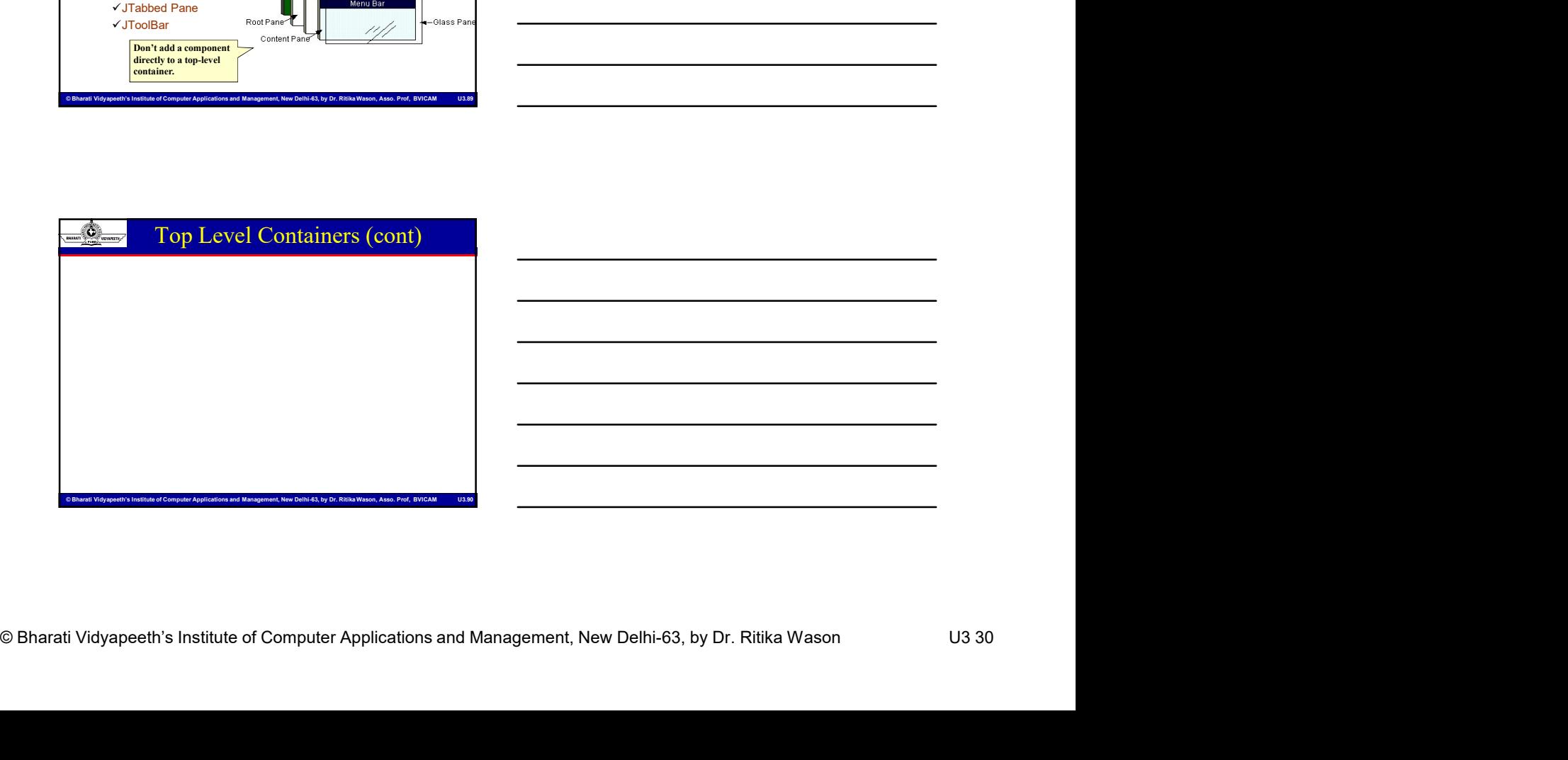

# Pluggable look & Feel

- 
- Swing toolkit allows you to decide how to configure the particular look<br>
 Swing toolkit allows you to decide how to configure the particular look<br>
 Swing toolkit allows you to decide how to configure the particular loo MCA-109, Object Orient<br> **and feel of your application**<br>
Swing tookik allows you to decide how to configure the particular look<br>
and feel of your application<br>
and feel of your application<br>
which one to use<br>
which one to use • Illing able to look and feel, the Swing UI manager figures out<br>
• Swing toolst allows you to decide how to configure the particular look<br>
• If you don't specify a look and feel, the Swing UI manager figures out<br>
• Wind o MCA-109, Object Orie<br>
Sales and the same of the same of the same of the same of the same of the same of the same of the same and teel of your application<br>
same and teel of your application<br>
same and teel of your applicatio
- 
- 
- 
- CDE/Motif
- 
- MCA-109, Object Oriented Programming with Java<br>
Second Management, and Wason, and Wason, Associations and Management, New Delhi-63, and Management, New Delhi-63, and Management, New Delhi-63, and Management, New Delhi-63, • Swing books also called Metal)<br>• Swing shock and feel of your application<br>• Swing shock and feel of your application<br>• And feel of your application<br>• Microsoft Yarbu shock and feels: the Swing UI manager figures out<br>• Sw MCA-109, Object Oriented Programming with Java<br>
Samment Maria Tool Kit (September 1997)<br>
Samment Schultz and Schultz for consistence of consistent of consistent for creating graphical user<br>
(will do you can't specify a loo v cross-platform widget toolkit for creating graphical user<br>interfaces) MCA-109, Object Oriented Program<br>
San Andrews you to decide how to configure the particular look<br>
gradient allows you to decide how to configure the particular look<br>
and one to get of your application<br>
are of the program ( MCA-109, Object Oriented Programming w<br>
<br>
Ning took allow you to decide how to condque the particular look<br>
indeed of your application<br>
indeed on the Internet.<br>
which are many available for free on the Internet.<br>
CHAMP Too of Computer and Management, and Management, and Management, and Management, and Management, and Management, and Management, Applications and Management, New Delhi-63, by Dr. Richards and Management, New Delhi-63, by Dr.  $\frac{1}{2}$ <br>
• Solvey invitations you again to decide how to configure the particular tool<br>
• or option specifical includes the setting a look and feel;<br>
• options for setting a look and feel;<br>
• options for setting a look **Example 19**<br>
Environmental material provide variable to the system of the particular book<br>
Figure is up to the swing UI manager figures and<br>
the native platform and feel of the swing UI manager figures and<br>
the native pl Specify a particular look and feel using the Synth package.<br>
Specify a control of the Synth package in the Synth package of using the Synth package. The second the Synth package. The state of the Synth package. The control
	-
	-

# Pluggable look & Feel..

- -
	-
	-
	-
	-

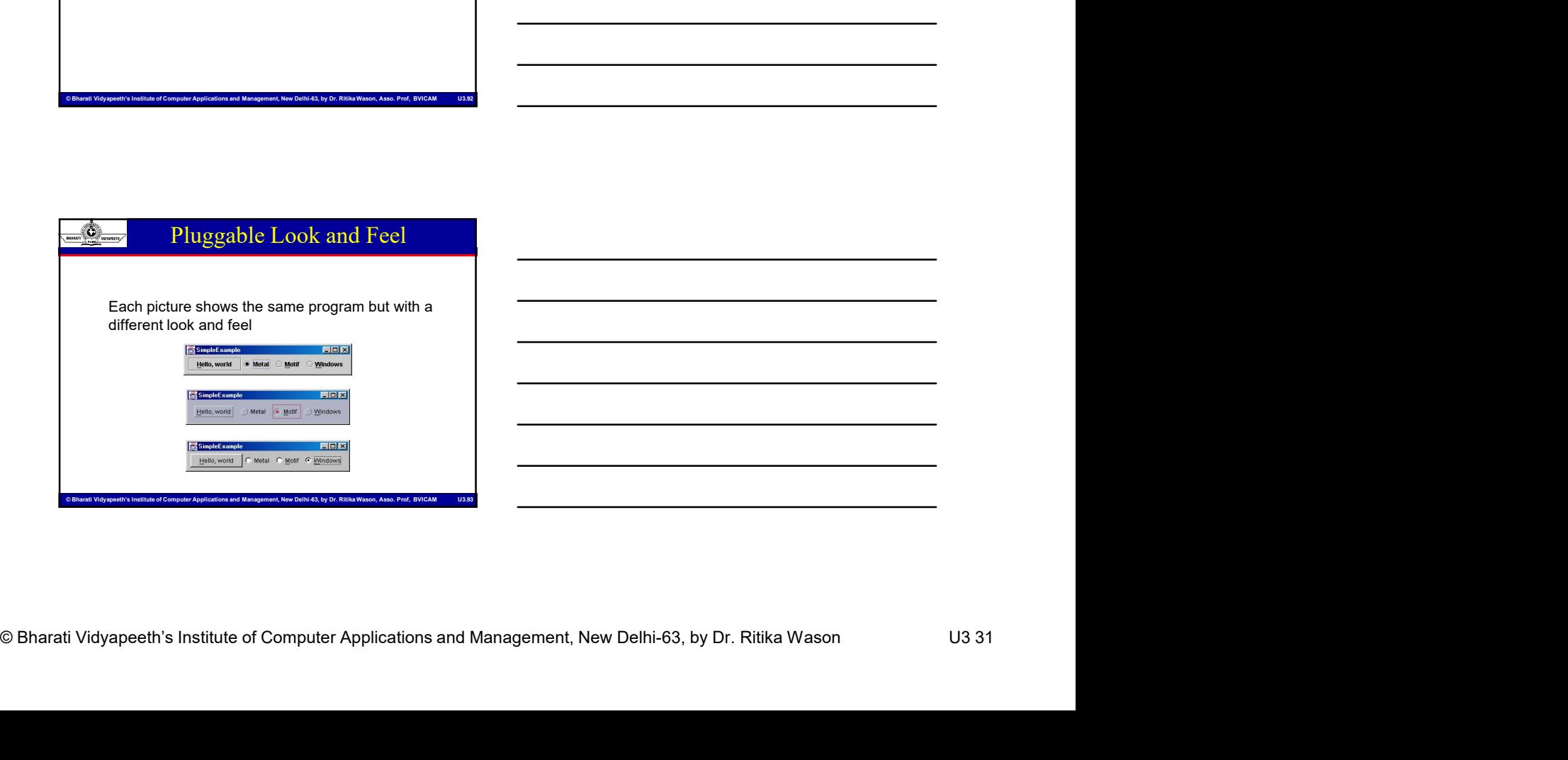

# Data Transfer

- MCA-109, Object Oriented Programming with Java<br>
Solven to Collisions the ability to transfer data<br>
between omponents<br>
between omponents<br>
between omponents<br>
between omponents<br>
between omponents<br>
between omponents<br>
between o • Swing toolkit supports the ability to transfer<br>• Swing toolkit supports the ability to transfer data<br>• Within the same Java application<br>• between different Java application<br>• Data Can be transferred via<br>• a drag and drop between components • Solid Constrained Constrained Constrained Constrained Constrained Constrained Constrained Constrained Constrained Constrained Constrained Constrained Constrained Constrained Constrained Constrained Constrained Constraine
	- within the same Java application
	- between different Java applications
	- **•** between Java and native applications
	- -
	- or via the clipboard using cut, copy, and paste

### Internationalization and Localization

- extra the diplocard using out, copy, and pasks<br>  $\frac{1}{\sqrt{2}}$  internationalization and Macabement, New Delhi-63, by Dr. Richards preferences without<br>
the process of designing an application so that the user<br>
modifying or re **Example 19 of the same diverse of designing and application**<br> **• the process of designing and applications**<br>
• the beneficient diversion applications<br>
• the therm diversified window applications<br>
• a drag and drop gesture can run it using his or her cultural preferences without modifying or recompiling the code **• culture the same Java and proportion**<br>• within the same Java applications<br>• where methods and native applications<br>• chemen different Java applications<br>• cultural preferences<br>• cultural preferences<br>• cultural preference **Example 12 Internationalization and Localization**<br>
• the process of designing an application so that the user<br>
can run it using his or her cultural preferences without<br>
• cultural preferences, collectively known as *local* **Examples a** internationalization and Localization<br>
• the process of designing an application so that the user<br>
can run it using his or her cultural preferences without<br>
• cultural preferences, collectively known as *local*
- include :
	- **·** language
	- **Exercise Currency formatting**
	- time and date formatting
	- numeric formatting
- Localization is the process of translating the text to a particular language and adding any locale-specific components. \* Characteristics of Extendibutions and Computer Applications and Management, and Applications and Management, and Applications and Management, New Orientations and Management, New Delhi-Computer Applications and Computer modity of recomputing the code<br>
include:<br>
• Cultural preferences, collectively known as *locale*,<br>
• Language<br>
• Language<br>
• Language<br>
• Language<br>
• Language and adding any locale-specific<br>
particular language and adding a include :<br>
• Climated alter formatting<br>
• unimeral dente formatting<br>
• unimeral contracting<br>
• Local/Zazifon is the process of translating the text to a<br>
particular language and adding any locale-specific<br>
components.<br>
• A

# Accessibility

- temporary disabilities to use the computer.
- 
- **•** Magnifiers
- screen readers
- **closed captioning**
- keyboard enhancements, and so on
- accessibility can be achieved by following some simple rules
- descriptions for images, wherever possible.

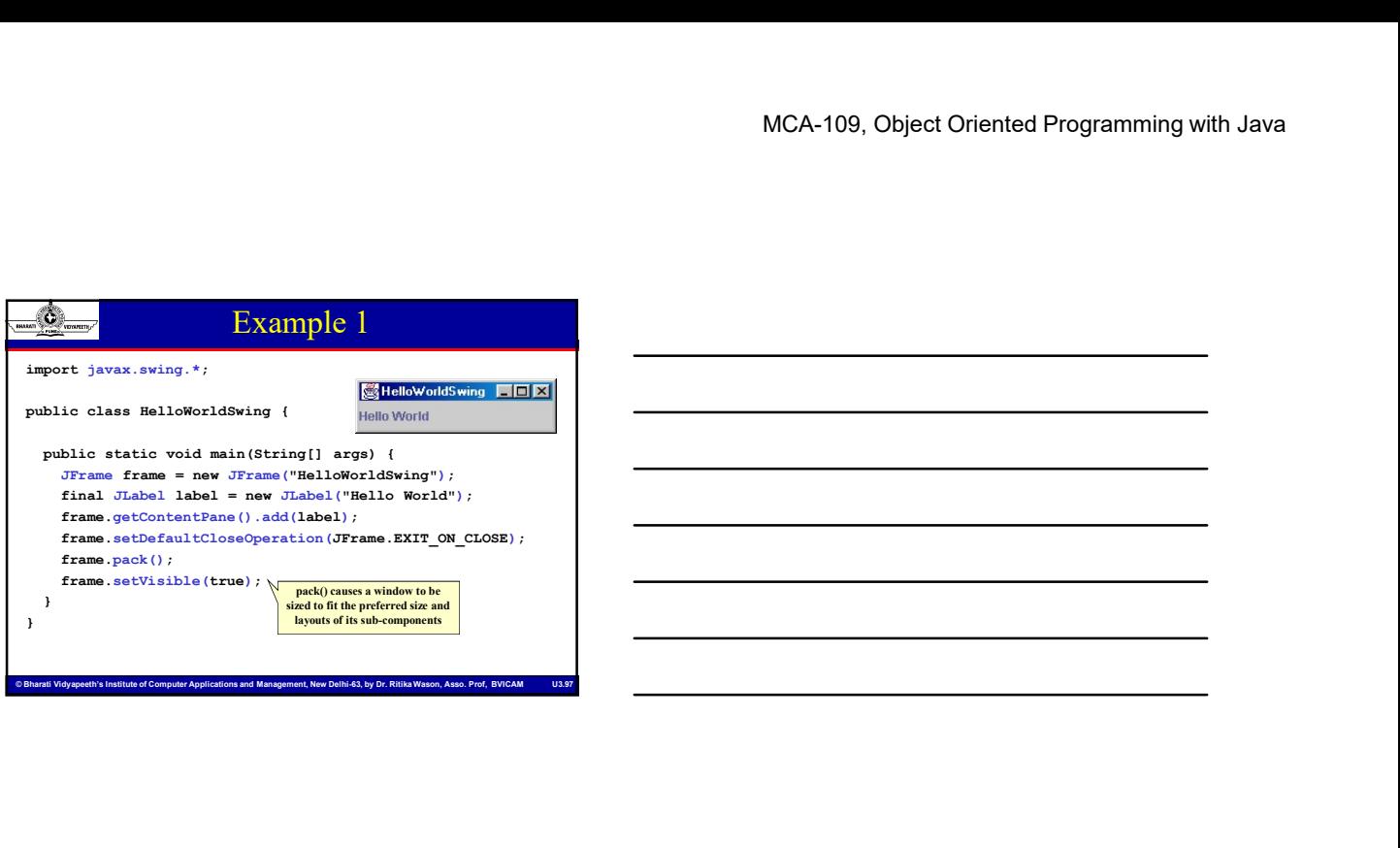

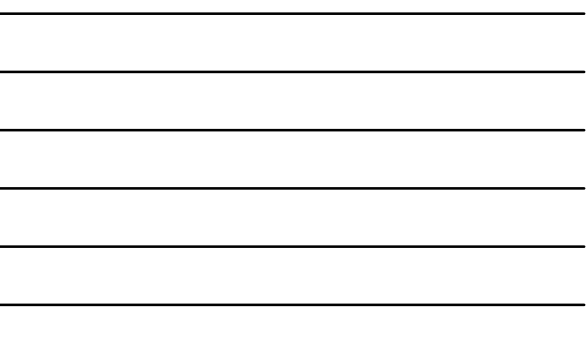

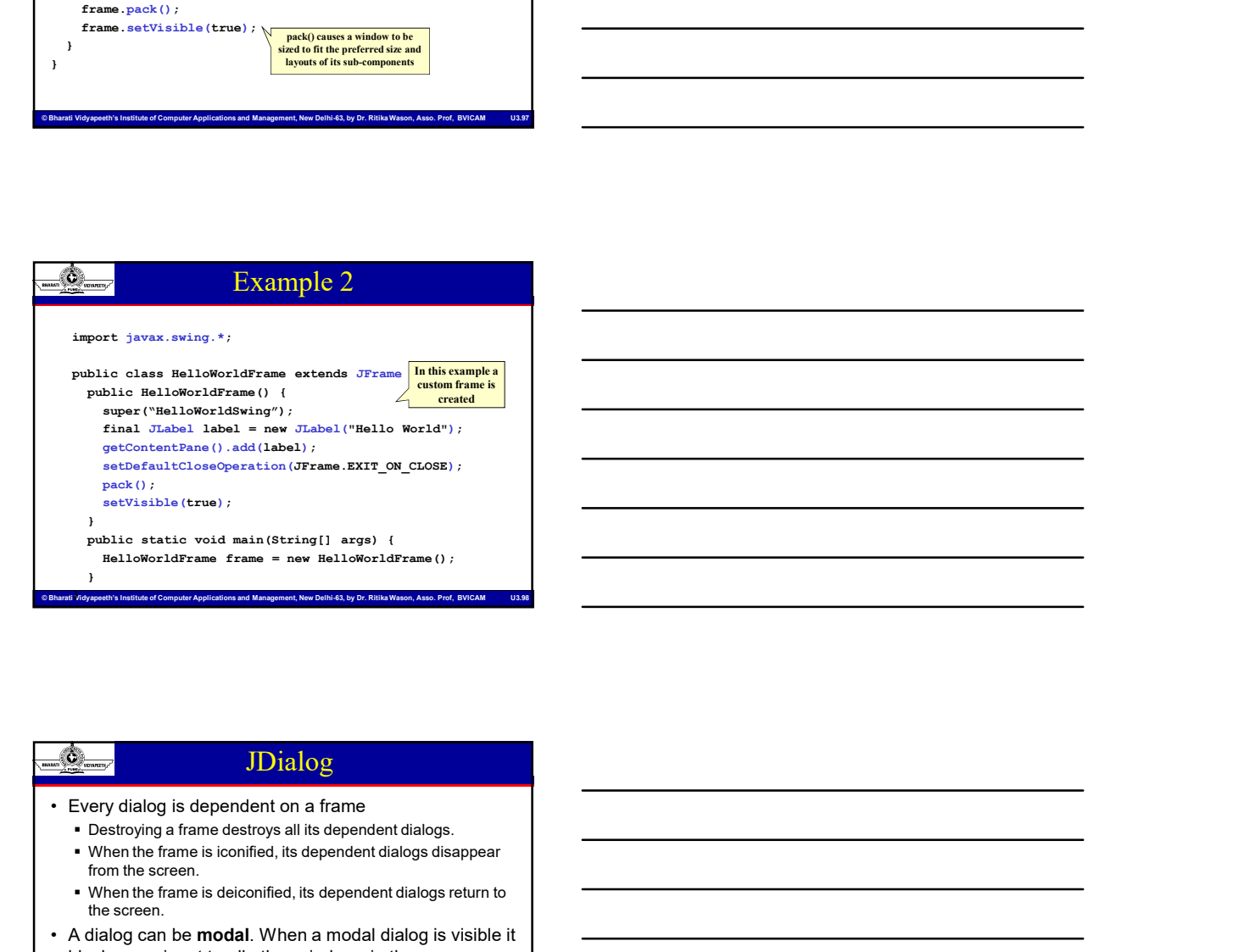

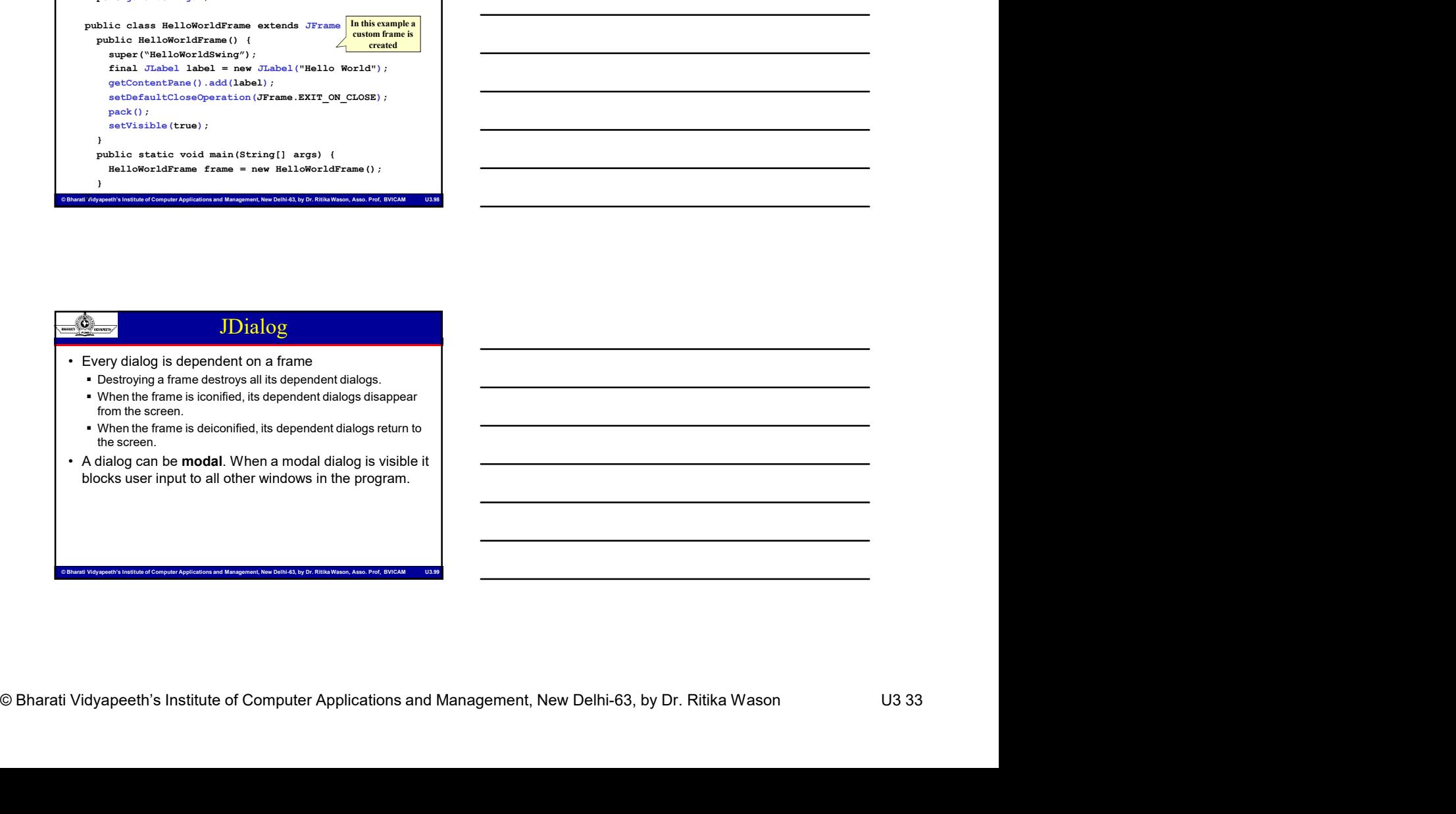

# MCA-109, Object Oriented Programming with Java<br>
Compare the Strategy oriented applications are the United Strategy<br>
(as in the previous examples),<br>
(as in the previous examples),<br>
Sharp computer Applications and Management JDialog (cont) • To create custom dialogs, use the JDialog cont<br>
• To create custom dialogs, use the JDialog class directly<br>
• Swing provides several standard dialogs<br>
• JProgressBar, JFileChooser, JColorChooser, ...<br>
• The JOptionPane c (as in the previous examples). • Summer Controllers (Controllers)<br>• Swing provides several standard dialogs<br>• Swing provides several standard dialogs<br>• Swing provides several standard dialogs<br>• The Joution Pane class can be used to create simple<br>• icons • The Journal of Control of Control of Control of Control of Control of Control (as in the previous examples).<br>• The Journal of Control of Control of Control (as in the previous exeral standard dialogs<br>• The JoptionPane cl

- JProgressBar, JFileChooser, JColorChooser, ...
- modal dialogs
	- $\blacksquare$  icons, title, text and buttons can be customized.

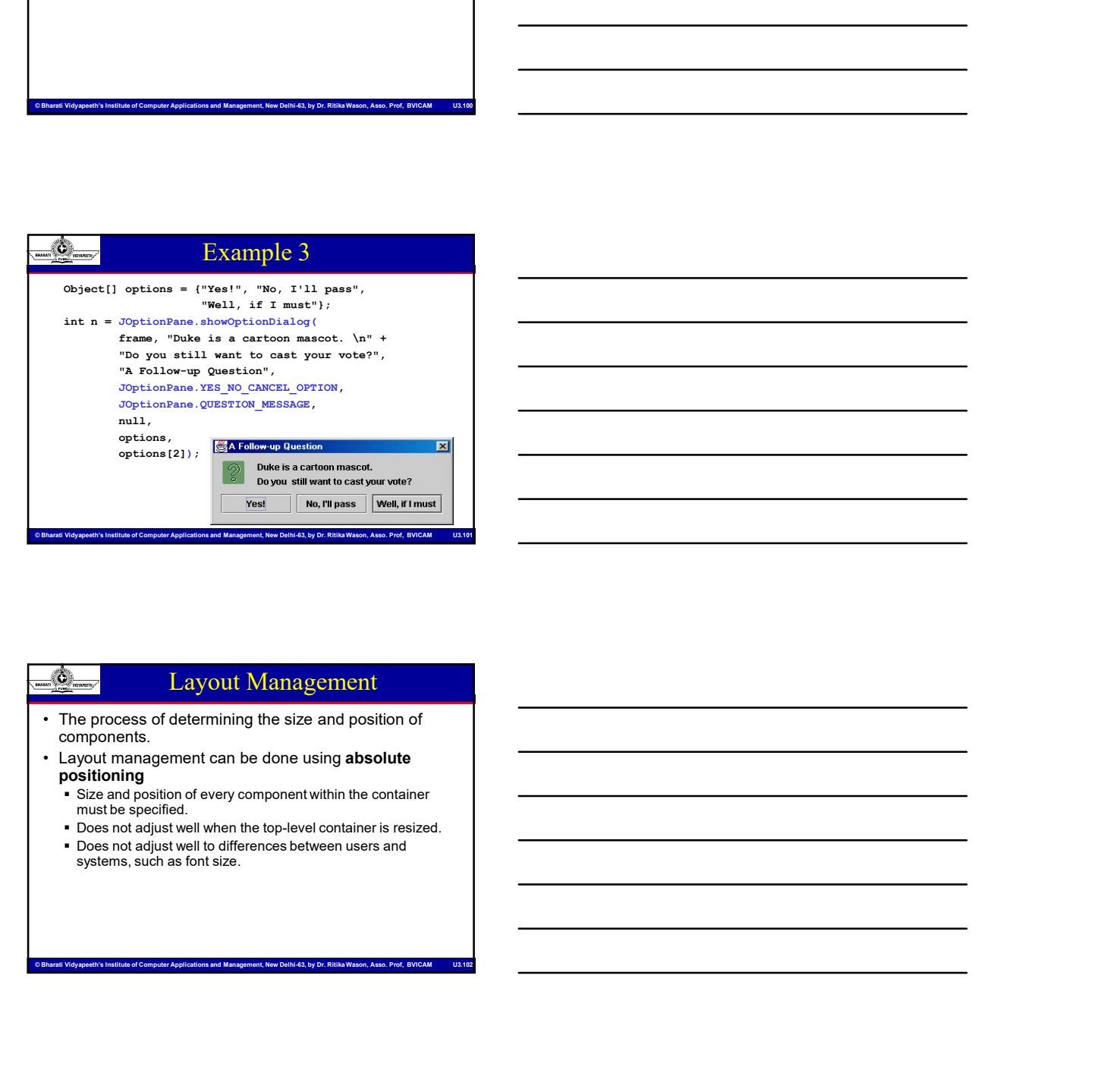

# Components,<br>
The process of determining the size and position of<br>
Components,<br>
Computer Applications are done esting absolute<br>
position and Computer Applications and Management, New Delhi-63, by Dr. Ritika Wason<br>
Posse no Layout Management components. • Layout management can be done using absolute positioning Size and position of every component within the container

- must be specified.
- Does not adjust well when the top-level container is resized.
- Does not adjust well to differences between users and systems, such as font size.

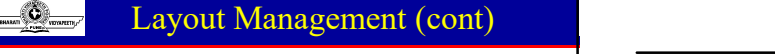

- mangers
- MCA-109, Object Oriented Programming with Java<br>
Layout Management is often performed using layout<br>
mangers<br>
mangers<br>
components and movies is and Management is often performed using layout<br>
mangers<br>
mangers<br>
mangers<br>
mange • Layout Management (cont)<br>• Layout management is often performed using layout<br>management is often performed using layout<br>• Components can provide size and position *hints* to layout<br>and position of those components. **Components can provide size and position hints to layout** managers, but layout managers have the final say on the size and position of those components. • Layout Management (cont)<br>• Layout management is often performed using layout<br>• managements can provide size and position *hints* to layout<br>• managements can provide size and position of those components.<br>• and position o • Layout Management is often performed using layout<br>
• Layout managers<br>
• Components can provide size and position *hints* to layout<br>
managers<br>
• Components<br>
managers, but layout managers have the final say on the size<br>
an

### Layout Management (cont)

- Minimum, preferred and maximum size
- X axis alignment, Y axis alignment
- 
- Invoking setter methods: setMinimumSize, setAlignmentX, ...
- $\frac{d\phi}{d\theta}$ <br>  $\frac{d\phi}{d\theta}$  **Layout Management (cont)**<br>  $\therefore$  Layout hints<br>  $\therefore$  Management Y associated and maximum size<br>  $\therefore$  Xasis alignment, Y associated and Management<br>  $\therefore$  Considering By Dr. Ritika Wason, Assoc Subclassing and overriding the getter methods: getMinimumSize, getAlignmentX, ...

# CREATION INSTITUTE OUT A BARACIA COMPUTER COMPUTER APPROXIMATION COMPUTER APPROXIMATION CONSULTS CONTINUES AND CONTINUES CONTINUES CONTINUES CONTINUES CONTINUES CONTINUES CONTINUES CONTINUES CONTINUES COMPUTER Application  $\frac{\sqrt{Q}}{\sqrt{Q}}$  **Layout Management (cont)**<br>  $\cdot$  The Java platform aupplies five commonly used layout<br>  $\cdot$  Ritications and Management<br>  $\cdot$  Ritications and  $\cdot$  Prof, By Dr. Ritika Wason, Assoc. Prof, BVICAM U3.1055. Prof Layout Management (cont) • The Java platform supplies five commonly supplies five commonly and the Same Supplies of Manuel Customizing layout hints<br>
• Customizing layout hints<br>
• Unconsistent embods: setMinimumSize, setMing and overriding the gett managers: BorderLayout BoxLayout **FlowLayout**  GridLayout GridBagLayout

# MCA-109, Object Oriented Programming with Java<br>
Computer Applications and Applications and Management Applications and Management Applications and Management<br>
container, the container's layout management be taken<br>
• Relati Layout Management (cont) • When using the add method to put a component in a<br>
• When using the add method to put a component in a<br>
container, the container's layout manager must be taken<br>
into account.<br>
• Relative position (BorderLayout)<br>
• Order

- container, the container's layout manager must be taken into account.
	- Relative position (BorderLayout) panel.add(component, BorderLayout.CENTER); Order of addition (BoxLayout, GridLayout, ...)
	- panel.add(component);

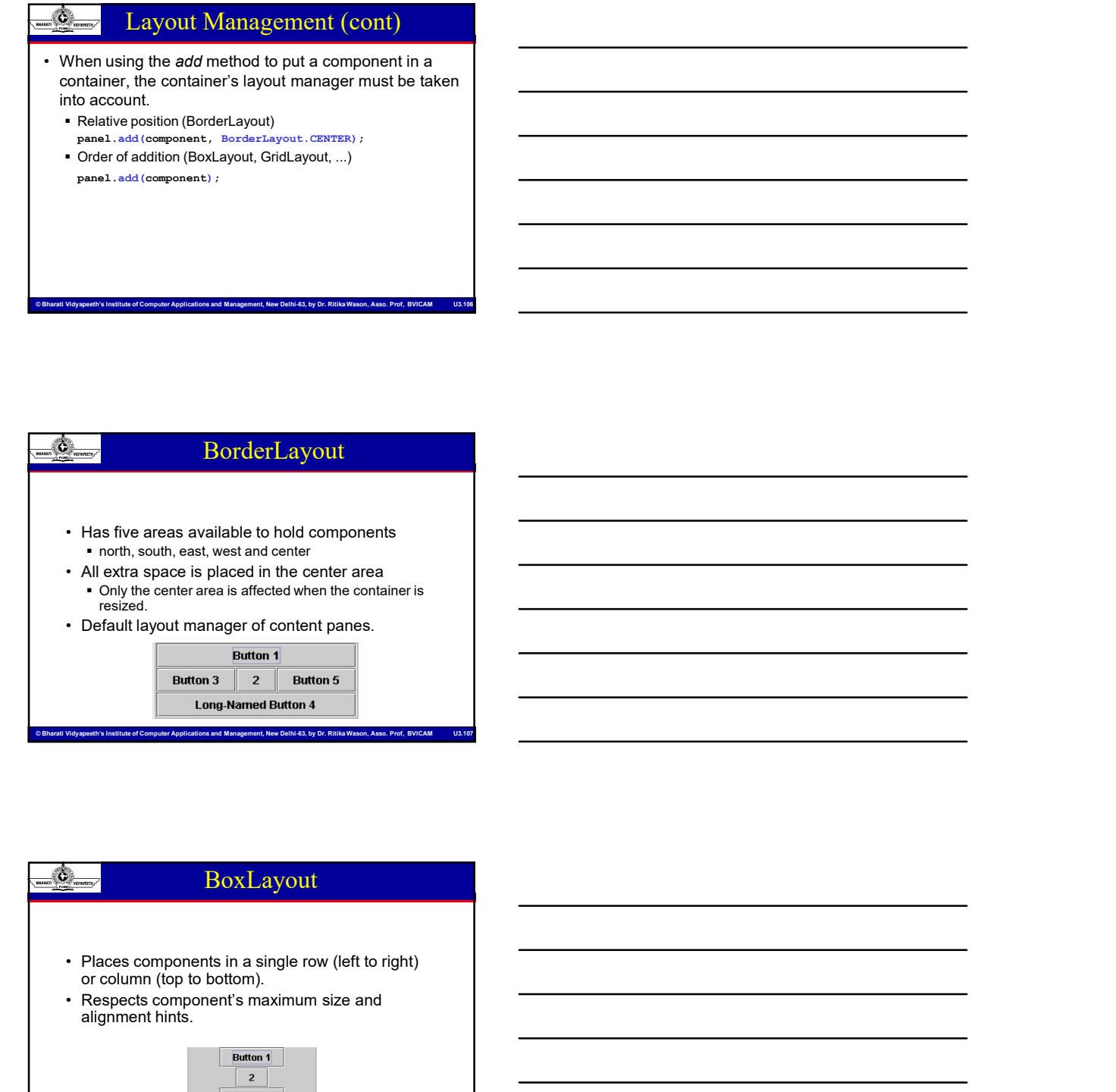

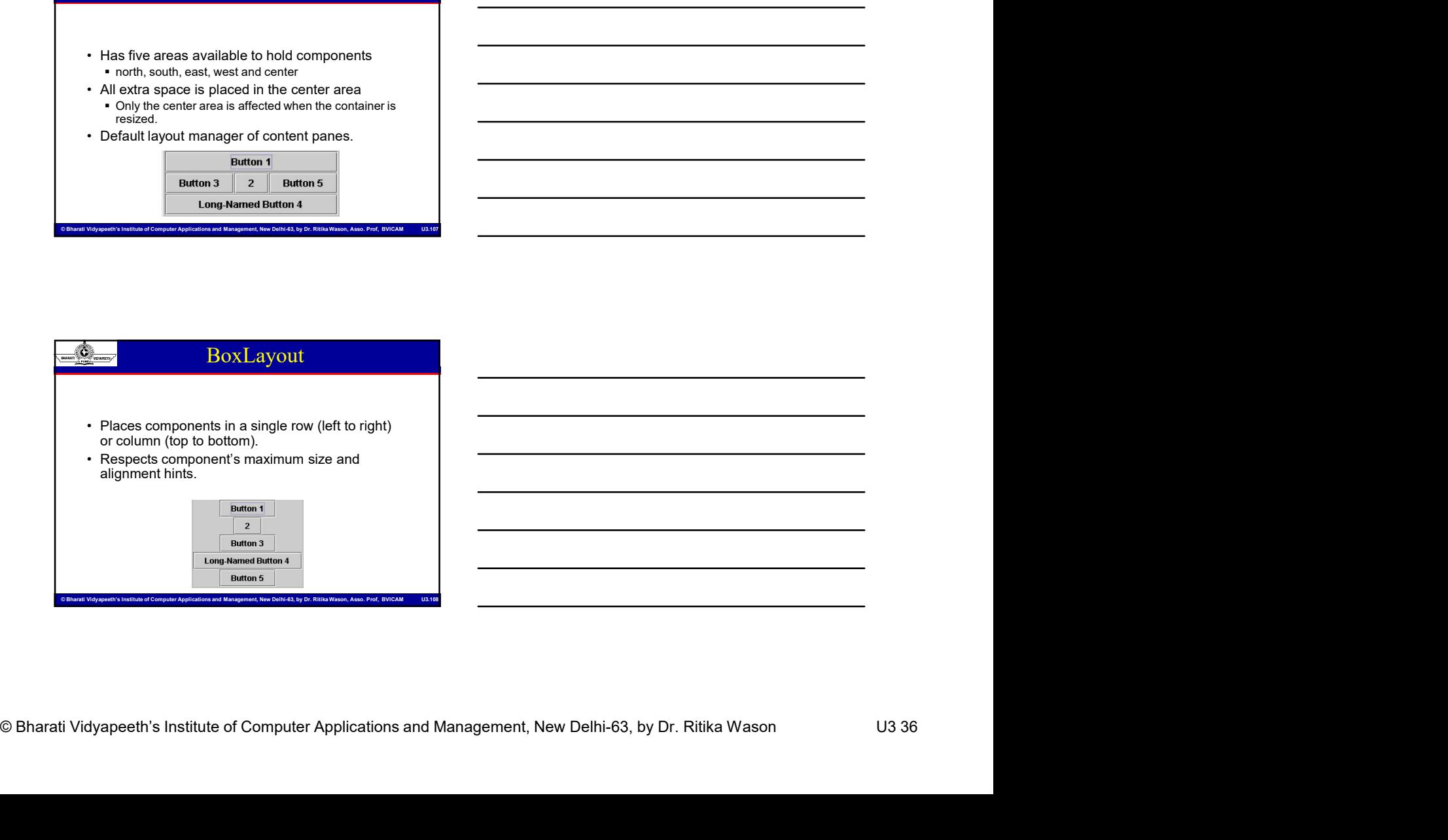

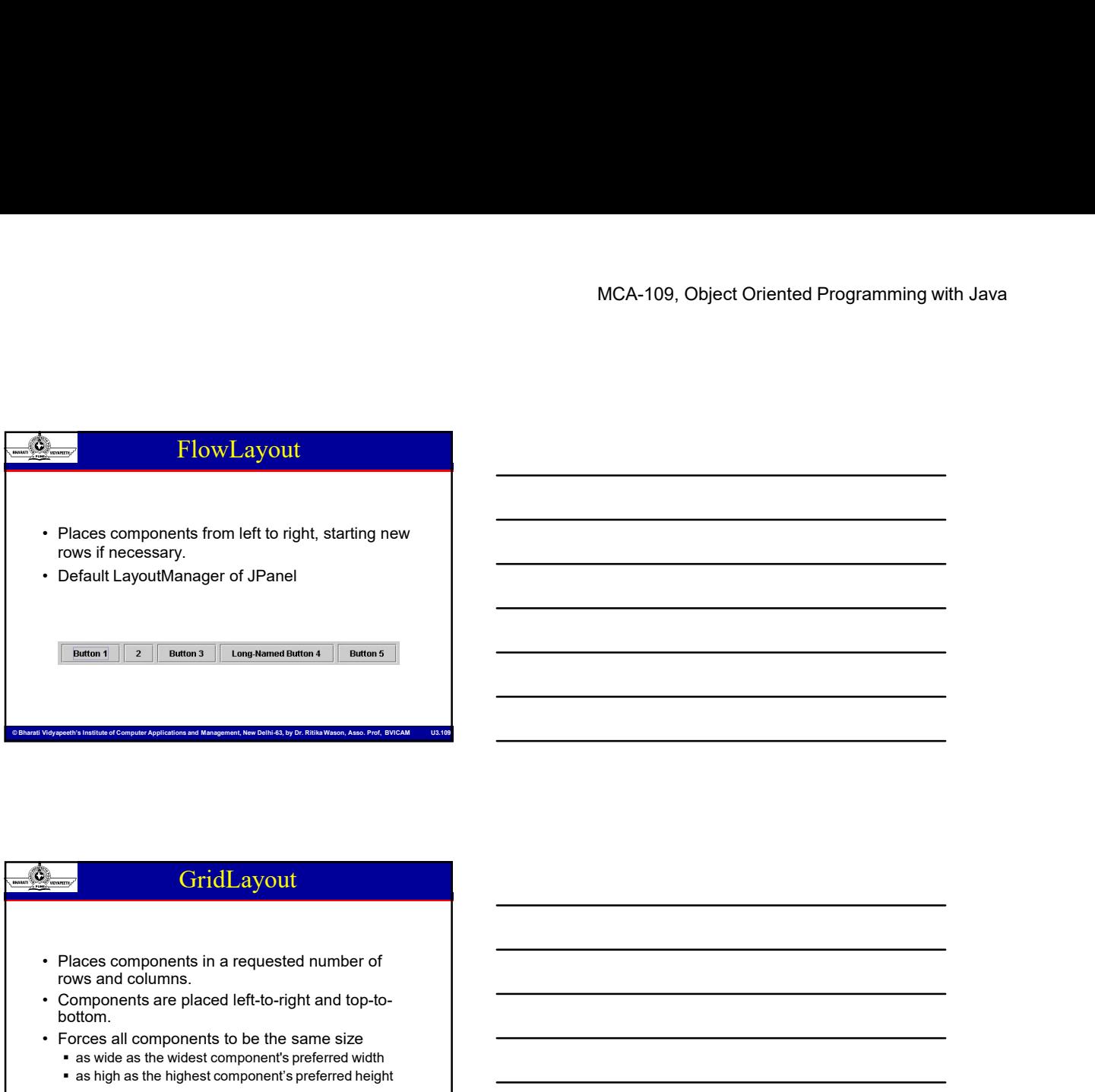

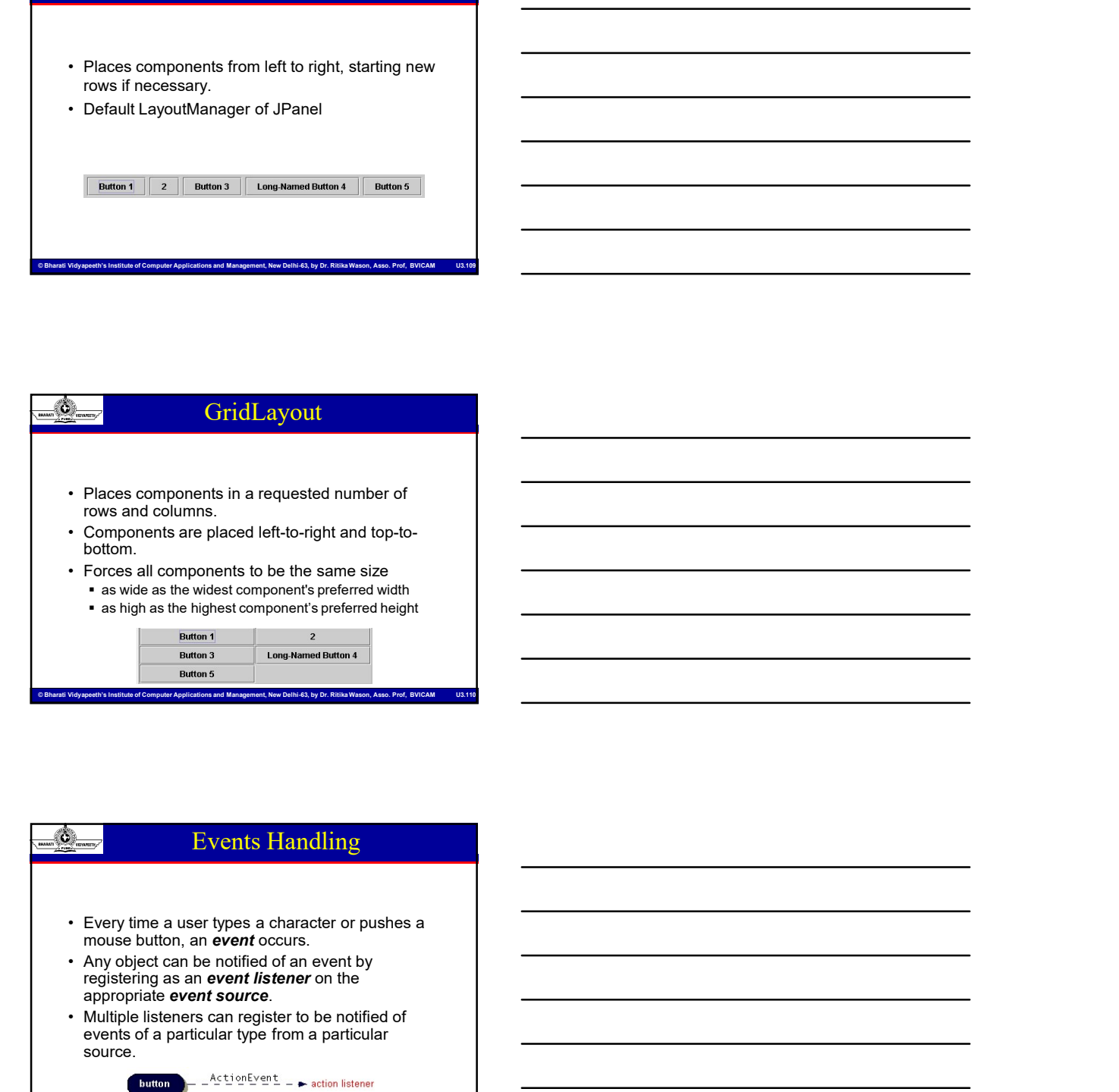

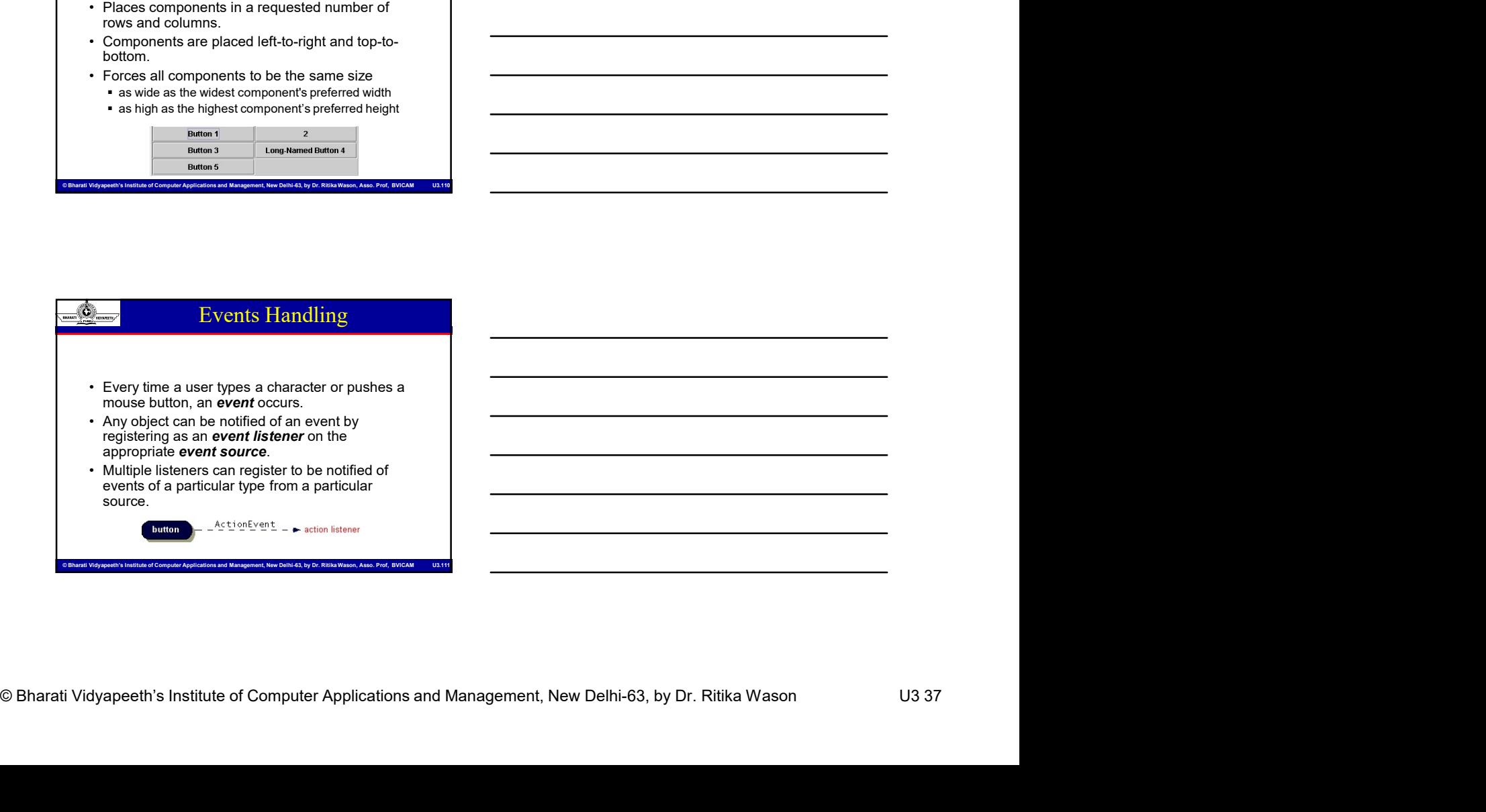

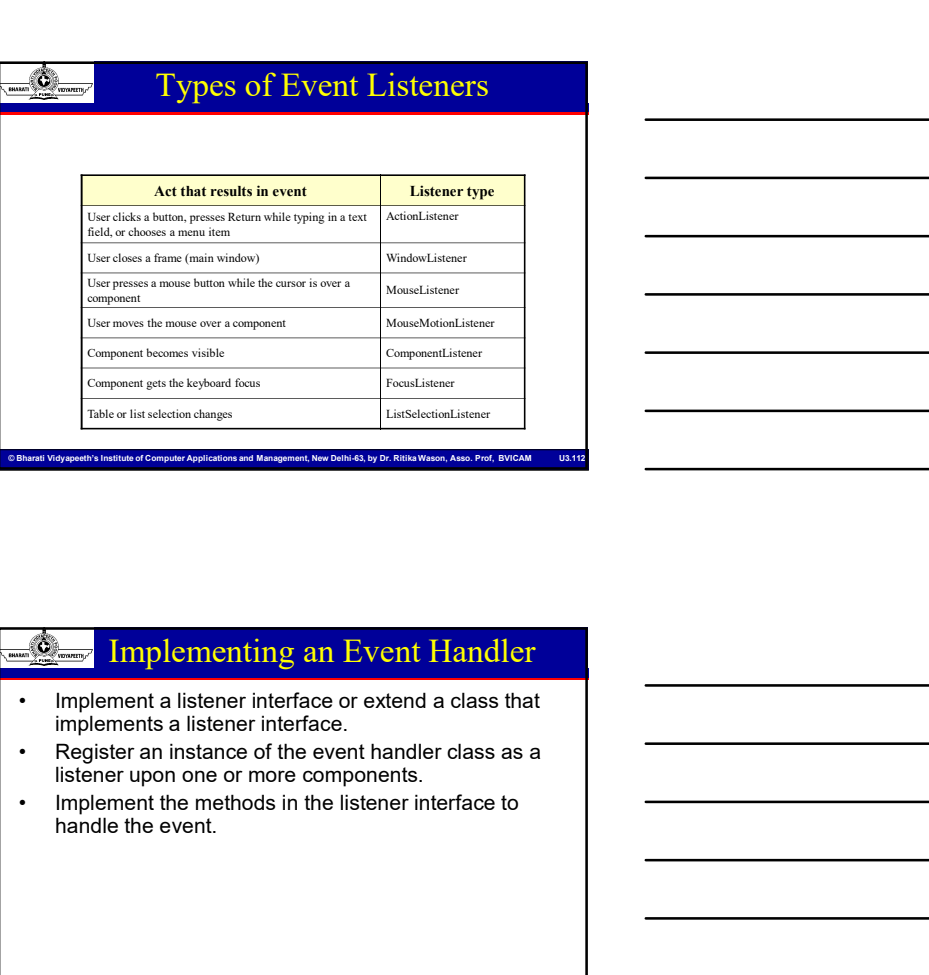

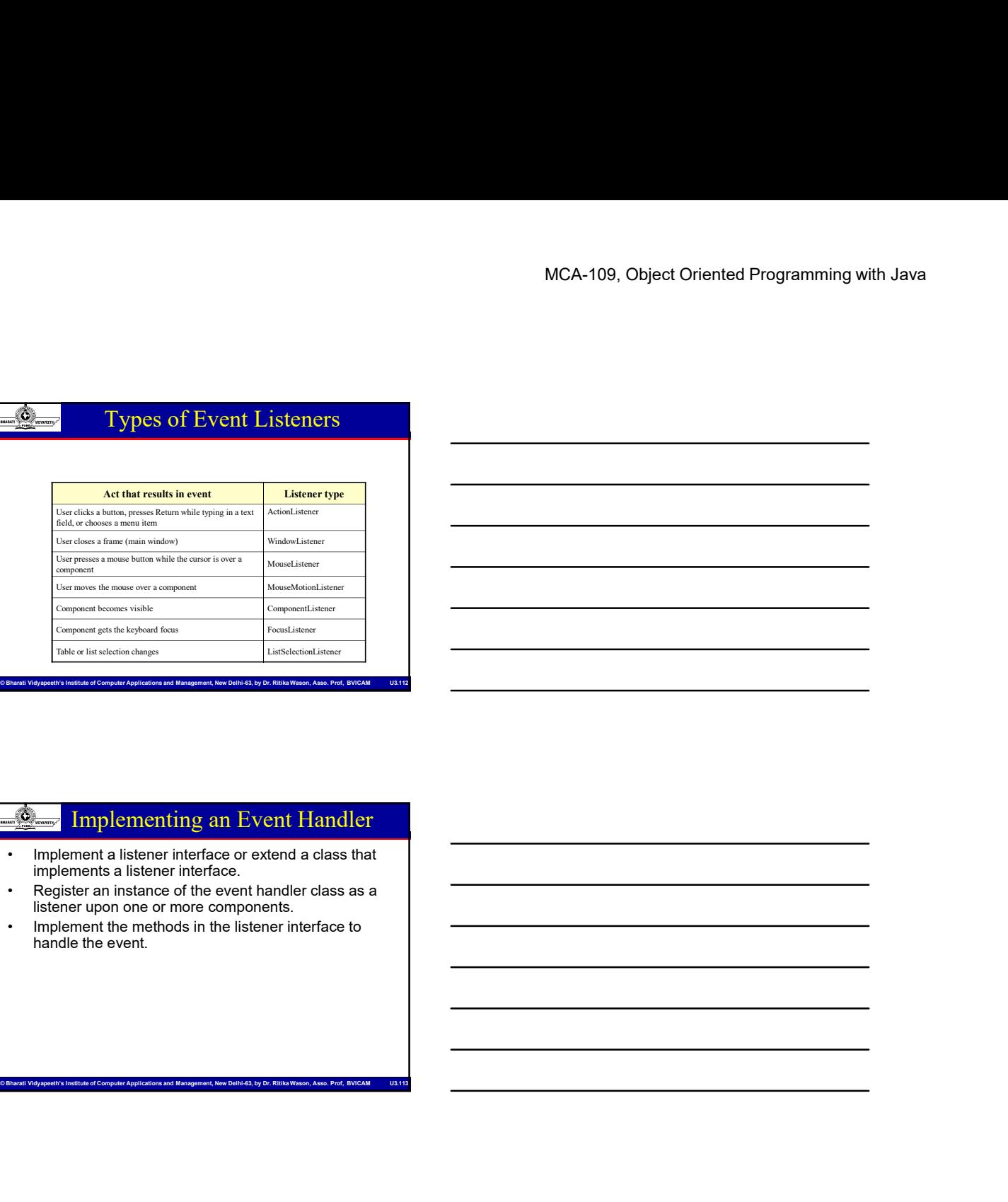

# Implementing an Event Handler implements a listener interface.

- listener upon one or more components.
- handle the event.

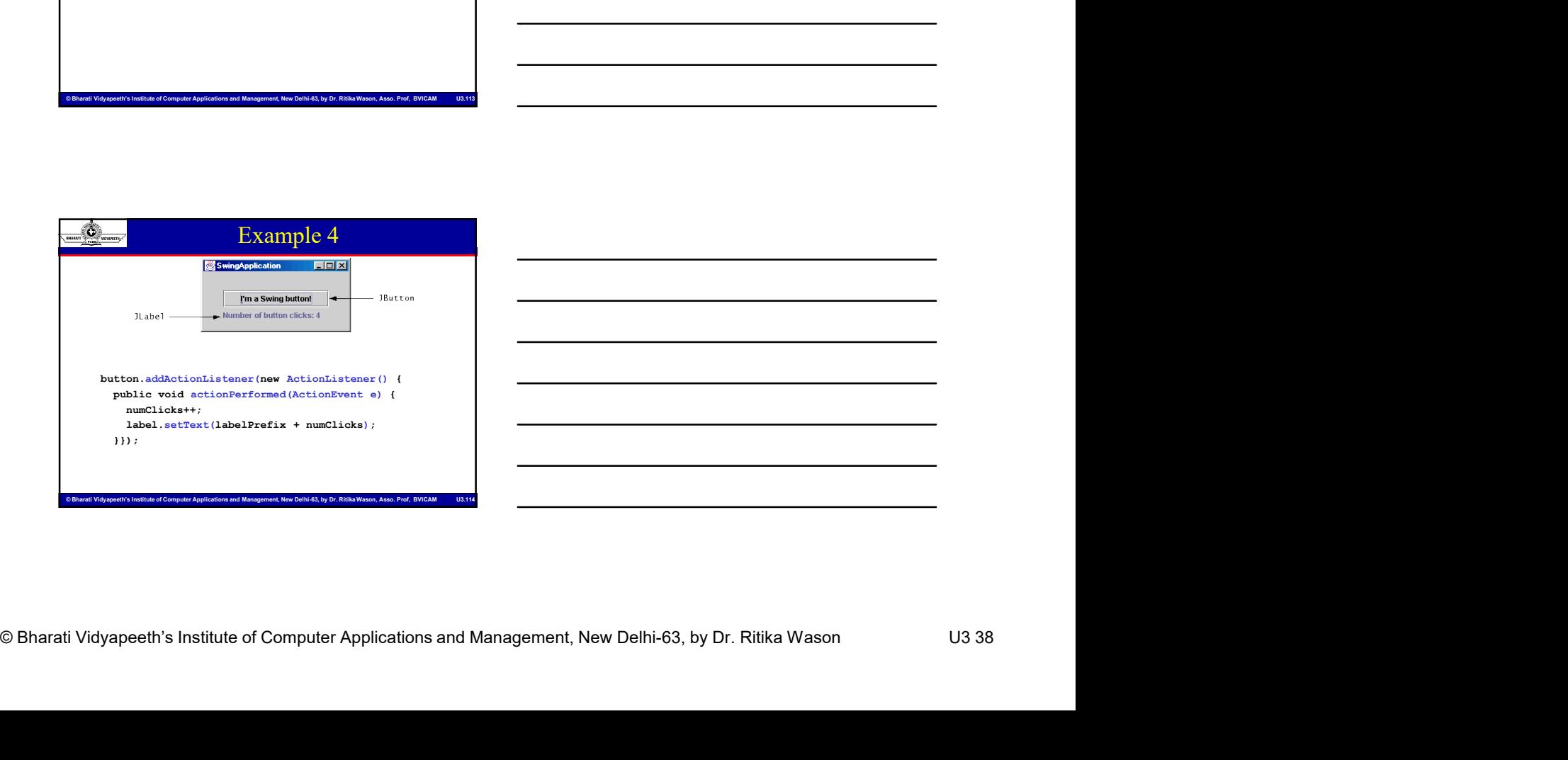

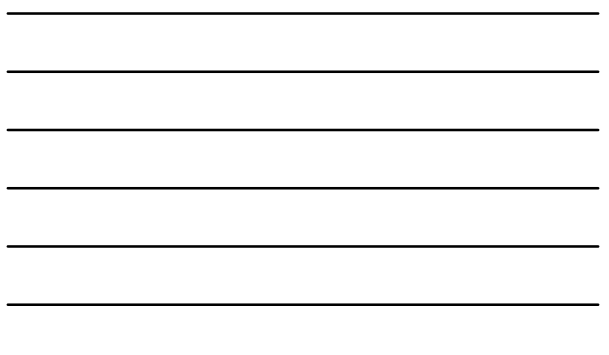

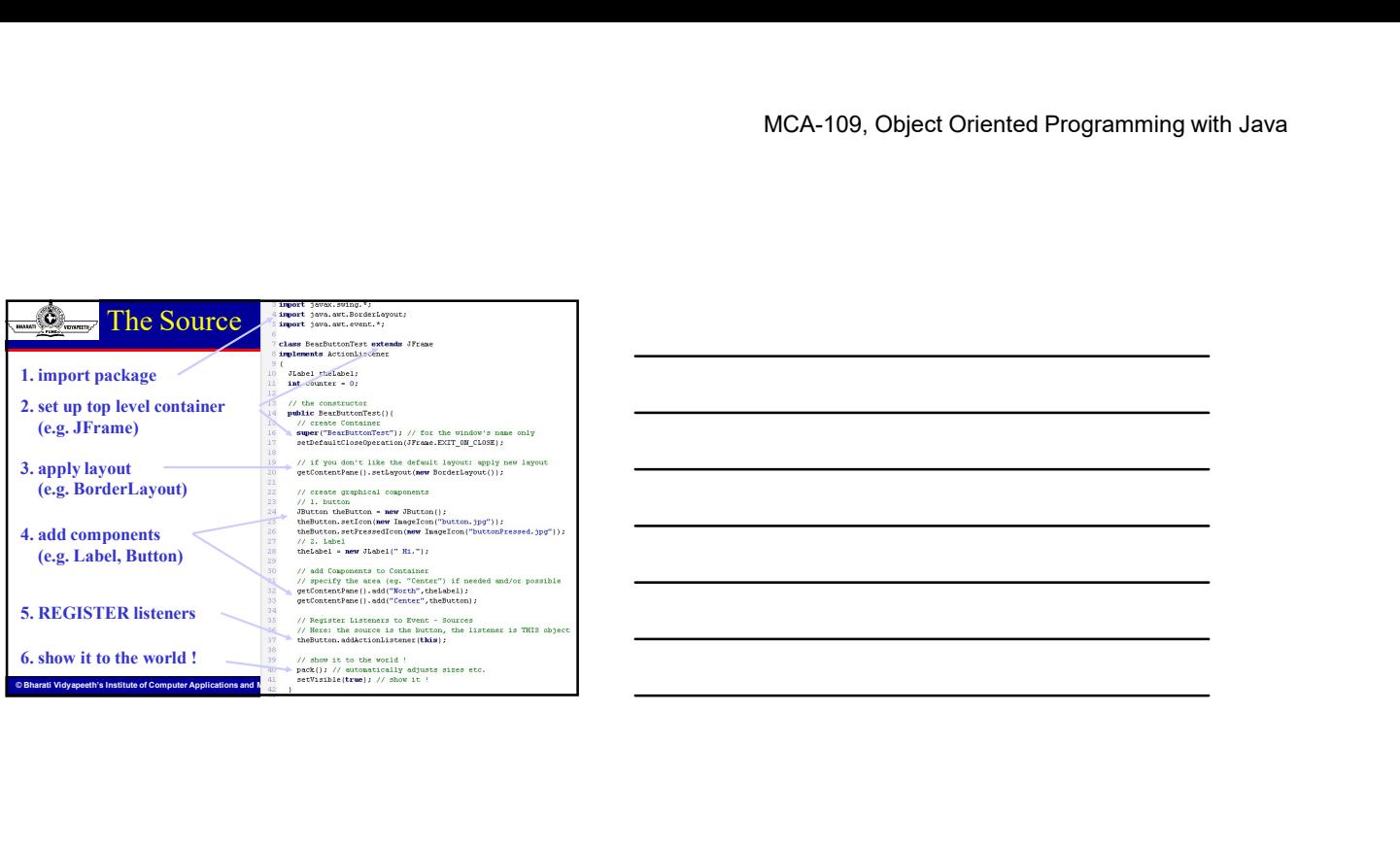

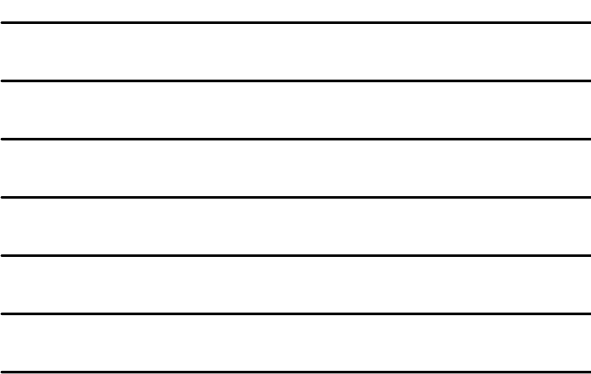

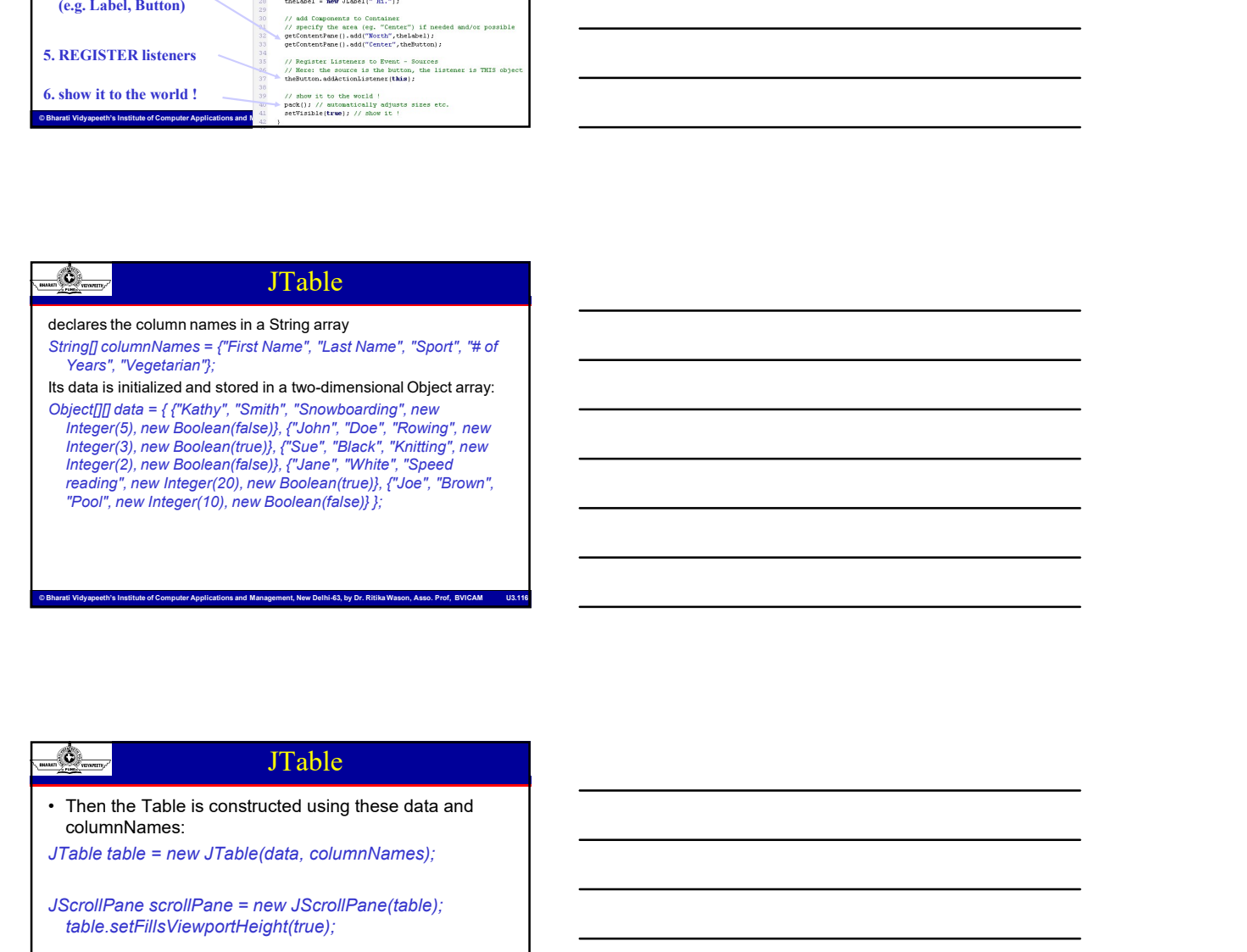

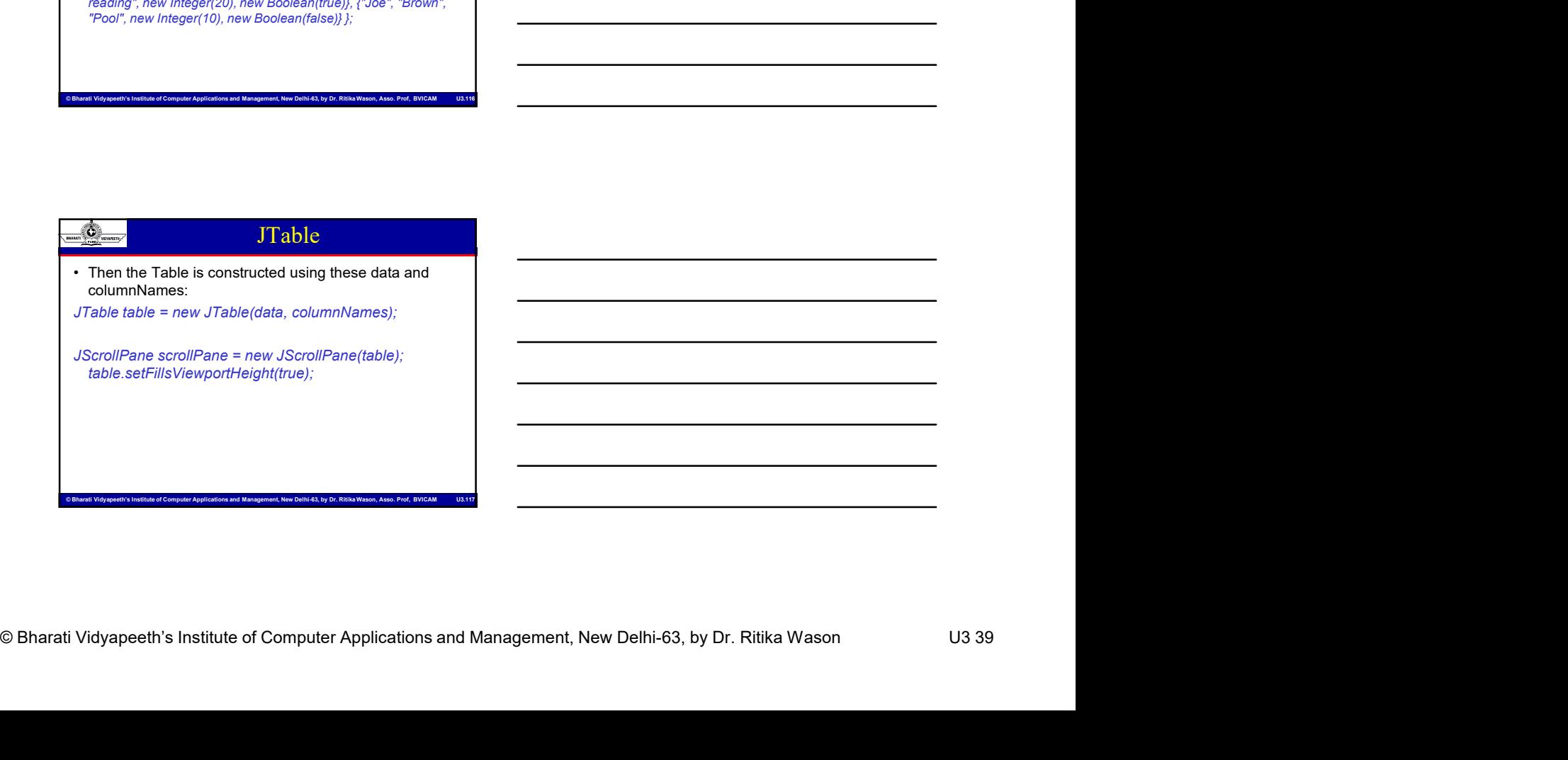

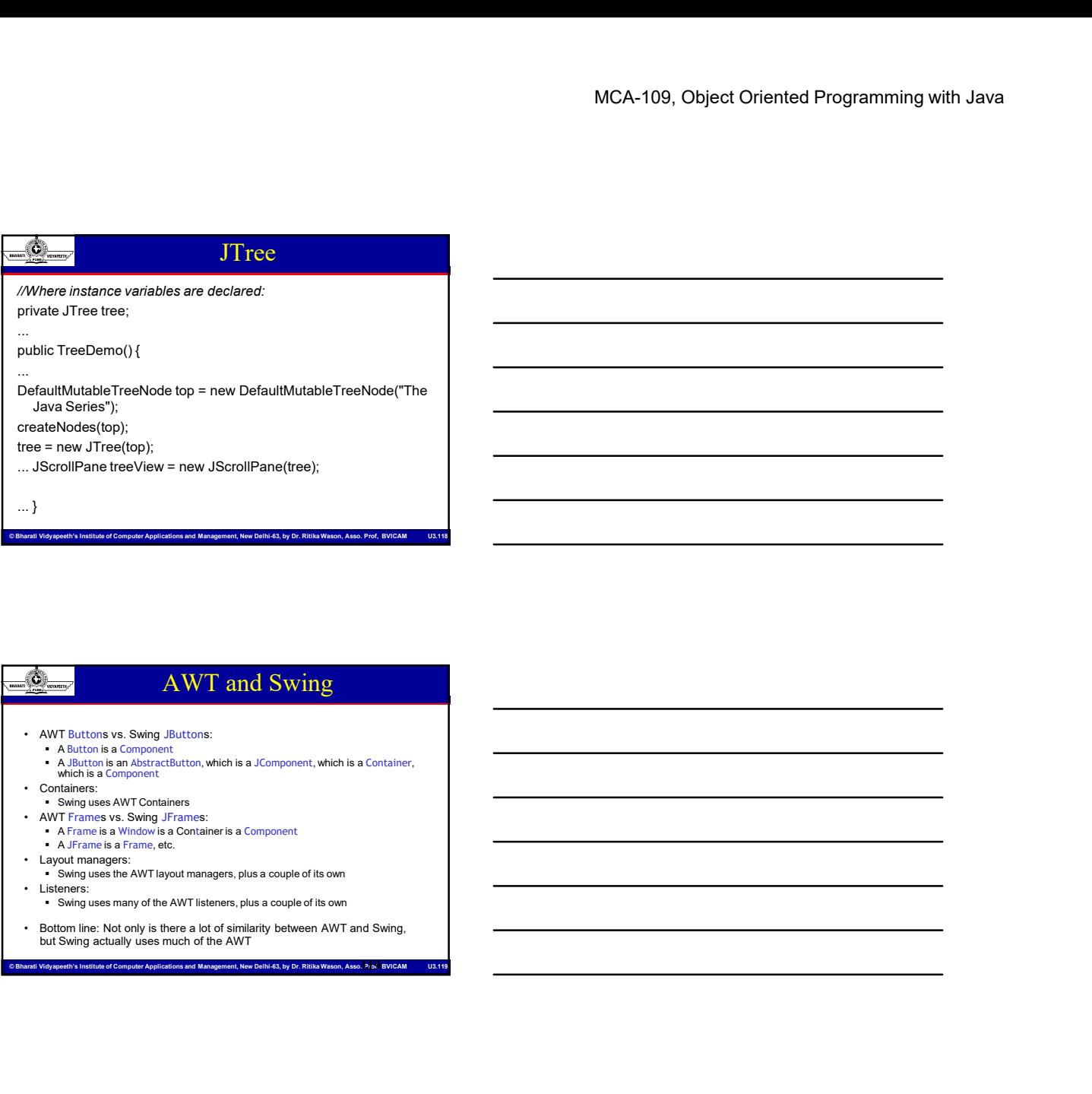

# AWT and Swing

- -
- 
- 
- 
- 
- 
- 
- 
- 
- Bottom line: Not only is there a lot of similarity between AWT and Swing, but Swing actually uses much of the AWT

# Summary I: Building a GUI

- 
- 
- Panel can have its own layout manager
- Computer is the MT boundary and Management of Computer Applies the MT boundary and Management, Applies the Management, New Delhi-63, by Dr. Richards and Management, New Delhi-63, by Dr. Richards and Management and Manage A WT and Swing<br>
A Container and School and School and School and School and School and School and School and School and School and School and School and School and School and School and School and School and School and App **Exacts a**<br>
• Cholicons vs. Swing Jibittons:<br>
• A Bluttons a Component, which is a Constanter.<br>
• A Bluttons and More and More and More and More and More and Component, which is a Constance.<br>
• Choose a layout manager and • Create a container, such as Frame of Applet<br>• Creations and Containers:<br>• Containers:<br>• Creations and Containers<br>• Creation Containers:<br>• Containers:<br>• Creation Containers:<br>• Creation of the Vivil system and component<br>• • Allenton is component when the a Component, which is a Container,<br>• Creations and Component<br>Containers vs. ANY Containers<br>Containers and Component of the component<br>Containers and a component of the component<br>Additional c Panels you like

# Summary II: Building a GUI

- For each active component, look up what kind of<br>• For each active component, look up what kind of<br>• Create (implement) the Listeners<br>• Create (implement) the Listeners<br>• Active components can share the same Listener<br>• Fo Listeners it can have
- - often there is one Listener for each active component
	- Active components can share the same Listener
- MCA-109, Object Oriented Programming with Java<br>
Enter each active component, look up what kind of<br>
Excercise Institute of Computer Applications and Management<br>
Campus institute of Computer Applications and Management<br>
 Fo • Create (implement) the Listeners<br>• For each active component, look up what kind of<br>• Create (implement) the Listeners<br>• Create (implement) the Listeners<br>• For each Listener sure ans a share the same Listener<br>• For each L • For each active component, look up what kind of<br>
• For each active component, look up what kind of<br>
• Create (implement) the Listeners<br>
• chen there is one Listeners<br>
• chen there is one Listener for each active componen that it requires • For each active component, look up what kind of<br>• For each active component, look up what kind of<br>• Create (implement) the Listeners<br>• Create (implement) the Listeners<br>• Active components as a listener for each active co • Create method of the United States of the United States is can be the United States it can have<br>
• Create (implement) the Listeners of each active component<br>
• Active components can share the same Listener for each acti • Summary II: Building a GUI<br>
• For each active component, look up what kind of<br>
• Listeners it can have<br>
• Create (implement) the Listeners<br>
• dentere is one Listener for each active component<br>
• for each Listener you im **• Container is can have the second that can hold other states (mplement) the Listeners of each detwe component<br>
• Create (implement) the Listener of each detwe component<br>
• detwe components can share the same Listener<br>
•** • For each active component, look up what kind of<br>
• Create (implement) the Listeners<br>
• often there is one Listener for each active component<br>
• detwe components can share the same Listener<br>
• For each Listener you implem **Listeners is an a however and the Uniterners of code that is activated when a particular and the state of code that is activated when the state of code that is activated when the state of code that is activated when the** • layout manager – An object whose properties is a final to arrange the same Listener<br>
• And the components can stare the same Listener<br>
• For each Listener you implement, supply the methods<br>
that it requires, write the ne
- 

### Vocabulary

- For Applets, write the necessary HTML<br>
 Although Computer Applications and Management Applications and Management<br>
 Although Computer Applications and Management Applications and Management<br>
 Sonstance a graphic el (tools for putting information on the screen)
- 
- Container a graphic element that can hold other graphic elements (and is itself a Component)
- provided by a graphics toolkit
- of event occurs
- Components in a Container

# Swing vs. AWT

- But not as slow as it used to be
- 
- Computer Applications and Container<br>
Computer Applications are the Computer of Computer Applications and Management, New Delhi-63, by Dr. Richards and Management, New Delhi-63, by Dr. Richards and Management, New Delhi-63, • Symbol Market Window Toolki provides basic graphics tools<br>
• AWT – The Abstract Window Toolki provides basic graphics tools<br>
• Swing – A much better star digaphics tools<br>
• Container – a graphic elements in hold other g • Swing is more flexible and better looking<br>
(books for pultiple information on the sected)<br>
(books for pultiple and better stars of discussions of the sected<br>
Container – a graphic denomentation and better graphic<br>
compo  $\frac{1}{2}$  with the most can use the control of the properties of the public state of graphics tools<br>
• Swing - A much better set of graphics tools<br>
• Container - a graphic element fan can hold other graphic<br>
• Component but you can't mix them • Swing – Amuch better set of graphics tools<br>
• Container – a graphic elements (and its and but other graphic<br>
• dements (and its leader a Component)<br>
• Enternal and But democratic conditions are alleader of the start of t • Component – a graphic element (such as a Butlon component)<br>• Component – a graphic element (such as a Butlon control are interved)<br>• Fistener – A pisco of code that is activated when a particular kind<br>• devent occurs<br>— s
	- Actually, you can, but it's tricky and not worth doing
	-
- - $\blacksquare$  AWT: Button b = new Button ("OK"); Swing: JButton b = new JButton("OK");